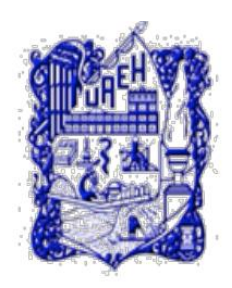

## **UNIVERSIDAD AUTÓNOMA DEL ESTADO DE HIDALGO SISTEMA DE UNIVERSIDAD VIRTUAL**

## EL AULA VIRTUAL, UNA HERRAMIENTA PARA MEJORAR EL RENDIMIENTO EN LOS CONOCIMIENTOS DE LOS ALUMNOS DE ODONTOLOGÍA EN LA UAEH

Proyecto terminal de carácter profesional que para obtener el grado de:

## **MAESTRÍA EN TECNOLOGÍA EDUCATIVA**

Presenta:

C.D.E.E. Sandra Vázquez Coria, E.T.E.

Directora del Proyecto Terminal: M.C.E. Alejandra Vega Barrios

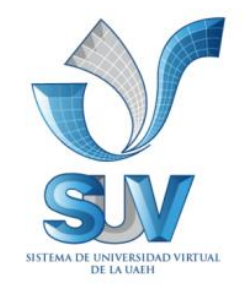

Pachuca de Soto, Hidalgo Marzo 2011

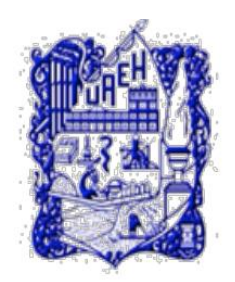

# **UNIVERSIDAD AUTÓNOMA DEL ESTADO DE HIDALGO SISTEMA DE UNIVERSIDAD VIRTUAL**

# EL AULA VIRTUAL, UNA HERRAMIENTA PARA MEJORAR EL RENDIMIENTO EN LOS CONOCIMIENTOS DE LOS ALUMNOS DE ODONTOLOGÍA EN LA UAEH

Proyecto terminal de carácter profesional que para obtener el grado de:

## **MAESTRÍA EN TECNOLOGÍA EDUCATIVA**

Presenta: C.D.E.E. Sandra Vázquez Coria, E.T.E. Directora del Proyecto Terminal: M.C.E. Alejandra Vega Barrios

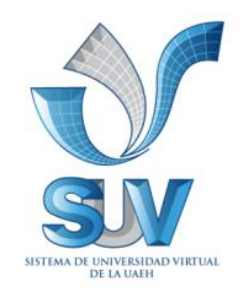

Pachuca de Soto, Hidalgo Marzo 2011

### <span id="page-2-0"></span>Acta de revisión

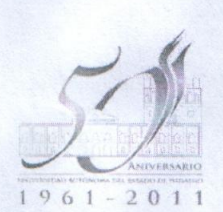

UNIVERSIDAD AUTÓNOMA DEL ESTADO DE HIDALGO

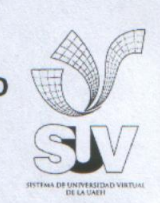

SISTEMA DE UNIVERSIDAD VIRTUAL

C.D. Sandra Vázquez Coria, E.T.E. Candidata a Maestra en Tecnología Educativa. PRESENTE:

Por este conducto le comunico el jurado que le fue asignado a su Proyecto Terminal de Carácter Profesional denominado: "EL AULA VIRTUAL, UNA HERRAMIENTA PARA LA IMPLEMENTACIÓN DE ESTRATEGIAS DE APRENDIZAJE EN ODONTOLOGÍA", con el cual obtendrá el Grado de Maestría en Tecnología Educativa y que después de revisarlo, han decidido autorizar la impresión del mismo, hechas las correcciones que fueron acordadas.

A continuación se anotan las firmas de conformidad de los integrantes del jurado:

**PRESIDENTE:** M.T.I. EDGAR OLGUÍN GUZMÁN.

PRIMER VOCAL: M.C.E. ALEJANDRA VEGA BARRIOS.

SECRETARIO: M.A. CIRO BERNARDO SAMPERIO LE VINSÓN.

SUPLENTE 1: M.E.A.A.D. MA. DE LOURDES HERNÁNDEZ AGUILAR.

**SUPLENTE 2:** DR. JAVIER MORENO TAPIA.

Sin otro asunto en particular, reitero a usted la seguridad de mi atenta consideración.

**ATENTAMÉNTE** "AMOR, ORDEN Y PROGRESO" Pachuca, Hg6, a 24 de marzo de 2011.

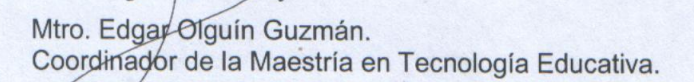

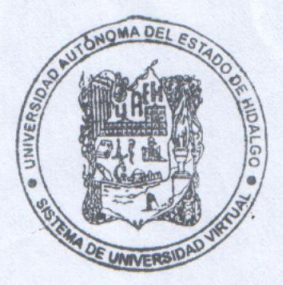

Carr. Pachuca - Actopan, Km. 4.5, C.P.42039, Pachuca Hgo. SUV, "Torres Administrativas" edificio "B" Tel. 017717172000 Ext. 5600

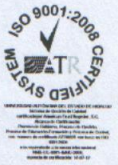

**EMPRESA SOCIALMENTE**<br>ESPONSABLE

### <span id="page-3-0"></span>Agradecimientos

Llegar al final de la meta no ha sido una tarea fácil, ha sido una labor de gran dedicación mucho esfuerzo y constancia, primero y antes que nada, deseo dar gracias a **Dios**, por estar conmigo en cada paso que doy, por fortalecer mi corazón e iluminar mi mente y por haber puesto en mi camino a aquellas personas que han sido mi soporte y compañía durante todo el periodo de estudio.

En general quisiera agradecer a todas y cada una de las personas que han vivido conmigo este largo camino, con sus altas y bajas, a mis amigas Maribel y Carmen de las que tanto aprendí, desde lo más profundo de mi corazón les agradezco el haberme brindado todo el apoyo, colaboración, ánimo y sobre todo cariño y amistad.

A la Mtra. Lourdes Hernández de quien siempre recibí el apoyo incondicional y las palabras de aliento que varias veces me hicieron falta para llegar al final, gracias Lulú.

Al Mtro. Edgar Olguín por su gran dedicación y amor a este programa educativo, por el apoyo que siempre me brindó y por sus palabras motivación que me ayudaron para lograr esta meta.

A la Mtra. Alejandra Vega por su paciencia y tolerancia para conmigo, en la realización de este proyecto.

Al Mtro. Javier Tapia Moreno, quién me acompaño pacientemente durante estos dos años de intenso trabajo.

Y por último a la queridísima Universidad del Estado de Hidalgo, que tantas oportunidades me ha brindado para superarme cada día más, así como a todas las personas que conforman el Sistema de Universidad Virtual.

> Con cariño Sandra

## <span id="page-4-0"></span>**Dedicatorias**

A mi esposo Moisés por su apoyo incondicional para la realización de esta meta

A mi hijo Daniel, que desde lejos siempre fue mi motivación para seguir adelante y llegar al final, espero ser un gran ejemplo para ti.

A mis hijas Paulina y Mariana, quienes aguantaron, varias veces mi ausencia pero que en su silencio fueron solidarias conmigo durante todo este tiempo de estudio. Gracias hijitas por su paciencia y apoyo, al fin llegamos a la meta.

> Con todo mi amor para ustedes **Sandra**

# <span id="page-5-0"></span>**INDICE**

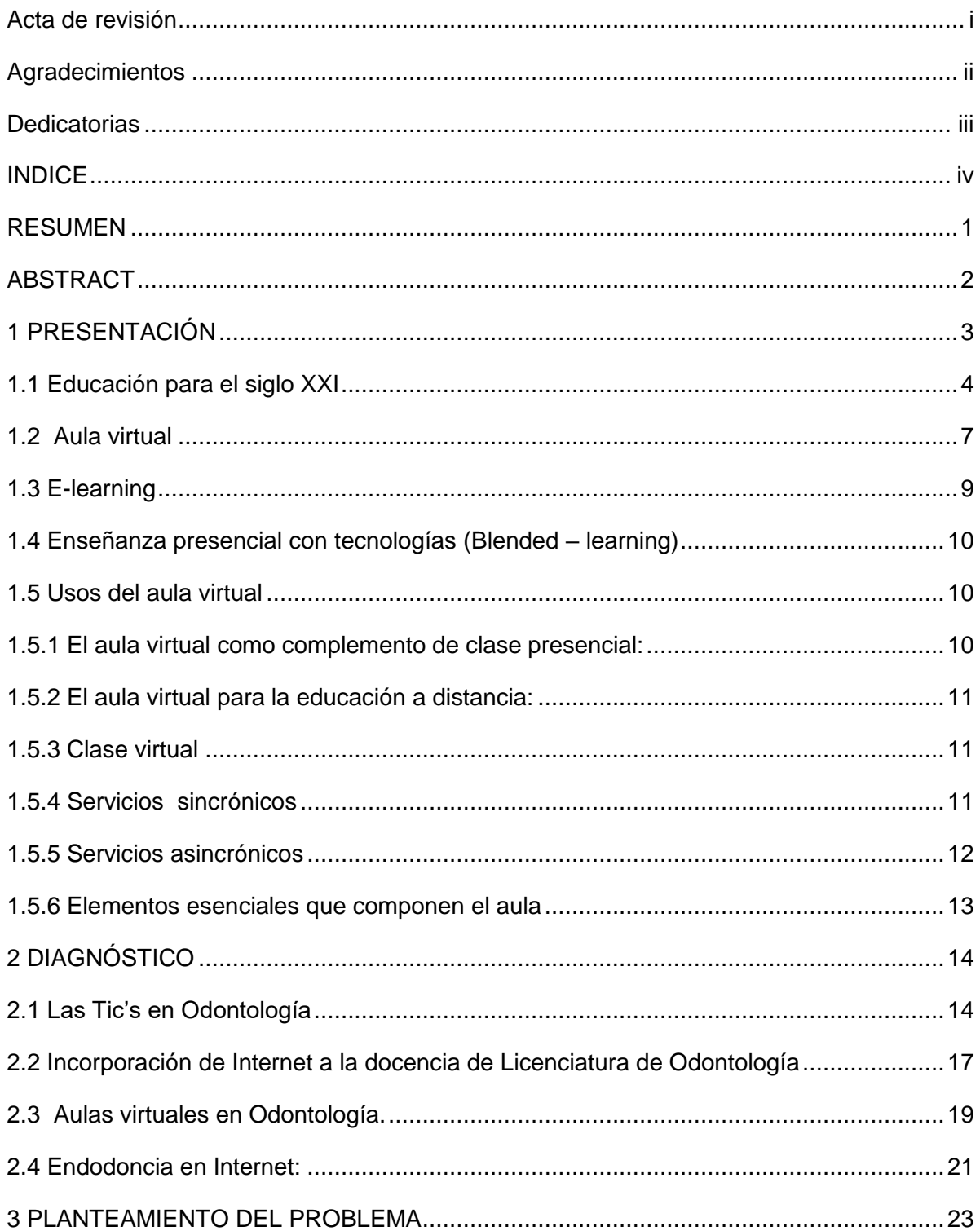

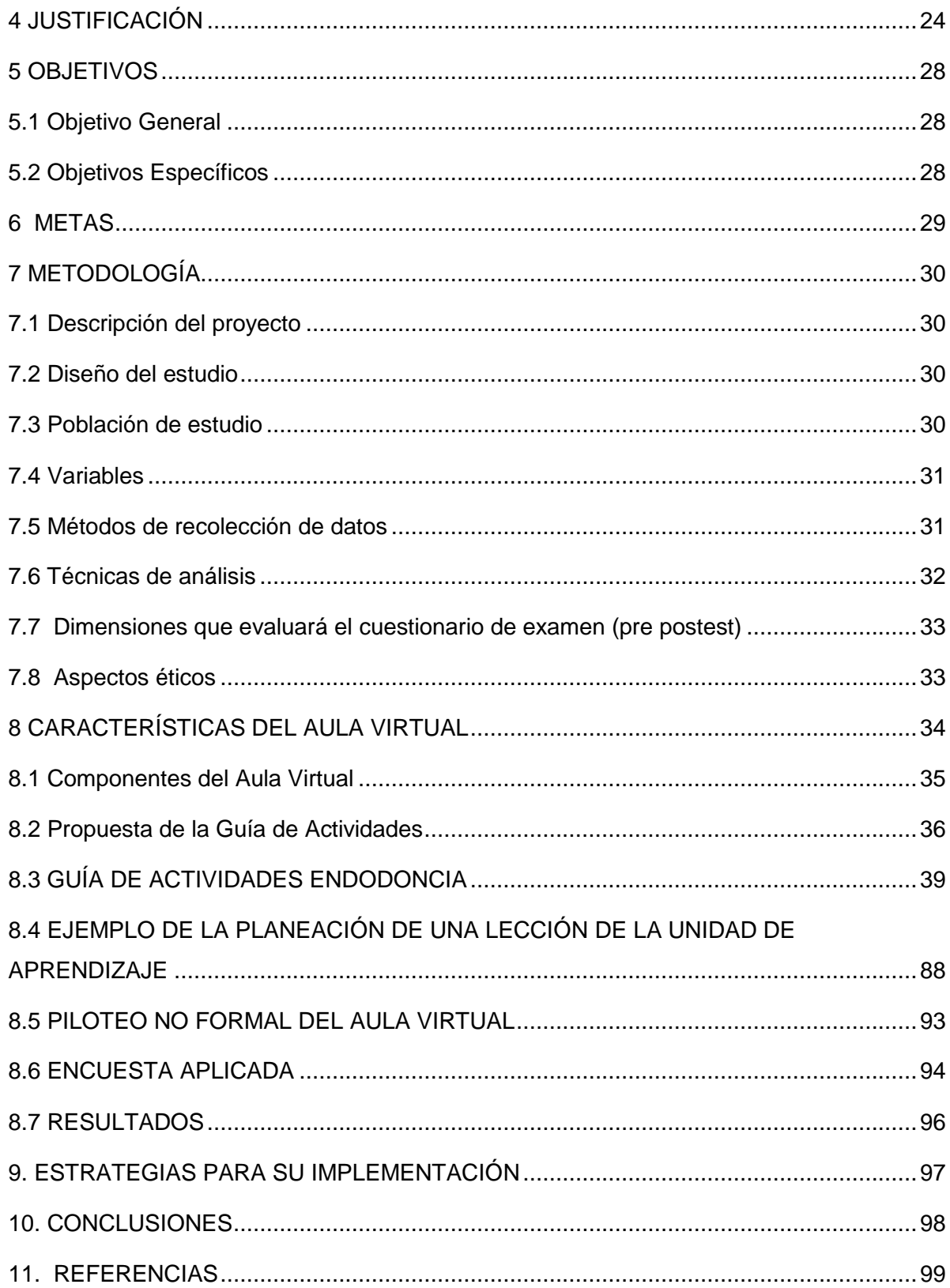

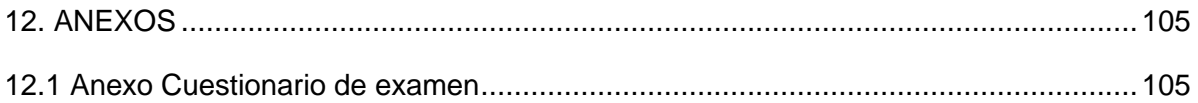

# ÍNDICE DE FIGURAS

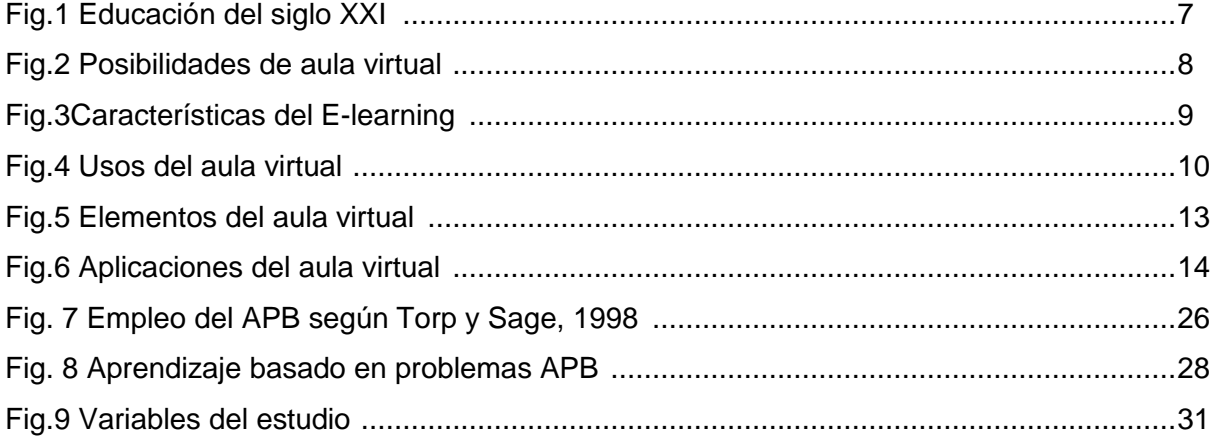

#### <span id="page-9-0"></span>**RESUMEN**

Este proyecto se encuentra enmarcado dentro de la línea de orientación profesional correspondiente al Diseño, gestión y desarrollo de las Tecnologías de la Información y Comunicación (TIC) en la educación, la cual incluye la incorporación de las TIC en la práctica educativa para la mejora de la educación en la modalidad virtual y como apoyo a la modalidad presencial. A través de este estudio se pretende determinar si con la creación e implementación de un aula virtual, como una estrategia de aprendizaje mediante la aplicación de las TIC como apoyo a las clases presenciales de la asignatura de Endodoncia, se logra mejorar el rendimiento en los conocimientos en los alumnos de Odontología de la Universidad Autónoma del Estado de Hidalgo.

La utilización de aulas virtuales como apoyo al aprendizaje ha demostrado tener grandes ventajas. Esta propuesta busca ser una respuesta a la demanda social, cultural y profesional reflejada en las necesidades de formación y cualificación profesional de los alumnos de Odontología. La propuesta busca tocar el campo vital del estudiante y del docente de manera que lo que se ofrece como espacio virtual incida en la motivación para acceder al conocimiento, en las relaciones profesor-estudiante, estudiante-estudiante y estudiante-contenido, y en los retos sugeridos a los actores del espacio para desarrollar habilidades y competencias.

Para la evaluación de los resultados se propone realizar un estudio cuasiexperimental, que se llevará a cabo sobre un grupo único aplicando un aula virtual como variable dependiente, se propone como instrumento de medición un cuestionario de examen pretest y postest, que permita medir las variables para valorar el efecto de la intervención. Para el análisis estadístico se propone una prueba t de Student pareada lo que nos permitirá determinar si existen diferencias significativas en la variable que analizamos. Los resultados de la propuesta buscarán determinar si con dicha intervención se logra mejorar el rendimiento en los conocimientos en el área de Endodoncia en los alumnos de Odontología de la Universidad Autónoma del Estado de Hidalgo.

**PALABRAS CLAVE**: Aula virtual, aprendizaje, Odontología

#### <span id="page-10-0"></span>**ABSTRACT**

This project is framed within the line of vocational guidance for the design, management and development of Information Technology and Communication (ICT) in education, which includes the incorporation of ICT in educational practice to improve education in virtual mode and in support of the modality. Through this study is to determine whether the creation and implementation of a virtual classroom as a learning strategy through the application of ICT as a classroom support for the disciplines of endodontics, we can improve performance in knowledge Dental students at the Autonomous University of Hidalgo State.

The use of virtual classrooms as learning support has proven to have great advantages. This proposal seeks to be a response to social demand, reflected in cultural and professional training requirements and qualifications of the students of dentistry. The proposal seeks to touch the vital area of student and teacher so that what is offered as a virtual space affects the motivation to access knowledge in teacher-student relationships, student-student and student-content, and the challenges suggested to the actors the space to develop skills and competencies.

Intends to conduct a quasi-experimental study, which will take place on a single group using a virtual classroom as the dependent variable is proposed as a questionnaire measuring instrument review pretest and posttest, to measure the variables to assess the effect of the intervention. For statistical analysis, we propose a paired Student t test allowing us to determine if significant differences in the variable under consideration. The results of the proposal seek to determine if such intervention is possible to improve performance in knowledge in the field of endodontics in dentistry students of the Autonomous University of Hidalgo State.

**KEY WORDS**: Virtual classroom, learning, Dentistry.

### <span id="page-11-0"></span>**1 PRESENTACIÓN**

En el marco educativo, las nuevas tecnologías impregnan la práctica docente y los entornos virtuales de aprendizaje están ocupando una posición privilegiada en la educación presencial (Guitert y Giménez, 2000). Por ello, como expresa Salinas (2004)*"…"Las instituciones de educación superior deben flexibilizarse y desarrollar vías de integración de las TIC en los procesos de formación".*

Lo anterior presupone una nueva concepción de los estudiantes-usuarios, así como cambios de rol en los profesores, cambios administrativos en relación con los sistemas de comunicación, y cambios en el diseño y la distribución de los contenidos, lo que apunta a un modelo más flexible de enseñanza-aprendizaje.

La implementación de un aula virtual como apoyo a las clases presenciales nos ofrece la posibilidad de diversificar las formas de aplicar la educación, nos permite la flexibilidad de tiempo y espacio, nos ayuda a la motivación de los alumnos para realizar sus actividades y darles el sentido educativo que se ha considerado. Este tipo de actividad de enseñanza y aprendizaje virtual tiene como objetivo potenciar la actividad autónoma del estudiante poniendo a su disposición un conjunto de recursos de diferentes tipos con funciones educativas diferentes (Hannafin, Hill y McCarthy, 2000) que deben serle útiles para su aprendizaje.

La función social de la educación es la de preparar a las jóvenes generaciones para su futura participación productiva en la sociedad a la que pertenecen, tradicionalmente se educaba para el empleo es decir para desarrollar tareas reiterativas, parciales y con frecuencia alienantes, sin embargo los condicionantes de las sociedades modernas con agudas crisis de desempleo y dramáticas transformaciones tecnológicas y culturales hacen obsoletos estos modelos educativos y exigen ahora nuevos modelos centrados en el trabajo, en la actividad creadora y la innovación. "Educar para el trabajo implica entonces ampliar la comprensión de conjunto, a la vez que cultivar las capacidades prácticas involucradas en el hacer al tiempo que se conoce la razón de los porqués, que es la esencia de la tecnología en todas sus variadas definiciones" (Andrade, 2000, 2)

Lo anterior se señala con respecto a la educación en tecnología. Por ello el maestro requiere implementar estrategias de aprendizaje que activen y desarrollen espacios, conocimientos, habilidades y actitudes que permitan a los alumnos reflexionar, analizar, sistematizar datos y crear con ellos soluciones creativas a problemáticas cotidianas. De ahí la necesidad de crear los nuevos ambientes de aprendizaje que son elementos favorables para el desarrollo de estos procesos.

El siguiente escrito pretende explicar qué es un aula virtual, así como los elementos, componentes, dimensiones y condiciones que la constituyen permitiendo mostrar como es que ésta puede ser usada como una alternativa educativa para lograr aprendizajes significativos en los alumnos de Odontología.

#### <span id="page-12-0"></span>**1.1 Educación para el siglo XXI**

La sociedad de la información implica el manejo de un universo de datos, distribuidos en una amplia red y compartida entre muchas personas. Las instituciones educativas enfrentan el reto de ayudar a las personas a utilizar esta información con seguridad, de manera prudente y productiva que les posibilite adaptarse a un mundo que cambia rápidamente. Tenemos que preparar "a los estudiantes a aprender de trabajar y vivir con éxito en una sociedad basada en el conocimiento, la sociedad mundial" (Newhouse, 2002). Por ello la educación no podrá nunca más dejar al azar o repetir los viejos y caducos esquemas de instrucción, por el contrario deben estructurarse sistemáticamente planes de acción, ambientes de trabajo y estrategias cognoscitivas que encaminen el esfuerzo docente a la generación de conocimientos, habilidades y actitudes que permitan a las nuevas generaciones enfrentar esta acelerada dinámica social.

En un mundo en permanente cambio, uno de cuyos motores principales parece ser la innovación tanto social como económica, la educación no puede dejarse a un lado, el siglo XXI necesitará muy diversos talentos y personalidades por ello, habrá que ofrecer todas las oportunidades posibles de descubrimiento y experimentación.

La Comisión Internacional sobre la Educación para el Siglo XXI fue establecida en el año de 1993, presidida por Jacques Delors, los miembros de la Comisión fueron conscientes de que, para hacer frente a los retos del siglo XXI, sería indispensable asignar nuevos objetivos a la educación, la escuela, encargada de formar a quienes serán los protagonistas del porvenir, debe replantearse sus objetivos, a la luz de los nuevos paradigmas, tanto como los contenidos que deberá transmitir y los métodos más eficientes para hacerlo. El informe que presentó dicha Comisión basa sus recomendaciones para el diseño de las políticas educativas a nivel mundial en cuatro pilares fundamentales: aprender a conocer, aprender a actuar, aprender a ser, aprender a vivir juntos.

#### *Aprender a conocer*

"El conocimiento, los valores y las competencias necesarias para respetar y procurar los conocimientos y la sabiduría lo que supone aprender a aprender; adquirir el gusto por el aprendizaje a lo largo de toda la vida; desarrollar la capacidad de reflexión crítica; dotarse de instrumentos para comprender el mundo y comprender los conceptos y asuntos relativos a la sostenibilidad". (UNESCO, 1993)

#### *Aprender a hacer*

"A fin de adquirir no sólo una calificación profesional, más generalmente una competencia que capacite al individuo para hacer frente a gran número de situaciones y a trabajar en equipo. Pero, también, aprender a hacer en el marco de las distintas experiencias sociales o de trabajo que se ofrecen a los jóvenes y adolescentes bien espontáneamente a causa del contexto social o nacional, bien formalmente gracias al desarrollo de la enseñanza por alternancia". (ibíd.)

#### *Aprender a vivir juntos*

"Aprender a conocer y respetar al otro, a llegar a acuerdos, a escuchar, a hacer oír nuestros puntos de vista, a encontrar soluciones consensuadas por métodos no violentos, promoviendo proyectos comunes y soluciones". (ibíd.)

#### *Aprender a ser*

.

"El estudio de la voluntad, la responsabilidad en cuanto a las decisiones personales, el análisis de causas y consecuencias, motivos y reacciones, permiten un análisis racional de las situaciones y la construcción de la libertad responsable, aquélla que incluye tanto la expresión auténtica del ser como la responsabilidad frente a los otros"(ibíd.)

La influencia de la ciencia y la tecnología en la sociedad del conocimiento ha ido conquistando distintos espacios de la vida: ha transformado nuestro modo de pensar, de sentir, y de actuar; ha alterado aspectos fundamentales de conocimiento y valores por lo que la educación afronta la imperiosa necesidad de replantear sus objetivos, sus metas, sus pedagogías y sus didácticas, si quiere cumplir con su misión, de brindar satisfactores a las necesidades del hombre, en este siglo XXI. (ibíd.)

La UNESCO en su Declaración Mundial sobre la Educación Superior en el siglo XXI: (1998), señala que los entornos de aprendizaje virtuales constituyen una forma totalmente nueva de Tecnología Educativa y ofrece una compleja serie de oportunidades y tareas a las instituciones de enseñanza de todo el mundo, el entorno de aprendizaje virtual lo define como un programa informático interactivo de carácter pedagógico que posee una capacidad de comunicación integrada, es decir, que está asociado a Nuevas Tecnologías.

"La tecnología está influenciando al menos en dos aspectos al mundo educacional: Uno relacionado con los intereses pedagógicos, administrativos y de gestión escolar y el segundo con los cambios en las habilidades y competencias requeridas, para lograr una inserción de las personas en la sociedad actual". (Villarreal, 2003).

La sociedad del siglo XXI seguramente reafirmará que aprender es la más importante fuente de riqueza y bienestar, de capacidad de competir y de cooperar.Las posibilidades que brindan las nuevas tecnologías como herramienta didáctica, son enormes y es necesario aprovechar todas sus potencialidades para formar seres humanos más justos, más capaces, más cooperativos.

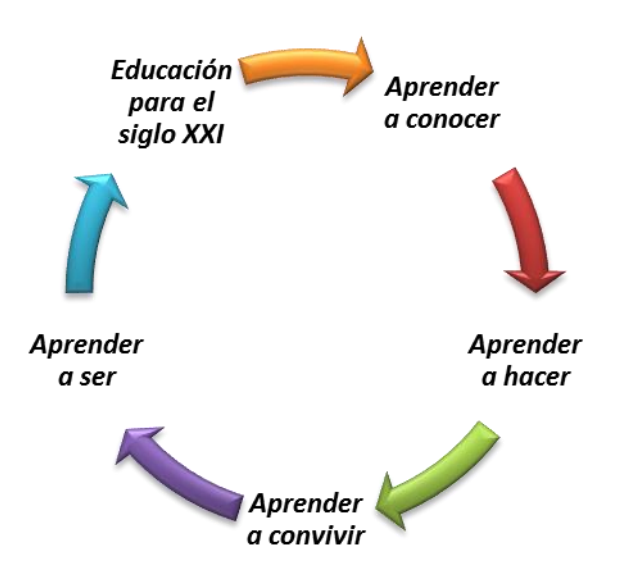

*Fig.1 Educación del siglo XXI*

#### <span id="page-15-0"></span>**1.2 Aula virtual**

Los sistemas de educación y formación abiertos y a distancia han dejado de ser sólo una alternativa más de enseñanza para convertirse en un modelo educativo de innovación pedagógica del presente siglo.

Y así, como en la educación presencial las aulas constituyen piezas básicas, en la modalidad de educación a distancia, el aula virtual se constituye en el nuevo entorno del aprendizaje al convertirse en un poderoso dispositivo de comunicación y de distribución de saberes.

Existen varias definiciones para describir el concepto de Aula virtual:

"El Aula Virtual puede definirse como un sistema innovador de educación a distancia, orientado a mejorar la comunicación, incentivar el aprendizaje interactivo y personalizado, el análisis crítico, y enfatizar el trabajo en equipo, a través de la Internet".

"Un aula virtual es una nueva forma viable de enseñanza que viene a suplir necesidades, precariedades propias de la educación y la tecnología educativa". (Rosario, 2006)

"El aula virtual es el medio en la WWW en el cual los educadores y educandos se encuentran para realizar actividades que conducen al aprendizaje". (Horton, 2000).

"El empleo de comunicaciones mediadas por computadores para crear un ambiente electrónico semejante a las formas de comunicación que normalmente se producen en el aula convencional". (*Roxanne Hiltz* 1986)

De manera que se entiende como Aula Virtual, al espacio simbólico en el que se produce la relación entre los participantes en un proceso de enseñanza y aprendizaje que, para interactuar entre sí y acceder a la información relevante, utilizan prioritariamente un sistema de comunicación mediada por computadoras.

El Aula Virtual es pues una herramienta que brinda las posibilidades de realizar enseñanza en línea. Es un entorno privado que permite administrar procesos educativos basados en un sistema de comunicación mediado por computadoras.

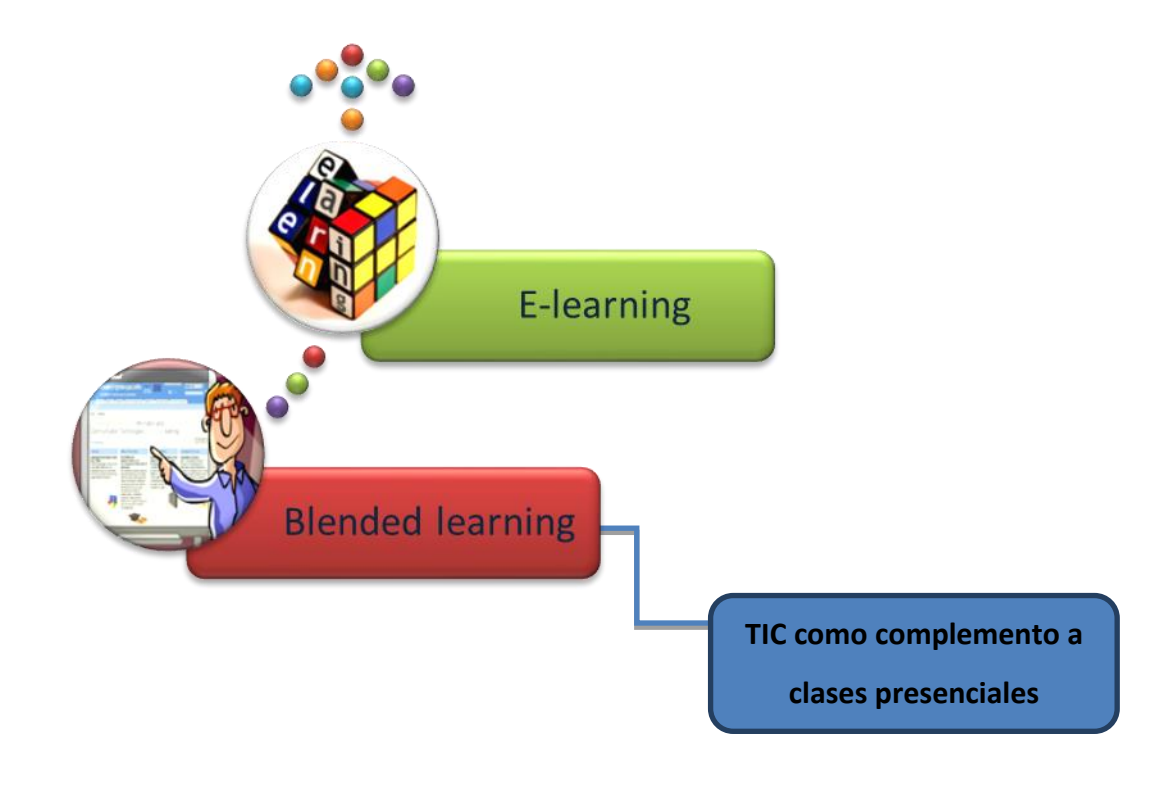

*Fig.2 Posibilidades de aula virtual*

## <span id="page-17-0"></span>**1.3 E-learning**

 Es principalmente una modalidad de aprendizaje a distancia o virtual, donde se puede interactuar con los profesores por medio de Internet. El usuario puede manejar los horarios, es un medio completamente autónomo. Constituye una propuesta de formación que contempla su implementación predominantemente mediante Internet, haciendo uso de los servicios y herramientas que esta tecnología provee.

Entre las características más destacadas del e-Learning están:

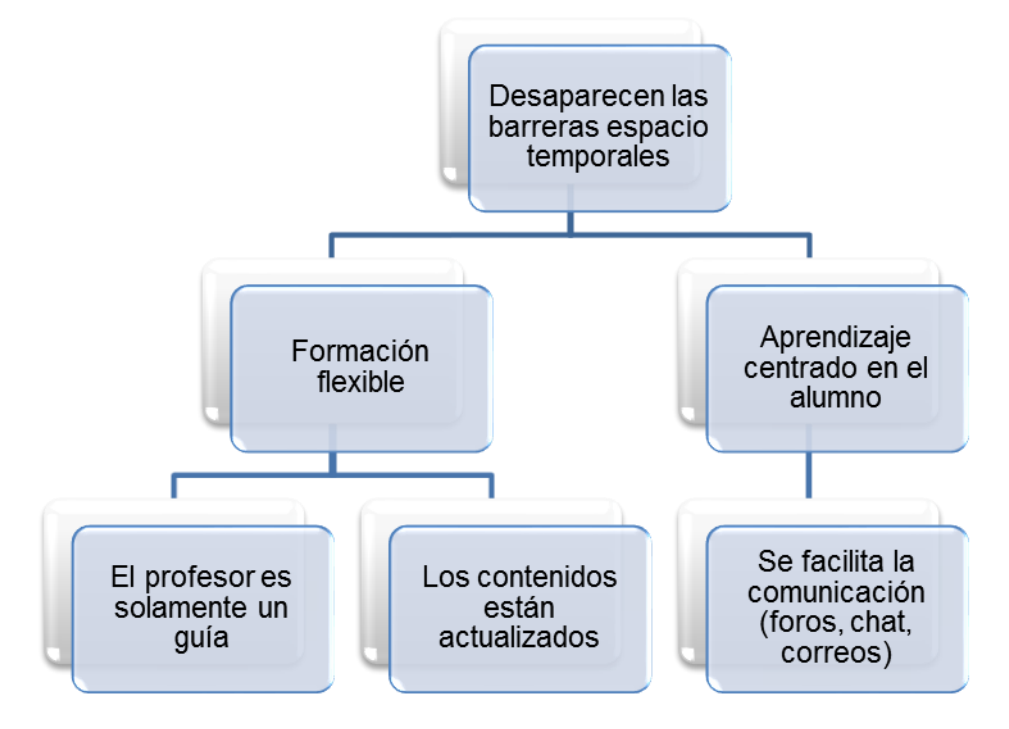

*Fig.3Características del E-learning*

## <span id="page-18-0"></span>**1.4 Enseñanza presencial con tecnologías (Blended – learning)**

La definición más sencilla y también la más precisa lo describe como aquel modo de aprender que combina la enseñanza presencial con la tecnología no presencial: "*which combines face-to-face and virtual teaching*" (COATEN, 2003; MARSH, 2003). No es un concepto nuevo sino que de hecho ha recibido varias denominaciones. En la literatura anglosajona destaca el término "híbrido" ("Hybridmodel") citado por Marsh (2003).

Otro término para referirse a estos modelos mixtos es el de "Enseñanza semipresencial" (BARTOLOME, 2001; LEAO y BARTOLOME, 2003), termino que comenzó a utilizarse el curso 1998-1999 en los estudios de Comunicación Audiovisual de la Universidad de Barcelona y que posteriormente ha sido incorporado al léxico de otras iniciativas de dichas universidad.

### <span id="page-18-1"></span>**1.5 Usos del aula virtual**

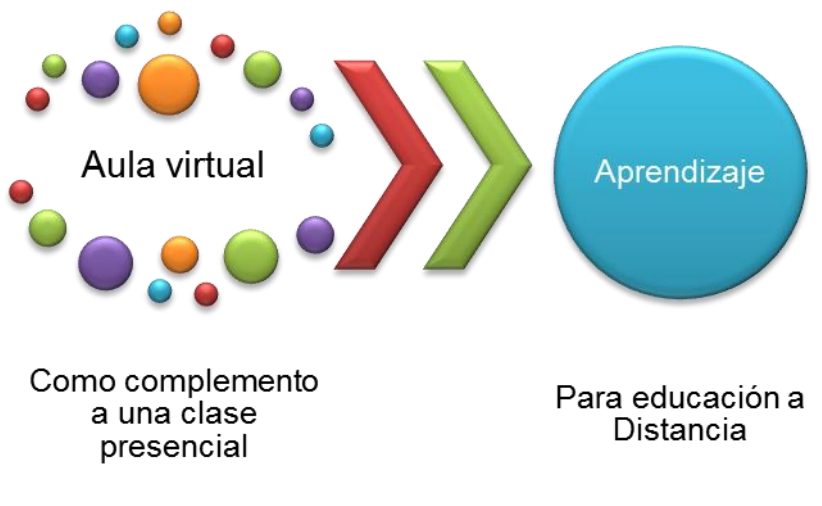

*Fig.4 Usos del aula virtual*

#### <span id="page-18-2"></span>**1.5.1 El aula virtual como complemento de clase presencial:**

El uso de este recurso contribuye a optimizar el proceso de enseñanza aprendizaje presencial, la WWW es usada en una clase para poner al alcance de los alumnos material y enriquecerla con recursos publicados en Internet.

Permite generar un ambiente de trabajo entre todos los actores del proceso facilitando la comunicación entre los alumnos y el docente y entre los alumnos mismos para intercambiar puntos de vista, debatir en foros o crear ambientes de trabajo colaborativo.

Permite al docente poner al alcance de sus alumnos diversos materiales, actividades, recursos, enlaces, videos, etc. A los que se podrá acceder desde cualquier punto geográfico que cuente con una conexión a Internet sin tener que permanecer en el aula.

#### <span id="page-19-0"></span>**1.5.2 El aula virtual para la educación a distancia:**

En ella la institución educativa maneja o controla todos los elementos que forman parte de la educación a distancia pero el aprendizaje se convierte únicamente en responsabilidad del estudiante.

El alumno va a dirigir su auto aprendizaje ajustándose a sus horarios de tiempo ya sea laborales, familiares u otros motivos que muchas veces no permiten instruirse en un ambiente presencial.

El docente cumple el rol de guía, de mediador, facilitador, acompañador y sobre todo el de motivador, factor importante que va propiciar en el alumno el deseo para generar su auto aprendizaje.

#### <span id="page-19-1"></span>**1.5.3 Clase virtual**

La clase virtual puede ser sincrónica cuando se da la simultaneidad o asíncrona cuando no es necesario que la interacción entre emisor y receptor se produzca simultáneamente. Entre los recursos interactivos que dispone Internet, se pueden hacer una clasificación entre servicios sincrónicos y asincrónicos.

### <span id="page-19-2"></span>**1.5.4 Servicios sincrónicos**

Los servicios sincrónicos son aquellos en el que el emisor y el receptor del mensaje en el proceso de comunicación operan en el mismo marco temporal, es decir, para que se pueda transmitir dicho mensaje es necesario que las dos personas estén en comunicación en el mismo momento.

## <span id="page-20-0"></span>**1.5.5 Servicios asincrónicos**

 Los servicios asincrónicos son aquellos que permiten la transmisión de un mensaje entre el emisor y el receptor sin que tengan que coincidir para interactuar en el mismo instante. Requieren necesariamente de un lugar físico y lógico (como un servidor, por ejemplo) en donde se guardarán y tendrá también acceso a los datos que forman el mensaje.

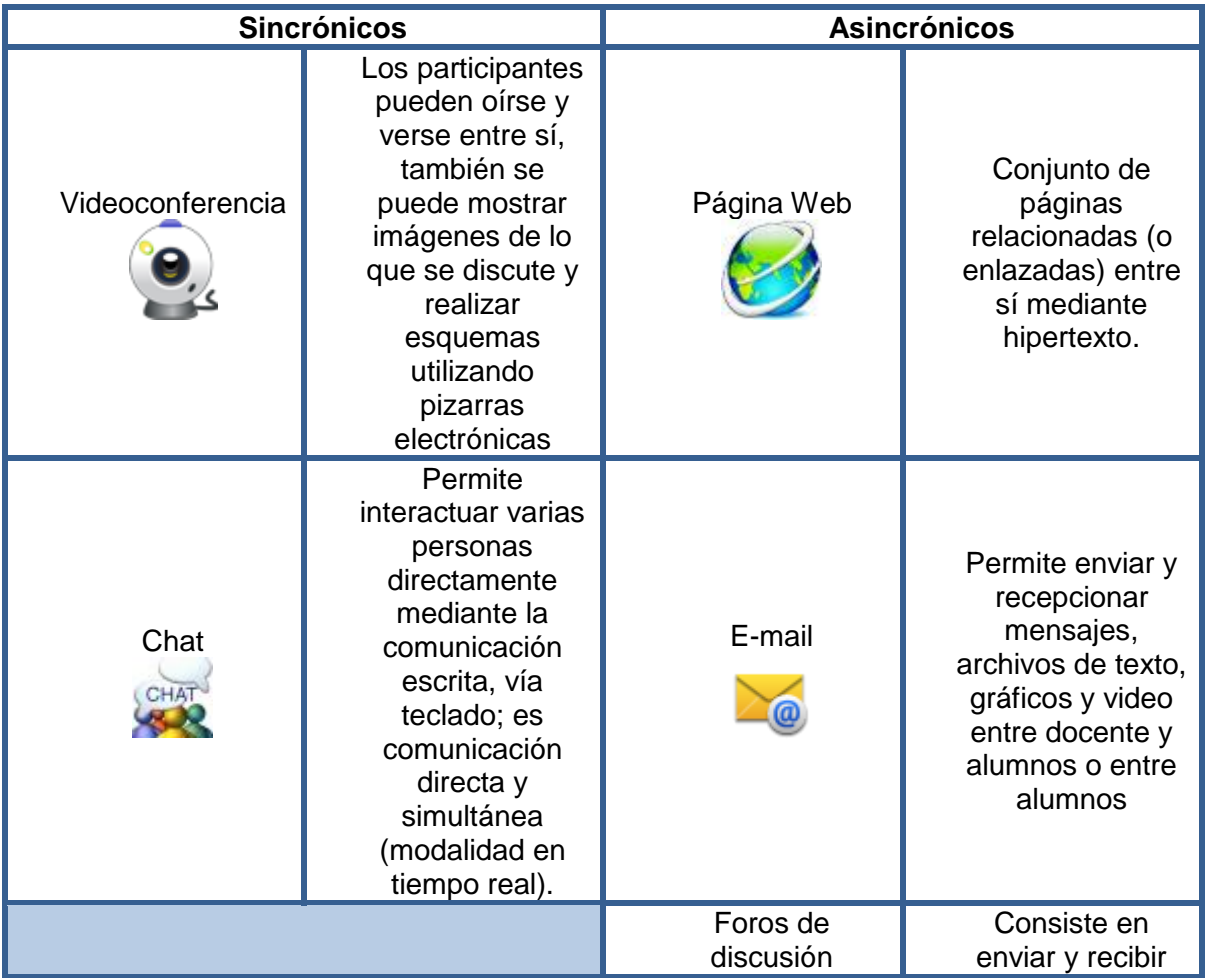

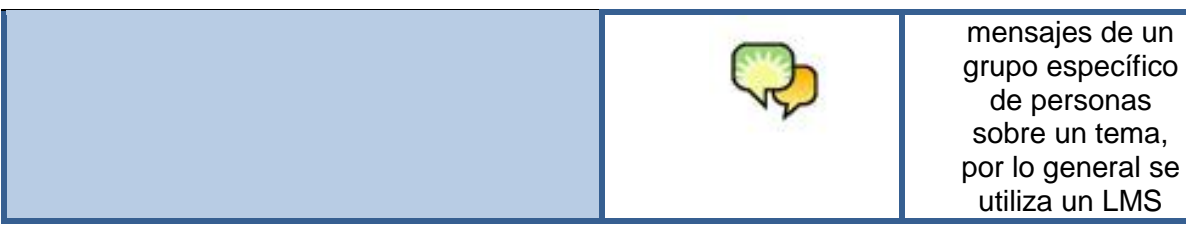

## <span id="page-21-0"></span>**1.5.6 Elementos esenciales que componen el aula**

Los elementos que componen un aula virtual surgen de una adaptación del aula tradicional a la que se agregan elementos tecnológicos accesibles a la mayoría de los usuarios, y en la que se reemplazaran factores como la comunicación cara a cara, por otros elementos como pueden ser las plataformas educativas, entre ellas Blackboard.

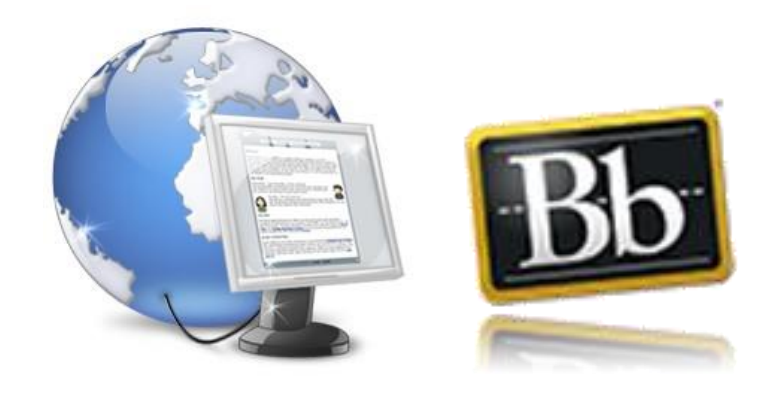

*Fig.5 Elementos del aula virtual*

Básicamente el aula virtual debe contener las herramientas que permitan:

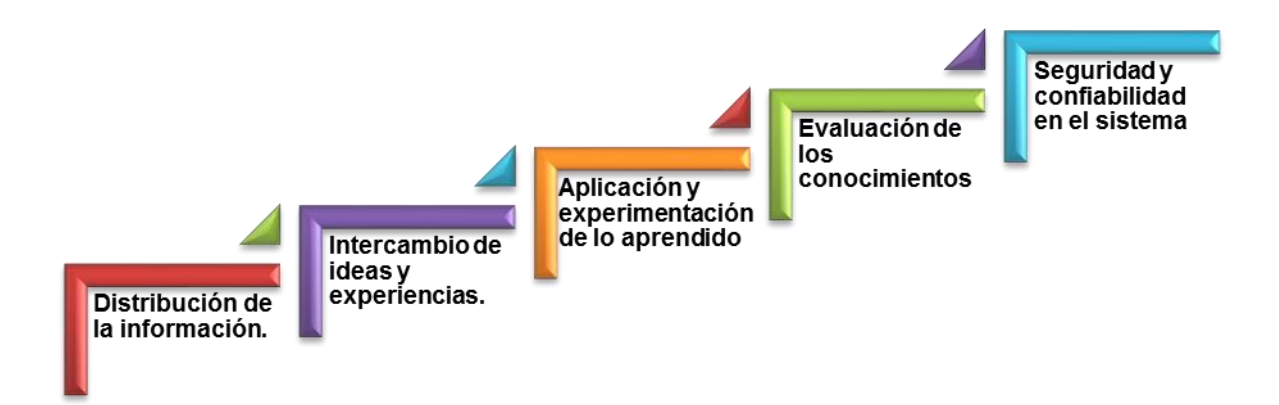

*Fig.6 Aplicaciones del aula virtual*

# <span id="page-22-0"></span>**2 DIAGNÓSTICO**

## <span id="page-22-1"></span>**2.1 Las Tic's en Odontología**

Se hace mención de una excelente recopilación histórica acerca del uso de las TICs en Odontología que fue llevada a cabo por la Universidad de Sevilla.

En el campo de la Odontología el uso de las TIC´S viene dado desde la aparición misma de las distintas herramientas. Así, a finales de los años 80 se hace evidente la incorporación de los ordenadores a la docencia universitaria y la Asociación Americana de Escuelas Dentales (AADA), denominada en la actualidad como ADEA, Asociación Americana de Educación Dental, comienza a liderar y coordinar la aplicación de las nuevas tecnologías entre sus miembros (Eisner J, 1990). Como resultado de esta iniciativa, en 1987 se define el término "informática dental" como la aplicación de estas

nuevas tecnologías en el campo de la investigación, administración, clínica y docencia en Odontología (Eisner J, 1987). En 1988 se crea un Comité Especial en Estados Unidos de Norteamérica sobre la Información de las Tecnologías y se comienza a desarrollar un plan estratégico consistente en simulación con pacientes, sistemas clínicos de apoyo, vídeos preclínicos de enseñanza y desarrollo de cursos y currícula electrónicos.

Los primeros autores que describen tales sistemas en la Odontología pertenecen a universidades de Reino Unido, Estados Unidos de Norteamérica y Canadá (Eisner J, 1991).

Una revisión de la literatura del año 2002 (Hendricson et al, 2004) muestra cerca de 600 artículos publicados en inglés entre 1996-2002 que utilizaron la enseñanza asistida por ordenador en profesiones del campo de la salud y 300 artículos con docencia on-line.

Kassebaum y cols (2004) encontraron en un estudio llevado a cabo en las universidades americanas que el incremento del uso de los ordenadores aplicados a la enseñanza fue la innovación curricular más selectiva que se ha incorporado a los currícula en los últimos años.

Varios estudios (Grigg y Stephen, 1998) (Grigg y Stephen, 1999) (Lamy y Godfrey, 1999) han demostrado que los estudiantes consideran los ordenadores como unas herramientas útiles en el curriculum de Odontología, y la docencia asistida por ordenador ofrecía ventajas sobre el método tradicional de enseñanza. En 1999 la Facultad de Odontología de Birmingham, en Reino Unido crea el curso "Ecourse" vía web, de libre acceso. Una de las críticas de los profesores es el tiempo que se emplea en preparar el material educativo y advierten del peligro de producirse plagio del mismo.

Un metanálisis de 254 estudios desarrollado por Kulik y Kulik en 1991 demuestra que la enseñanza asistida por ordenador en comparación con la enseñanza tradicional mejora el aprendizaje.

Posteriormente Welk y cols en 2005 analizaron la actitud de los profesores de Odontología hacia la docencia asistida por ordenador, no encontrando diferencias estadísticamente significativas entre la actitud de los mismos y sus perfiles personales y profesionales. Los autores resaltan la mayor motivación del estudiante como ventaja principal de la docencia asistida por ordenador.

La literatura describe los avances de las TICs y el éxito de la implantación de las mismas a nivel institucional individual, pero hay muy poca literatura disponible sobre el estado de las TICs en las Facultades de Odontología de los distintos países.

Yip y Barnes (1999) estudiaron el desarrollo de las TICs en la docencia en Odontología, analizando los avances y las posibles barreras y así como las soluciones disponibles para implementar las TICs en la docencia en Odontología. Los autores señalan dos elementos esenciales para la utilización estratégica de las TICs por las universidades:

Primero, una política centralizada, con una adecuada búsqueda de fondos, que provea una visión académica y coordine las conexiones departamentales, y - Segundo, un suficiente hardware.

Otros autores (López y de los Monteros, 2004) consideran que las dos causas más relevantes que impiden o dificultan la implantación de las TICs en sus programas académicos son la falta de tiempo y el desconocimiento del proyecto tecnológico del centro universitario.

Wrzosek y cols (Wrzosek, 2003) llevaron a cabo un estudio y refirieron que, en el verano del 2002, el 71% de las universidades de Estados Unidos de Norteamérica tenían una estructura centralizada. El uso de multimedia (50%) y simulación (52%) era mixto en el área de las preclínicas. Casi un tercio de las universidades requerían que sus alumnos dispusieran de ordenadores. Algunas universidades aportaban su currículo en DVD donde incluían material educativo y libros digitales.

Welk y cols (2006) analizaron la actitud de los profesores de Odontología hacia la enseñanza mediante la simulación asistida por ordenador. Rosenberg (2003) previamente había demostrado que dicha técnica facilitaba la adquisición de conocimientos y destrezas en un entorno multimedia y era igual o casi más efectiva que la técnica educativa tradicional. Los autores refieren que la utilidad de la enseñanza mediante la simulación

asistida por ordenador fue mayor que el nivel de familiaridad con los sistemas informáticos e incluso mayor que con uso actual de estos sistemas en la docencia en Odontología.

El estudio de Mateos y col (2005) analiza la destreza con los ordenadores tanto de los alumnos como de los profesores. Para ello distribuyeron un cuestionario en una reunión internacional donde participaron odontólogos de 49 países y cuestionarios a los estudiantes de primer curso de la Facultad de Odontología de Malmö, Suecia. Los autores muestran que los estudiantes sobreestiman sus competencias y reflejan que el grupo de profesores tenían una destreza media, destacando un gran rango de variabilidad de destrezas entre profesores y alumnos, lo cual puede ser un problema para la implantación de las TIC´s. La actitud de los profesores con respecto a la aplicación de las TICs en la docencia de Odontología fue muy positiva y se relacionó el nivel de destreza con los ordenadores con el año de graduación y la posición académica. Los autores concluyen considerando la destreza con los ordenadores tanto de los alumnos como de los profesores como un factor crítico para la implantación de las TICs en la docencia en Odontología.

En el trabajo de Porter y cols (2002) analizaron la situación sobre la utilización de las TICs en nuestro país, tanto en lo referente a los recursos disponibles, como a su grado de utilización y el grupo de trabajo concluye que el 100% de los profesores encuestados opinaban que las TICs ayudaban a mejorar la actividad pedagógica, pero sólo el 50% se consideraban bien preparados para utilizarlas. El 95% estaría dispuesto a realizar un esfuerzo para formarse en este ámbito.

### <span id="page-25-0"></span>**2.2 Incorporación de Internet a la docencia de Licenciatura de Odontología**

Según Schleyer y cols, en 1998 el uso que los profesionales de la Odontología le daban a Internet era para discutir casos clínicos, obtener información sobre diagnósticos y tratamientos, comunicarse con los pacientes y participar en educaciones continuas. El 80% consideraban la herramienta de Internet como un recurso útil ó muy útil.

Walmsley y cols (2003) analizaron las actitudes de los estudiantes y de sus profesores hacia el uso de Internet. En su estudio, todos los estudiantes y profesores tenían acceso a Internet en la Facultad, el 72% de los estudiantes tenían acceso a un ordenador y el 53% acceso a Internet en su casa y del profesorado, el 91% tienen ordenador y el 68% acceso a Internet en su casa. Las razones para usar Internet diferían entre profesores y alumnos: los alumnos identificaron el costo de los ordenadores y el tiempo como las barreras que le dificultan el acceso a Internet, mientras que los profesores plantearon la poca confianza en la habilidad para usar Internet.

La mayoría de los alumnos (79%) que accedieron al curso online "Ecourse" de Gupta y cols (2004) diseñado por los profesores, refieren la utilidad del curso como suplemento a la docencia convencional de la asignatura y solamente el 7% optaría por la docencia de toda la materia por este nuevo sistema.

La visión más reciente sobre el futuro de la aplicación de las TICs en la práctica de la Odontología la resumen Hillenburg y cols (2006) en las siguientes conclusiones:

- 1. La tecnología digital jugará un papel importante en el futuro de la educación en Odontología.
- 2. Son necesarias múltiples colaboraciones (universidades de Odontología, casas comerciales, técnicos-especialistas) para alcanzar la promesa de la tecnología digital
- 3. El mayor reto para aumentar la adopción de la tecnología digital es la disponibilidad de recursos financieros.
- 4. La incorporación de las TICs no repercutirá en una disminución del número de profesores, pero sí en un cambio en el rol de los mismos.
- 5. La universidad y los administradores predicen un lento proceso de implementación de las TICs en Odontología, mientras que los especialistas en las TICs anticipan un rápido proceso limitado por los fondos y las prioridades institucionales, y modulado por la demanda de los estudiantes.

Benvenuto (2003) matiza que la tecnología seguirá aportando nuevas herramientas para el uso docente y la respuesta no es solamente proveer de ordenadores a las universidades, sino también desarrollar en los profesores las habilidades y destrezas en el uso de las TICs. Fernández (2004) resalta la necesidad imperiosa de capacitar al profesorado en el uso de las TIC desde criterios metodológicos bien fundamentados para que pueda seleccionar, utilizar, diseñar y producir el material audiovisual e informático orientado al aprendizaje de los alumnos.

### <span id="page-27-0"></span>**2.3 Aulas virtuales en Odontología.**

Existen pocos antecedentes acerca de la implementación de aulas virtuales como apoyo a la enseñanza en Odontología, sin embargo, existen muchos antecedentes acerca del uso de aulas virtuales como apoyo a clases presenciales en otras áreas disciplinares con buenos resultados sobre el aprendizaje.

Un estudio acerca de la implementación de las TICs, realizado en la Universidad Pedagógica Nacional, concluye que la implementación de un aula virtual como apoyo educativo de una clase presencial, contribuye en los procesos de enseñanza aprendizaje e incide positivamente en el aprendizaje autónomo de la población que interactuó con este tipo de ambientes.

Particularmente hablando de aulas virtuales en Odontología podemos citar un caso expuesto por la Facultad de Odontología de la Universidad Nacional de Colombia, desarrollado por la Dra. Doris Ballesteros Castañeda que nos habla de un curso virtual implementado como apoyo a la docencia presencial de la asignatura de Cirugía Oral mostrándonos los siguientes resultados:

1. Las aulas virtuales son una herramienta práctica y moderna que facilita y apoya los procesos de Enseñanza-Aprendizaje en todas las áreas del conocimiento y fomentan la autodisciplina y los buenos hábitos de estudio.

2. Los materiales educativos computarizados permiten la retroalimentación constante, porque facilitan la consulta permanente de los contenidos de los cursos y la comunicación efectiva con el profesor.

3. El curso virtual de Cirugía Oral es una herramienta complementaria de la docencia presencial que optimiza en los estudiantes el proceso de enseñanzaaprendizaje de los conceptos quirúrgicos básicos.

4. El curso virtual de Cirugía Oral posibilita el estudio, la capacitación autónoma y la actualización permanente de los usuarios que acceden al programa.

Por otra parte, un plan piloto de implementación de aulas virtuales en la Facultad de Odontología de la Universidad de Carabobo. Caso: Asignatura Salud y Sociedad nos muestra un distinto punto de vista:

Los beneficios de la modalidad a distancia basada en la Web fueron sentidos por lo estudiantes, los cuales mencionaron, no sólo en los instrumentos de recolección de datos sino en los video-testimoniales. Un grupo de estudiantes tuvo, por un lado, una sensación de inseguridad en el acceso al aula virtual, y por el otro cierto escepticismo frente a la modalidad a distancia basada en la Web en una asignatura del área de salud. Estos sentimientos fueron canalizados al inicio de los dos momentos de la prueba piloto con la inducción inicial arriba mencionada dada a los estudiantes, que incluía elementos motivadores; y con el apoyo en línea de la docente líder del proceso a través de técnicas de moderación humanizadoras para la interacción en línea con los materiales de estudio, con sus pares, y con el resto de los docentes. Aún con la euforia con que ha suscitado la formación en línea junto a contenidos multimedia innovadores y herramientas avanzadas como las aulas virtuales, no es posible ocultar un ambiente de incredulidad y escepticismo frente a esta modalidad. "No puede ocultarse… cierta sensación de decepción cuando analizamos el nivel de satisfacción de los usuarios y los resultados obtenidos en iniciativas formativas de formación online" (Seoane y García Peñalvo, 2007). Sin embargo, el escepticismo logró superarse en esta prueba piloto.

Cabe destacar una serie de portales odontológicos donde se pueden encontrar diversas publicaciones de artículos, cursos de actualización on- line de diferentes disciplinas, así como exposición de casos clínicos de interés para el Odontólogo. Costos en Odontología[.www.costosenodontologia.com.ar](http://www.costosenodontologia.com.ar/) DENTAL world[.www.dentalw.com](http://www.dentalw.com/) Infomed dental. El portal de la Odontología. [www.infomed.es](http://www.infomed.es/) Odontocat el portal de Odontología. [www.odontocat.com](http://www.odontocat.com/)

Odontología Online[.www.odontologia-online.com](http://www.odontologia-online.com/) Odontomarketing. [www.odontomarketing.com](http://www.odontomarketing.com/) Portal Odontólogos[.www.odontologos.com.mx](http://www.odontologos.com.mx/)

### <span id="page-29-0"></span>**2.4 Endodoncia en Internet:**

De entre todo lo que podemos encontrar en internet vamos a repasar:

- o Portales de endodoncia
- o Blogs de endodoncia
- o Listas de correo
- o Páginas personales de endodoncia
- o Imágenes de endodoncia
- o Videos de endodoncia (Youtube.com)
- o Podcasts

Hoy en día existen dos portales dedicados a la endodoncia en castellano que destacan del resto sobretodo por su alto conocimiento en la red, el primero es la web del Dr. Carlos Bóveda [http://www.carlosboveda.com/y](http://www.carlosboveda.com/) la otra Endoroot.com. <http://www.endoroot.com/modules/news/> . Ambos son dos portales dedicados exclusivamente a la especialidad de la endodoncia y la restauradora dental.

Otro portal donde podemos encontrar varios artículos de interés acerca de diferentes temas es el de la Universidad Javeriana.

[http://www.javeriana.edu.co/academiapgendodoncia/i\\_a\\_revision17.html](http://www.javeriana.edu.co/academiapgendodoncia/i_a_revision17.html)

De entre los weblogs y páginas personales más importantes y con buen contenido están:

Endodontico.com. Website del Dr. David Uroz (moderador de Endoroot.com), en el que destacaría sobretodo su galería de casos clínicos y sus siempre importantes reflexiones[.http://endodontico.com/](http://endodontico.com/)

Weblog del Dr. Pascual Irigoyen: Otro moderador de Endoroot.com con un weblog interesantísimo, sobretodo sus siempre espectaculares casos a los que a todos nos tiene tan bien acostumbrados.<http://pascualendodoncia.blogspot.com/>

EndoWeBlog: Weblog del Dr. Alejandro Pagán Ruiz, que destaca sobretodo por sus excelentes videos, tanto por calidad como por la definición de los casos. <http://www.endoweblog.com/>

TheEndoBlog (en inglés): Aunque esté en inglés es un blog imprescindible por los interesantes casos que se cuelgan y las discusiones que se muestran. <http://www.theendoblog.com/>

Portales excelentes en inglés:

RXROOTS: Lista de correo por excelencia de la websiteendodóntica en inglés. Muchos nombres conocidos y casos espectaculares con los últimos materiales. <http://www.rxroots.com/>

DentalTown: Otra web con foros muy conocida en internet. Tienen una revista de papel que mandan a los miembros si te registras y unos foros de endodoncia y microscopía muy completos[.http://www.towniecentral.com/Dentaltown/sitedefault.aspx](http://www.towniecentral.com/Dentaltown/sitedefault.aspx)

Dentalindia: Podemos encontrar de todo relacionado con la endodoncia y la odontología.<http://www.dentalindia.com/>

<span id="page-31-0"></span>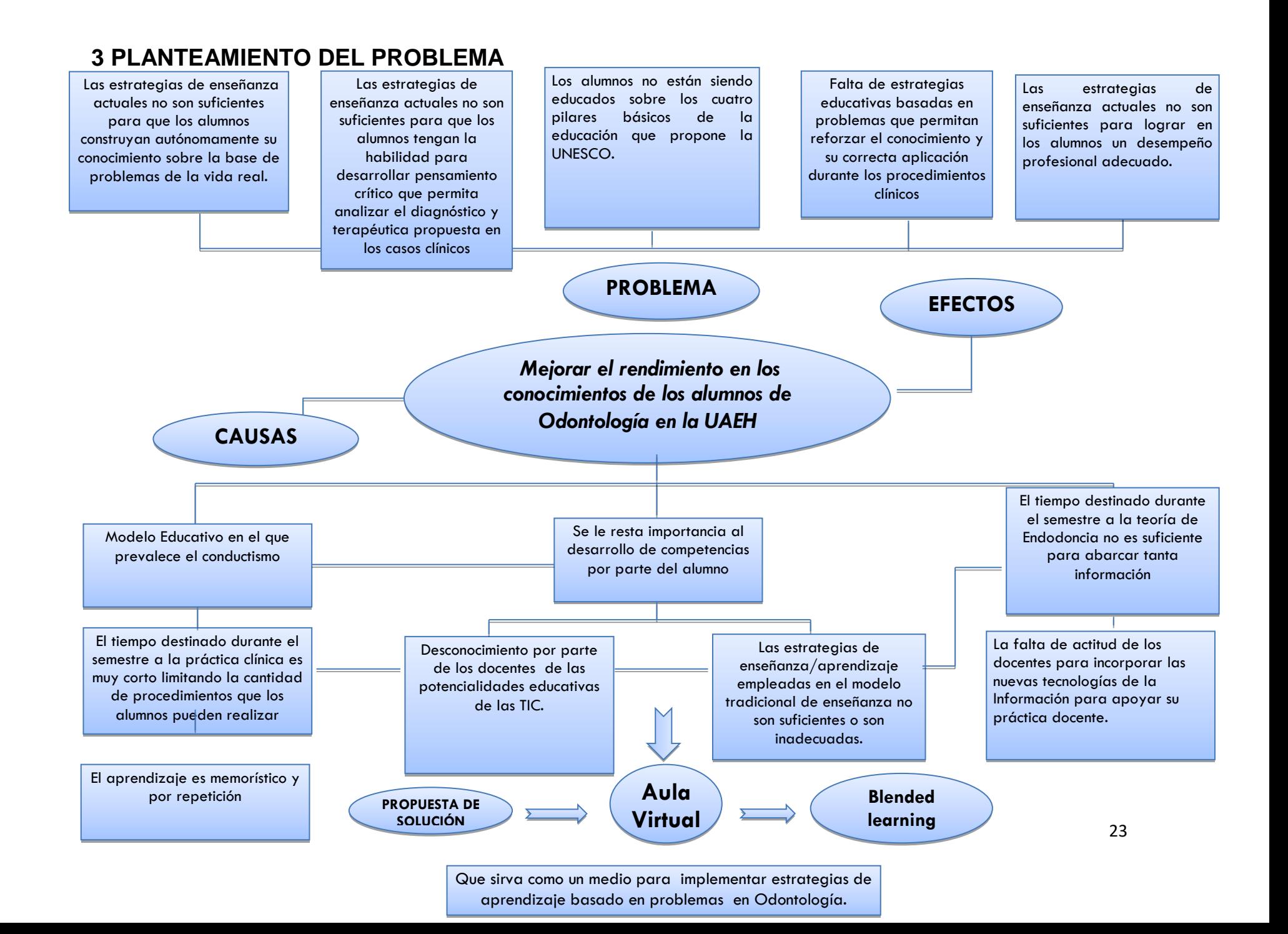

## <span id="page-32-0"></span>**4 JUSTIFICACIÓN**

El propósito de este proyecto es enriquecer y fortalecer una propuesta de intervención directa en las prácticas de enseñanza bajo un planteamiento constructivista a través de un aula virtual como un intento para transformar la docencia y adecuarla a las exigencias de los modelos educativos del siglo XXI que proponen educar para la vida. El gran interés que impera en los niveles educativos por el enriquecimiento de la práctica docente mediante nuevas formas de enseñar y aprender hace necesario un acercamiento nuevos modelo de aprendizaje a través de la enseñanza ubicada en unas situaciones problemáticas.

La intención de este trabajo es precisamente la ubicación del proceso educativo de las ciencias de la salud dentro de un entorno que abarque la concepción del Aprendizaje Basado en Problemas (APB) tratando de hacer congruente las estrategias de enseñanza con un desempeño profesional adecuado y eficiente hacia una cultura de la salud.

El aprendizaje basado en problemas (ABP) se originó en 1969 en la nueva Facultad de Medicina de la Universidad McMaster en Canadá (Neufeld, 1974) impulsado por un grupo de profesores que pretendían que los estudiantes de medicina aprendieran explorando y resolviendo por si mismos situaciones problemáticas verosímiles (Branda, 2001). A través de esa exploración el alumno aprendía a examinar problemas médicos y adquiría por su propia iniciativa un conocimiento que era mucho más significativo, meditado y profundo que el obtenido mediante métodos tradicionales de aprendizaje. Era además un conocimiento transferible que podía ser aplicable a otras situaciones problemáticas.

El ABP encuentra sus fundamentos teóricos en el Constructivismo: Dewey y Piaget, quienes postularon la idea de que, del conflicto cognitivo o confusión emerge una serie de estructuras cognitivas que se modifican continuamente para darle significado a la realidad.

Destaca como una de las técnicas pedagógicas más eficientes y poderosas, que genera estudiantes motivados, capaces de pensar por sí mismos, donde el docente es un

promotor del desarrollo y, como tal, de la autonomía de los alumnos; su papel no consiste en trasmitir información, hacerla repetir y evaluar su retención, sino en crear una atmósfera afectiva de respeto y tolerancia en la cual, entre todos, cada uno construye su conocimiento mediante situaciones que se caracterizan por sus problemas y conflictos cognoscitivos posibles de solucionar y generadores del desarrollo. "Los alumnos logran una mayor flexibilización de su pensamiento, cosa que es fundamental en la práctica médica y especialmente odontológica, donde la combinación pertinente de práctica y cognición son condiciones necesarias para conseguir los máximos objetivos de la labor terapéutica". Díaz Barriga (2006)

La propuesta de este proyecto busca permitir a los alumnos la búsqueda autónoma de información, así como la capacidad para orientarse y saber desenvolverse, en un entorno muy rico en información, competencia que nuestros alumnos deben ejercitar durante su formación universitaria para llegar a convertirse en profesionales modernos y competentes. "El objetivo es desarrollar competencias profesionales y capacidad para el aprendizaje autónomo permanente por medio de una educación universitaria centrada en el estudiante y basada en estrategias de aprendizaje activo" (Gonzalez, 2003).

El ABP produce una serie de efectos en los alumnos que lo practican:

- $\circ$  Les motiva y les obliga a afrontar, analizar y solucionar problemas complejos.
- o Les obliga juzgar la adecuación de su conocimiento, a identificar sus necesidades de aprendizaje y auto-satisfacerlas buscando información, aprendiendo autónomamente y comprendiendo en profundidad.
- o Les enseña a construir nuevo conocimiento con la información encontrada y a aplicarlo a problemas propios de la vida profesional.
- $\circ$  Mejora su retención de conocimiento a largo plazo y la capacidad para aplicarlo.
- o Desarrolla competencias (solución de problemas, comunicación, trabajo en equipo) que son esenciales para resolver problemas profesionales.
- o Enseña a comunicarse oral y documentalmente.
- o Enseña a trabajar cooperativamente en pequeños equipos.

Por otra parte, el empleo del ABP:

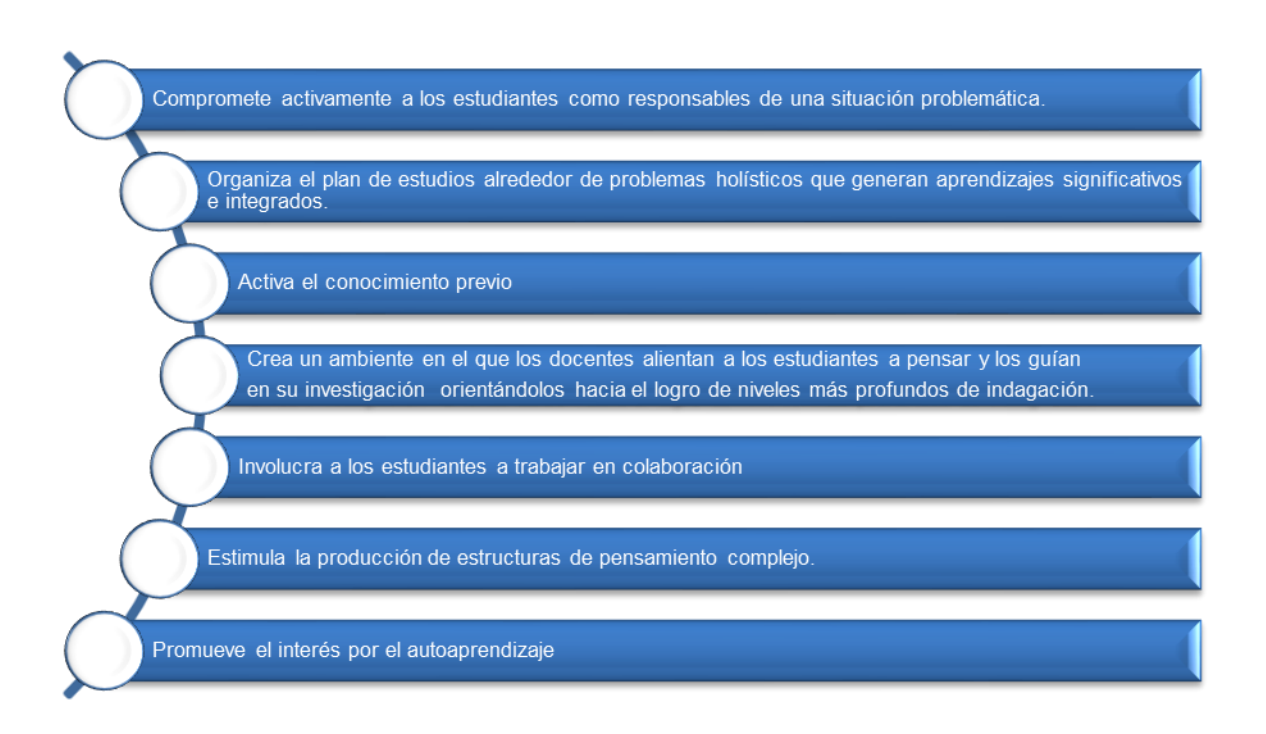

*Fig. 7 Empleo del APB según Torp y Sage, 1998*

Las competencias que se busca desarrollar son:

- o Búsqueda online de artículos originales de investigación en inglés.
- o Estudio y comprensión de su contenido.
- o Presentación en público y comunicación oral
- o Lectura crítica.
- o Trabajo en equipo.
- o Uso de TICs en tareas científicas
- o Capacidad de aprendizaje autónomo.

La creación de esta aula virtual como apoyo a las clases presenciales de Endodoncia busca optimizar la eficacia del trabajo del profesor en actividades centradas en el esfuerzo del alumno y por tanto lo hacen muy apropiado para ser utilizado en los nuevos planes de estudio que se están llevando a cabo en el área Académica de Odontología de la UAEH.

Durante la aplicación de este proyecto el profesor es quien diseña los contenidos del curso, guía el proceso, retroalimenta, asegura que los alumnos no se pierdan en el camino y evalúa. Los alumnos serán responsables de investigar, organizar e intercambiar la cantidad y calidad de la información necesaria para definir el problema planteado en el escenario y crear soluciones pertinentes, así como de administrar el trabajo colaborativo, los recursos y el tiempo de todos los integrantes del equipo.

El curso será entonces fundamentalmente práctico para los alumnos en el área teórica. Los contenidos teóricos en el aula presencial se desarrollarán mediante lección magistral participativa y la parte práctica sería realizada por los alumnos en la plataforma Blackboard, en la que los participantes trabajarán ya sea individualmente u organizados en grupos.

Aunque la creación de estos entornos de aprendizaje requiere de un trabajo extra para el profesor los beneficios educativos que podrían obtenerse de esta propuesta bien valen la pena el esfuerzo.

Cabe mencionar que no existe ninguna propuesta de este tipo en el área Académica de Odontología de la UAEH por lo que este proyecto podría ser un parte aguas para el nuevo modelo educativo que se pretende seguir. Si los resultados de la investigación fueran los esperados, es decir que los alumnos de Odontología de la UAEH incrementaran su aprendizaje a través de la implementación de un aula virtual, podríamos decir que esta investigación sería un punto de partida para proponer la implementación de este tipo de herramientas en todas las asignaturas de la Licenciatura, aprovechando el rediseño curricular que se esta realizando en el área.
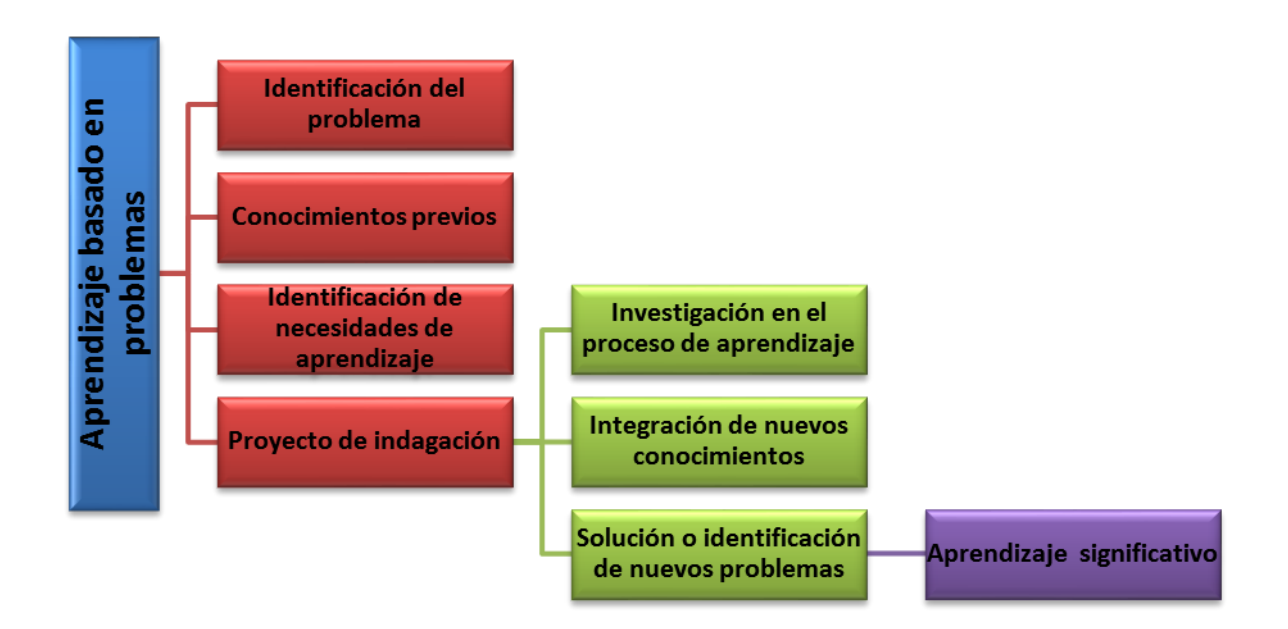

*Fig. 8 Aprendizaje basado en problemas APB*

# **5 OBJETIVOS**

# **5.1 Objetivo General**

Implementar un aula virtual como una herramienta para implementar estrategias de enseñanza aprendizaje y que sirva apoyo a las clases presenciales para mejorar los conocimientos en los alumnos de Odontología de la Universidad Autónoma del Estado de Hidalgo.

# **5.2 Objetivos Específicos**

- o Diversificar e innovar las formas de aplicar la educación en la asignatura de Endodoncia de la escuela de Odontología de la UAEH
- o Flexibilizar tiempo y espacio brindando una herramienta con la que el alumno pueda ajustar su propio horario
- o Fomentar en los alumnos el uso de las tecnologías de la información en la gestión de enseñanza - aprendizaje.
- o Motivación de los alumnos para realizar sus actividades y darles el sentido educativo que se ha considerado
- o Proporcionar al alumno material educativo y sitios Web sugeridos que ayudarán a facilitar su proceso de aprendizaje.
- o Facilitar la comunicación entre alumno-docente y alumno-alumno

# **6 METAS**

- $\circ$  Implementar un plan piloto de la propuesta de aula virtual para el semestre julio-diciembre 2011 en el grupo de 7° semestre Grupo 1, en la asignatura de Endodoncia, de la Carrera de Cirujano Dentista de la Universidad Autónoma del Estado de Hidalgo.
- o Conocer al término del semestre jul-diciembre 2011 los efectos de este método de enseñanza-aprendizaje sobre el rendimiento en los conocimientos de dichos estudiantes.
- o Conocer al término del semestre jul-diciembre 2011 los resultados obtenidos en el análisis estadístico.
- o Conocer al término del semestre jul-diciembre 2011, mediante una encuesta de satisfacción a los alumnos qué les gusta y qué les disgusta de la actividad y qué necesita mejorarse.
- o Conocer al término del semestre jul-diciembre 2011, mediante otra encuesta qué competencias el alumno cree haber desarrollado gracias a su participación en la actividad.

# **7 METODOLOGÍA**

# **7.1 Descripción del proyecto**

Implementar un aula virtual como una herramienta que sirva apoyo a las clases presenciales para mejorar los conocimientos en los alumnos de Odontología de la Universidad Autónoma del Estado de Hidalgo.

La Asignatura que se apoyará será la Teoría de Endodoncia que se cursa en el séptimo semestre Grupo 1, cabe mencionar que el aula virtual apoyará todas las unidades de aprendizaje del curso.

### **7.2 Diseño del estudio**

Se realizará un estudio cuasiexperimental, donde se utilizará un pretest y postest de 70 reactivos sobre conocimientos especializados de Endodoncia, entre las dos pruebas se implementará el uso del aula virtual, con sus diferentes actividades.

La medición se hará con una prueba t de Student pareado ya que la comparación se hará sobre el mismo grupo en un antes y después lo que nos permitirá determinar si las actividades del aula virtual tuvieron impacto o no en el rendimiento académico de estos alumnos.

# **7.3 Población de estudio**

Este estudio tendrá como *unidad de muestreo* el área Académica de Odontología de la UAEH, la población sobre la que quiere incidir y que corresponderá a la *unidad de análisis*, serán los alumnos del 7° semestre Grupo 1, de la Carrera de Cirujano Dentista con

una población aproximada de 30 alumnos entre hombres y mujeres cuya edad varía entre los 20 y 22 años.

La selección de la muestra se hará a partir de un método no probabilístico, mediante un muestreo casual o incidental, donde el investigador selecciona intencionadamente a los individuos de la población del estudio.

# **7.4 Variables**

Variable independiente (X), se identifica como la Causa o antecedente. Variable dependiente (Y), se considera el efecto o resultado.

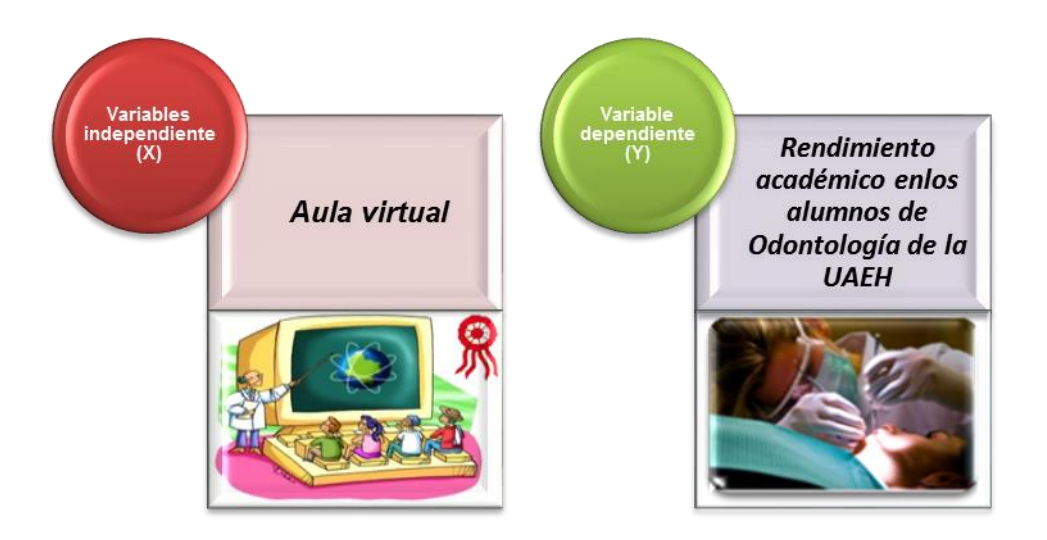

*Fig.9 Variables del estudio*

# **7.5 Métodos de recolección de datos**

La información que se pretende obtener al inicio del estudio es conocer el nivel de conocimientos previos que el grupo tiene en relación a la asignatura de Endodoncia, esto se realizará primeramente mediante un cuestionario de examen de 70 reactivos (Anexo 1) que será aplicado antes y después de aplicar la variable independiente.

Usar un cuestionario de examen como instrumento de recolección de datos lleva necesariamente a controlar la confiabilidad y validez del mismo. Para controlar la validez los reactivos fueron elaborados en base a revisiones bibliográficas, con ayuda del propio docente y con personas familiarizadas con el tema para saber si el contenido era el adecuado para medir los conocimientos previos y posteriores al uso del aula virtual sobre conocimientos especializados de Endodoncia, de tal manera que para la elaboración de este cuestionario se hizo una validación por expertos.

Para determinar la confiabilidad del instrumento se utilizaron los siguientes parámetros:

- $\circ$  Aplicar una medida de estabilidad utilizando el mismo test antes y después
- o Test con 70 reactivos de elección múltiple y de respuestas cortas
- $\circ$  Que los reactivos estuvieran relacionados con las unidades de aprendizaje del curso y contuvieran lo que se quiere conocer
- o Que permita la expresión del aprendizaje a evaluar.
- $\circ$  Que pueda ser corregida y calificada, sin depender de diferencias de criterio, opiniones o posiciones personales

Cabe mencionar que si la diferencia entre los resultados de las pruebas es estadísticamente significativa se determinará que el instrumento es confiable.

#### **7.6 Técnicas de análisis**

Aplicación de un cuestionario de examen preprueba-posprueba, ya que se pretende comparar este grupo consigo mismo. Se busca saber si existe un cambio en la variable dependiente (mejorar el rendimiento académico).

El primer registro será al inicio del semestre cuando sea aplicado y codificado el pre test, contabilizando el número de aciertos y errores, el segundo registro se hará al finalizar el semestre con la aplicación y codificación del post test, contabilizando el número de aciertos y errores.

El análisis de resultados tendría que medirse a través de un test de Student pareado. Test que se utiliza para comparar dos tratamientos. Este test nos permite,

basados en la desviación estándar, determinar si existen diferencias significativas en la variable que analizamos, en el mismo grupo, evaluado con un antes y después.

# **7.7 Dimensiones que evaluará el cuestionario de examen (pre postest)**

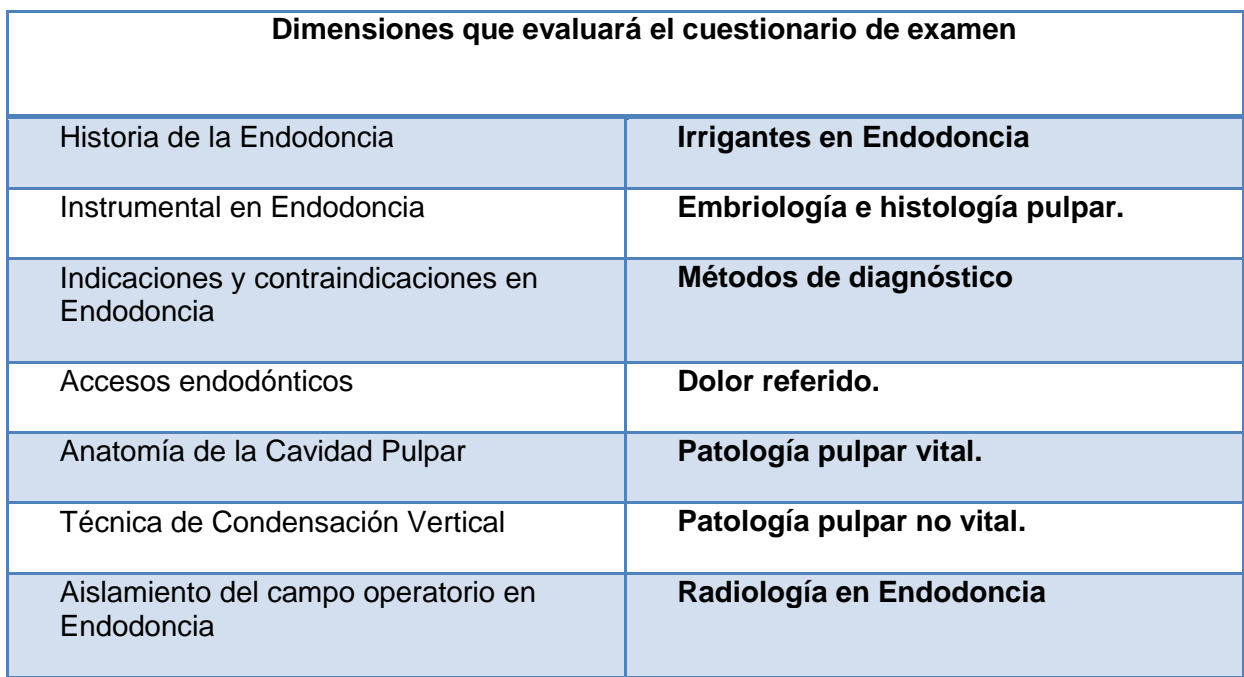

# **7.8 Aspectos éticos**

Para la realización de este estudio se considerarán los aspectos éticos que garanticen el bienestar de los sujetos involucrados en la misma teniendo como prioridad los criterios de respeto a la dignidad y protección de los derechos humanos. Así mismo se protegerá y respetará la privacidad de los sujetos de estudio dándoles a conocer el propósito y finalidad del estudio existiendo la posibilidad y capacidad de libre elección sin coacción alguna para desertar del estudio.

# **8 CARACTERÍSTICAS DEL AULA VIRTUAL**

Se propone la implementación de un aula virtual como apoyo a la clase presencial de la asignatura de Endodoncia impartida en el séptimo semestre de la carrera de Cirujano Dentista donde se realizarán actividades de ampliación o refuerzo complementarias a las actividades que se llevan a cabo en el aula presencial, acciones realizadas fuera de clase pero que tienen una relación directa con el trabajo escolar.

Se pretende entrelazar las actividades presenciales con las virtuales, de modo que formen parte de un mismo curso y de unos mismos objetivos marcados para los alumnos en cada unidad de aprendizaje, lo que supone una posibilidad de diversificar y adaptar la oferta y la ayuda educativa a diferentes niveles y momentos sin que el profesor tenga que estar presente.

Un espacio donde el alumno trabaje de manera autónoma, pero a la vez utilizando una guía para realizar sus actividades para dar el sentido educativo que se ha considerado. Un espacio donde se incluyan mecanismos de soporte a la comunicación y al estudio.

La propuesta es implementar el aula virtual utilizando la plataforma educativa con la que cuenta la UAEH (LMS Blackboard) donde el alumno pudiera:

- o Hacer uso de medios, programas o materiales de acceso y comunicación del contenido curricular.
- o Hacer uso de herramientas de comunicación entre los participantes, tanto entre los profesores como entre los alumnos entre ellos y entre profesores y alumnos, como puede ser el correo electrónico, el Wimba Pronto, los foros de discusión, foros de dudas, etc., los foros grupales para llevar a cabo trabajos colaborativos.
- o Hacer uso de un buzón de tareas para la entrega y recepción por parte del profesor de las actividades solicitadas.
- o Hacer uso de las herramientas de la Web 2.0 para la realización de alguna actividad colaborativa en dado caso.
- o Hacer uso de las evaluaciones en línea que el profesor solicitara.
- o Hacer uso de instrumentos de autoevaluación.

o Hacer uso de la Biblioteca digital.

Esta es la gran diferencia entre un aula virtual y una presencial junto con las posibilidades educativas que ofrece de flexibilización de los itinerarios personales y el desarrollo de capacidades de tipo exploratorio, procesual y de visualización.

El docente estará pendiente de que todos los alumnos realicen la gestión necesaria para obtener su clave de usuario y contraseña para acceder a la plataforma educativa y al curso.

# **8.1 Componentes del Aula Virtual**

El ambiente virtual contará con las siguientes secciones ubicadas en la página

principal de la plataforma y se podrá acceder a ellas desde el menú del curso:

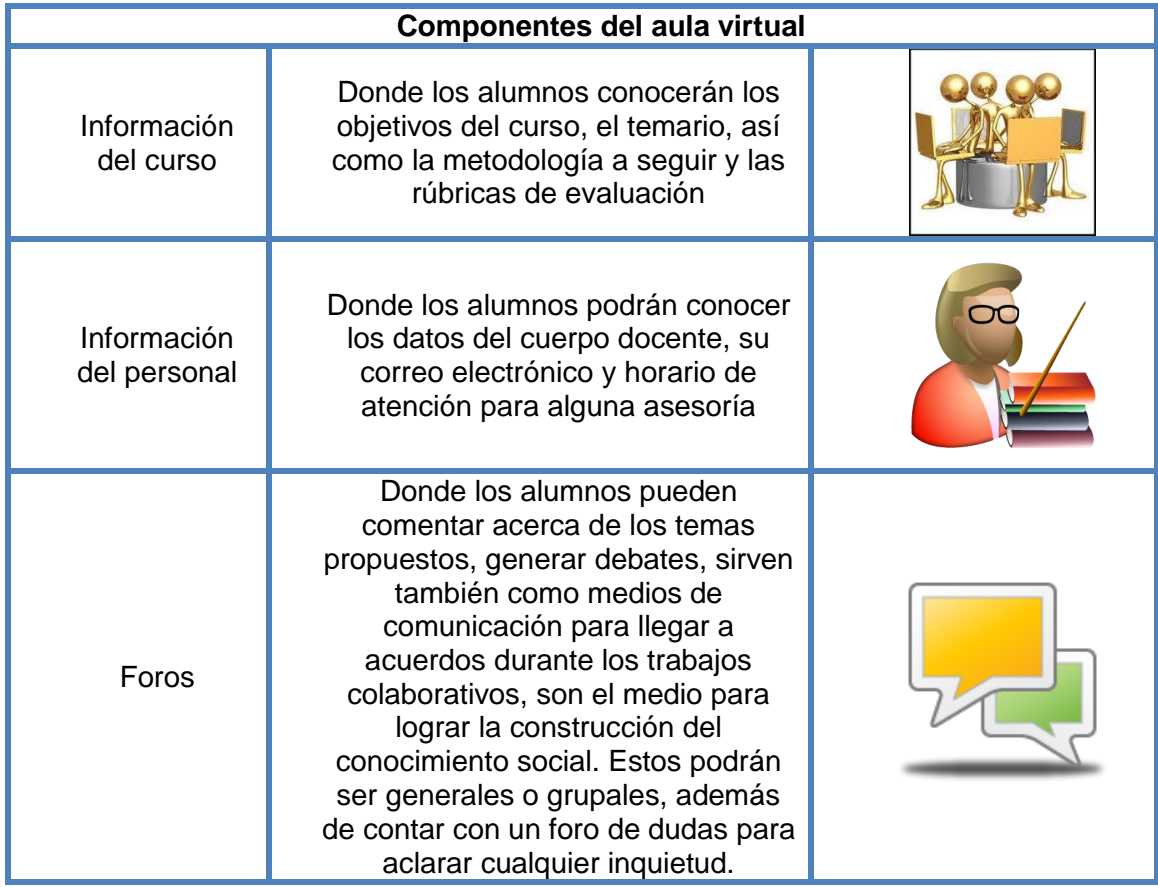

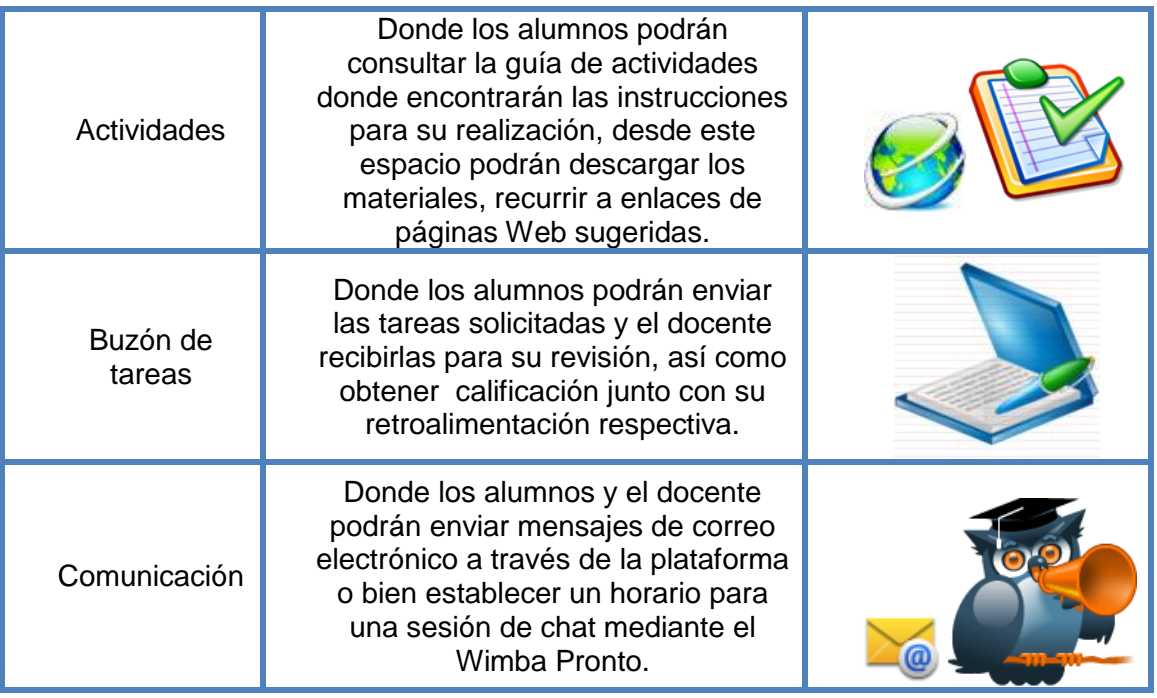

#### **8.2 Propuesta de la Guía de Actividades**

La guía de actividades ha sido diseñada para realizarse el montaje en la plataforma; y por estar dirigida al estudiante, se redacta en segunda persona del singular. Fue elaborada abarcando todas las unidades de aprendizaje que se ven durante un curso semestral de la asignatura de Endodoncia, teniendo en total 15 unidades de aprendizaje.

La introducción al tema de cada unidad será hecha en primera instancia por el docente mediante una presentación de PowerPoint, misma que será facilitada a cada uno de los alumnos mediante los documentos del curso en la plataforma Bb.

Posteriormente se buscaron y proporcionaron distintas ligas en la WEB que apoyaran y /o reforzaran el conocimiento del tema visto en cada clase presencial, dichas ligas deberían servir a cada alumno para la consulta de información necesaria para elaborar las distintas actividades. El mayor apoyo fue encontrado en el portal de la UNAM – IZTACALA de donde se obtuvieron la mayoría de los recursos educativos parta el área de Endodoncia.

A través de las actividades seleccionadas se buscaba que cada alumno desarrollara su propio aprendizaje en base al modelo de proyectos planteados para cada una de las unidades didácticas. Se pensó también en la organización de equipos de trabajo, especialmente para las actividades prácticas, en consonancia con promover el aprendizaje entre iguales y homogeneizar los diferentes niveles de partida, así como en los foros de discusión, para promover el aprendizaje basado en problemas.

En definitiva, mediante la elaboración de esta guía de actividades se pretendió desarrollar un proceso de enseñanza aprendizaje constructivo y significativo partiendo de los conocimientos previos y posibilitando las vías para que se produjera la incorporación de los contenidos propuestos.

Cabe mencionar que esta guía de actividades será proporcionada a cada uno de los alumnos a través del área de Actividades en la Plataforma Blackboard.

# Guía de actividades Endodoncia 7°-1

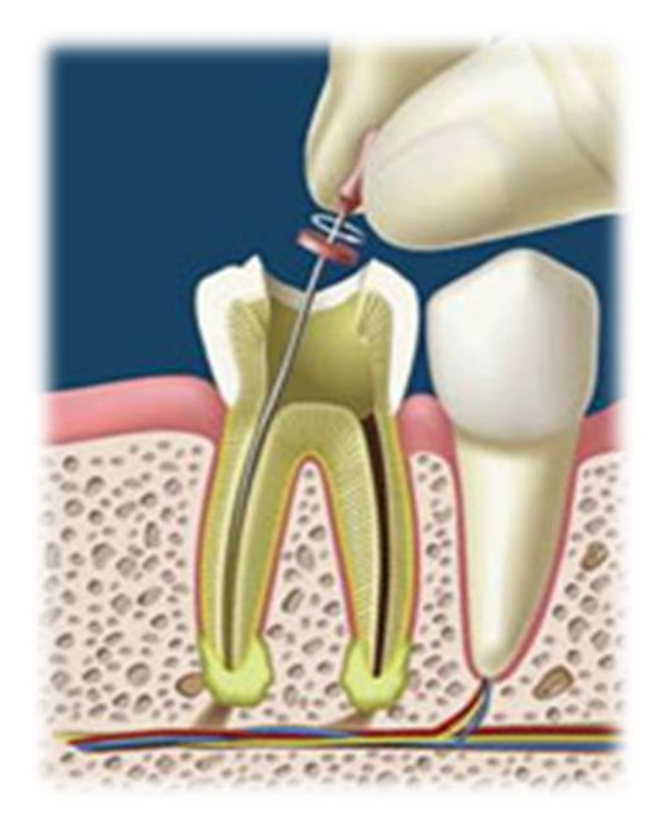

C.D.E.E. Sandra Vázquez Coria UAEH

# **8.3 GUÍA DE ACTIVIDADES ENDODONCIA**

# **INTRODUCCIÓN**

El tratamiento endodóntico comprende todos aquellos procedimientos dirigidos a mantener la salud de la pulpa dental o de parte de la misma. La pulpa dental es un tejido conjuntivo constituido por células y aferencias nerviosas y vasculares, que ocupa parte de la corona y la raíz o raíces del diente. La endodoncia es aquella parte de la odontología que se ocupa de la:

- **↓** Etiología
- **+** Prevención
- **↓** Patología
- **↓** Diagnóstico
- $\downarrow$  Y tratamiento de las enfermedades de la pulpa dental y los tejidos periapicales.

# **OBJETIVOS GENERALES**

Al finalizar el curso el alumno será capaz de describir la morfología del sistema de conductos radiculares, así como la fisiología de la pulpa dental. Conocerá las acciones de prevención que pueden realizarse dentro del ámbito endodóntico, así como la etiología, el diagnóstico, pronóstico y tratamiento, de las enfermedades pulpares y periapicales.

# **OBJETIVOS ESPECÍFICOS**

- o Conocer las bases anatómicas y fisiológicas de la pulpa dental, y su relación con el resto de estructuras del órgano dentario.
- o Describir y diferenciar los diferentes procesos patológicos pulpo-periapicales.
- o Conocer y aprovechar las herramientas diagnósticas de utilidad ante la patología pulpo-periapical.
- o Planificar el tratamiento de casos con patología pulpo-periapical.
- o Establecer el grado de dificultad de los tratamientos pulpo-periapicales.
- o Conocer el instrumental y materiales para endodoncia.
- o Conocer y aplicar la técnica de Condensación Vertical con gutapercha caliente.
- o Seleccionar la técnica adecuada a cada caso concreto.
- o Aplicar las técnicas clínicas y en endodoncia.
- o Relacionar la endodoncia con otras áreas de la odontología y medicina, de cara al tratamiento integrado del paciente.

o Manejar los sistemas de información y formación en endodoncia.

o Realizar en modelos figurados la preparación biomecánica y la obturación de los conductos radiculares de dientes anteriores y premolares con la Técnica de Condensación Vertical con gutapercha caliente.

# **METODOLOGÍA DEL APRENDIZAJE**

El curso se realizará en dos modalidades, una de manera presencial en el horario establecido por el Área Académica y otra virtual haciendo uso de la plataforma educativa Blackboard para lo cual cada alumno será responsable de realizar la gestión necesaria para obtener su nombre de usuario y contraseña en la siguiente dirección <http://virtual.uaeh.edu.mx/registrate/>para poder ser dado de alta en el curso correspondiente.

Durante las clases en el aula la presentación de la información se hará a través de lecturas y presentaciones de PowerPoint presentadas por el profesor. Durante las actividades virtuales los alumnos podrán tener acceso a la guía de actividades donde encontrarán las instrucciones necesarias para realizar la actividad(es) solicitadas para cada unidad de aprendizaje, así como distintos enlaces a las páginas Web sugeridas para consulta.

El envío de cada una de las actividades solicitadas se hará a través del Buzón de tareas de la plataforma, espacio por el cuál se recibirá la retroalimentación correspondiente, así como la calificación para cada actividad. La fecha límite de envío será a las 12:00 de la noche de cada sábado, momento en el cuál se inhabilitará el buzón de tareas y los foros correspondientes.

Se creará en la plataforma un Foro de dudas para la aclaración de cualquier inquietud, en donde el docente contestará en un lapso no mayor a 24 hrs. También en algunas ocasiones serán creados por el docente foros temáticos donde se tratará algún tema en particular o la resolución de un problema (caso clínico). Los foros grupales servirán para la elaboración de algún trabajo colaborativo.

Para la comunicación en línea (chat) dentro de la plataforma se utilizará la herramienta Wimba Pronto, la cuál deberás descargar a tu computadora desde la misma

plataforma utilizando la siguiendo la siguiente ruta: Página de inicio del curso\_ Botón Herramientas Wimba Pro o bien Botón Comunicación-Wimba Pro, una vez dentro, deberás hacer un registro escribiendo un nombre de usuario, tu mail, y una contraseña para posteriormente descargar la versión de Wimba Pronto para el sistema operativo de tu computadora. Estas sesiones de chat serán realizadas dentro de un horario establecido por el docente.

A partir de todo esto, se pretende que desarrolles tu propio aprendizaje en base al modelo de proyectos y resolución de problemas planteados para cada una de las unidades didácticas. Se pretende desarrollar un proceso de enseñanza aprendizaje constructivo y significativo partiendo de los conocimientos previos y posibilitando las vías para que se produzca la incorporación de los contenidos propuestos.

# **METODOLOGÍA DE EVALUACIÓN**

Las actividades que se evaluarán las encontrarás en la guía de estudio, se encuentran especificadas por un valor porcentual, todas ellas conformaran el 100% de tu calificación. Para acreditar la asignatura deberás obtener una calificación mínima de siete, así como acreditar las actividades prácticas del laboratorio.

El portafolio de evidencias podrá contener alguna(s) de las siguientes actividades de acuerdo a cada unidad tratada:

# **PRODUCTOS O EVIDENCIAS DE APRENDIZAJE**

- $\overline{\phantom{a}}$  Mapas mentales
- $\bigstar$  Mapas conceptuales
- $\leftarrow$  Cuadros sinópticos
- $\leftarrow$  Cuadros comparativos
- $\leftarrow$  Casos de estudio
- $\triangleq$  Solución de problemas
- $\bigstar$  Método de casos
- **↓** Resúmenes
- $\ddot{\phantom{1}}$  Tablas comparativas

Al finalizar el curso deberás llenar los siguientes formatos correspondientes a la autoevaluación y coevaluación los cuales tendrán también un porcentaje asignado.

Autoevaluación – Consiste en la evaluación que realizarás de ti mismo.

Co-evaluación - Consiste en la evaluación que realizarás de tus compañeros en las actividades colaborativas.

Heteroevaluación – Consiste en la evaluación que realiza una persona sobre otra: su trabajo, su actuación, su rendimiento, etc. Esta es la evaluación que habitualmente lleva a cabo el profesor con los alumnos y se llevará a cabo con las rúbricas de evaluación.

# **Los elementos a evaluar en los trabajos que enviarás serán:**

- Puntualidad del trabajo. (Los trabajos que no se reciban en el tiempo establecido no serán tomados en cuenta)
- Pertinencia de los contenidos de acuerdo al tema.
- Creatividad y diseño.
- Limpieza y sin errores ortográficos.
- Trabajo concluido como se indica. (Los trabajos que no se realicen sobre las indicaciones establecidas no serán tomados en cuenta)
- Durante el trabajo colaborativo el alumno que no participe en su elaboración, quedará fuera del equipo, por lo tanto, sin calificación del mismo.
- Documentos de actividades que se envíen para evaluación y se detecte que son copia fiel de documentos de la red, serán considerados como plagio y se nulificarán.

La evaluación de los trabajos Individuales y colaborativos se regirán bajo las siguientes **rúbricas**

#### *Nota:*

*Todas las rúbricas fueron tomadas del curso de Maestría en Tecnología Educativa de la UAEH (2010)*

#### **Rúbrica de trabajo individual mapa conceptual o mental**

**Nombre del participante:** 

#### **Nombre de la Actividad:**

#### **Equipo en el que trabajo (cuando aplique):\_\_\_\_\_\_\_\_\_\_\_\_\_\_\_\_\_\_\_\_**

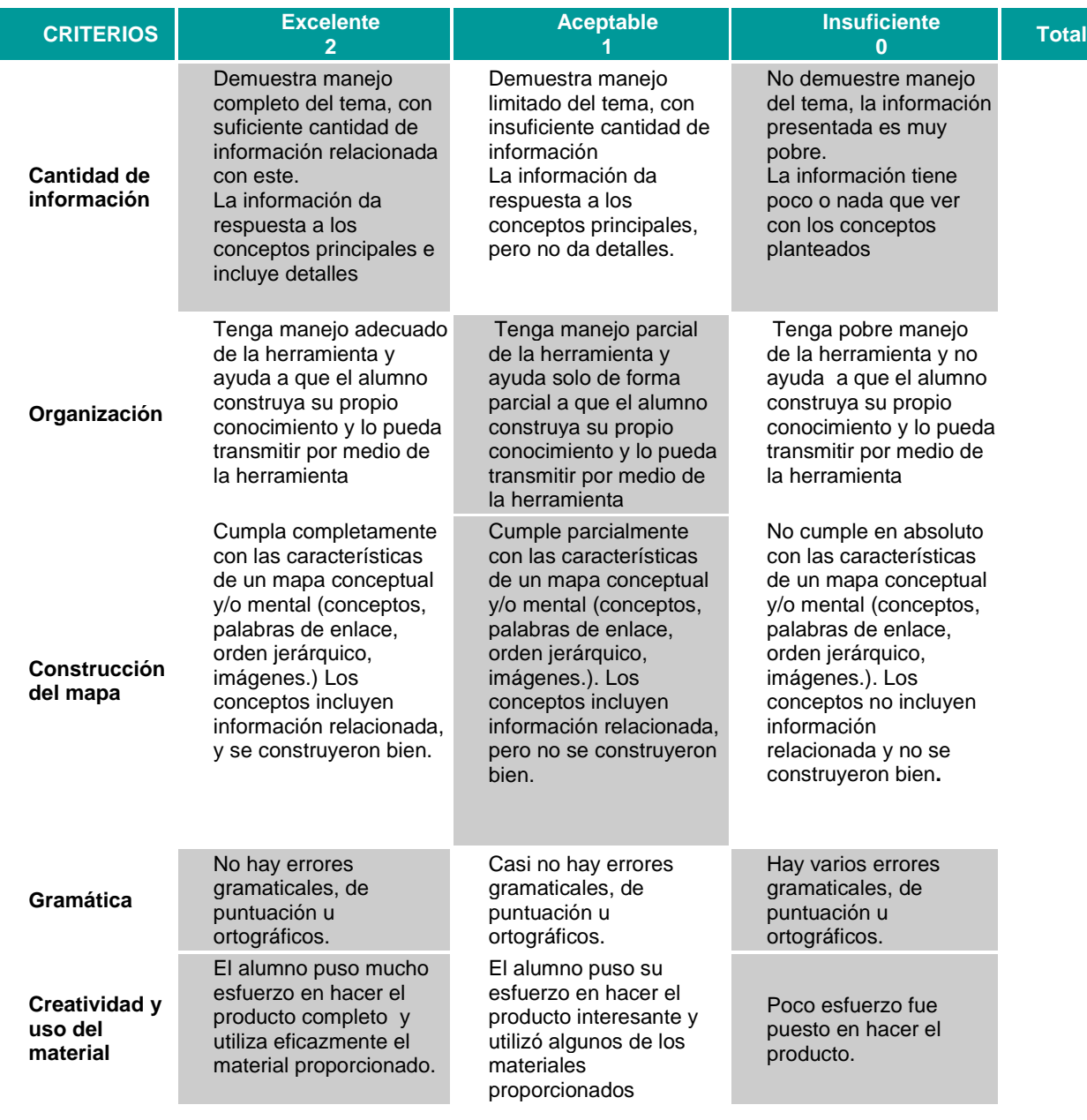

**Total de puntos obtenidos:**

Fuente: UAEH. Maestría en Tecnología Educativa (2010)

### **Rúbricas para actividades en equipo.**

**Equipo:** 

#### **Integrantes:**

#### **Nombre de la actividad:**

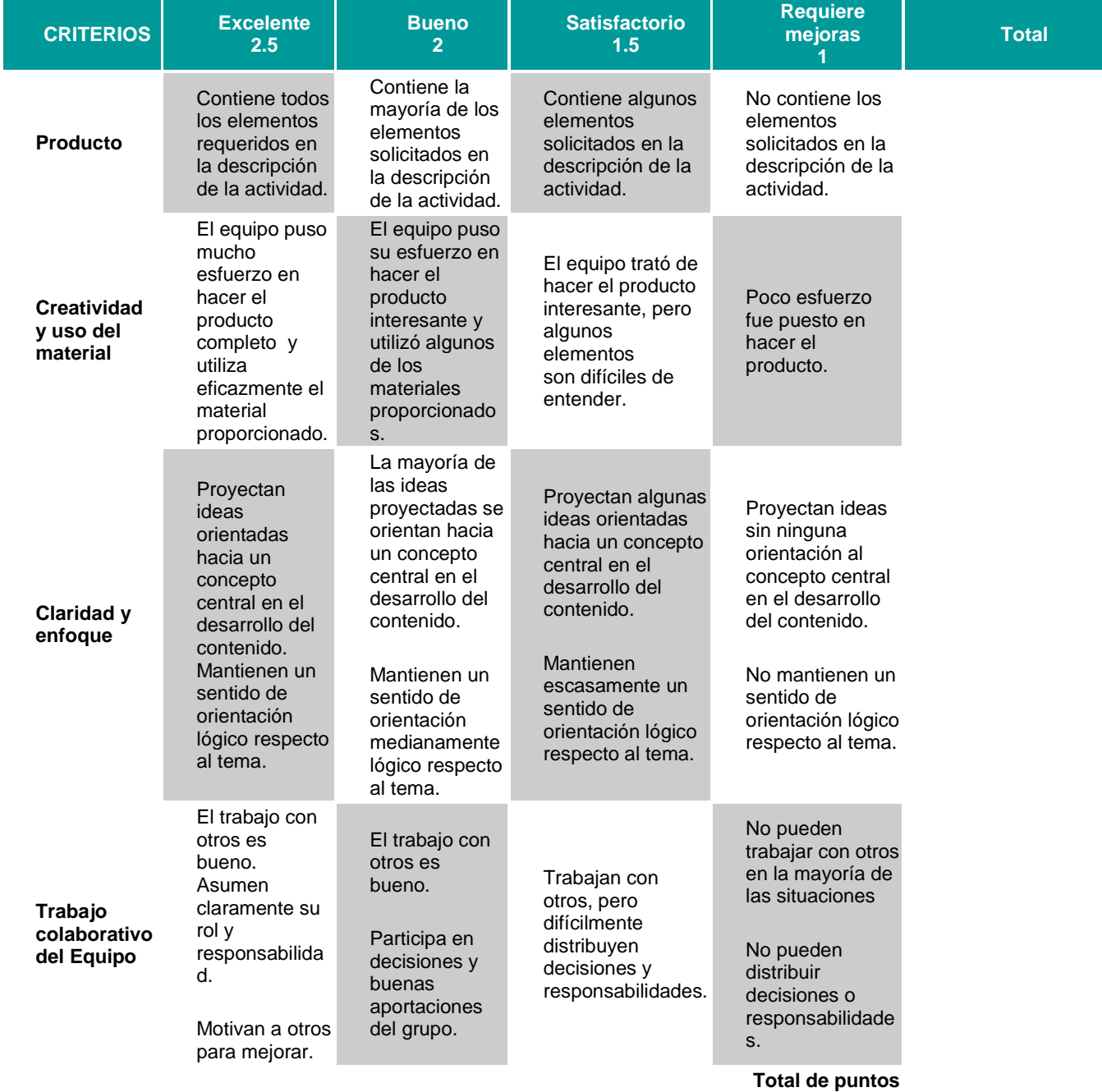

**obtenidos:**

Fuente: UAEH. Maestría en Tecnología Educativa (2010)

### **Rúbricas para Actividades finales individuales.**

#### **Nombre del alumno:**

#### **Nombre de la actividad:**

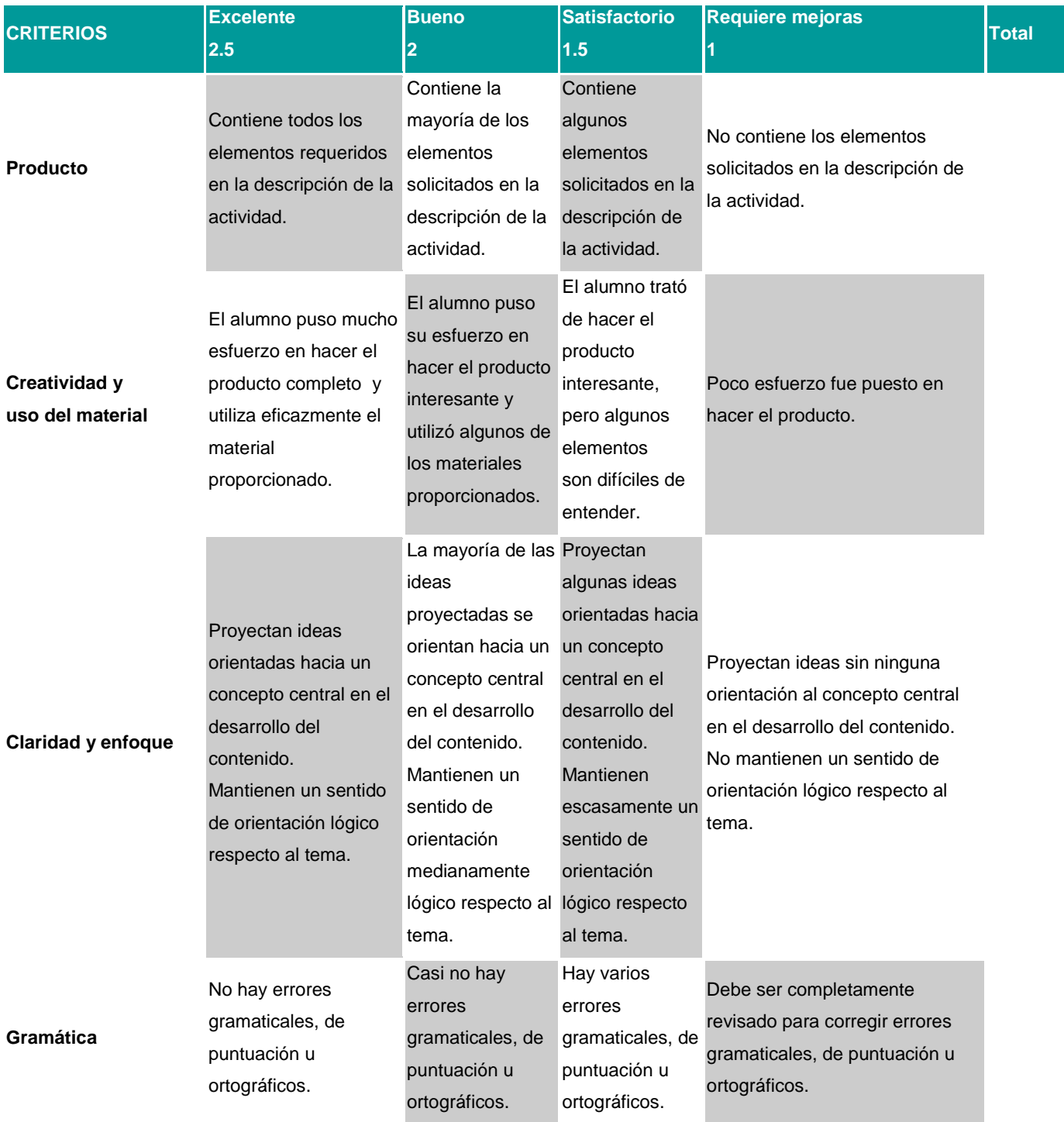

**Total de puntos obtenidos:**

 **Rúbricas de trabajo individual (resumen).**

 **Nombre del participante:**

 **Equipo en el que trabajo (cuando aplique):\_\_\_\_\_\_\_\_\_\_\_\_\_\_\_\_\_\_\_\_**

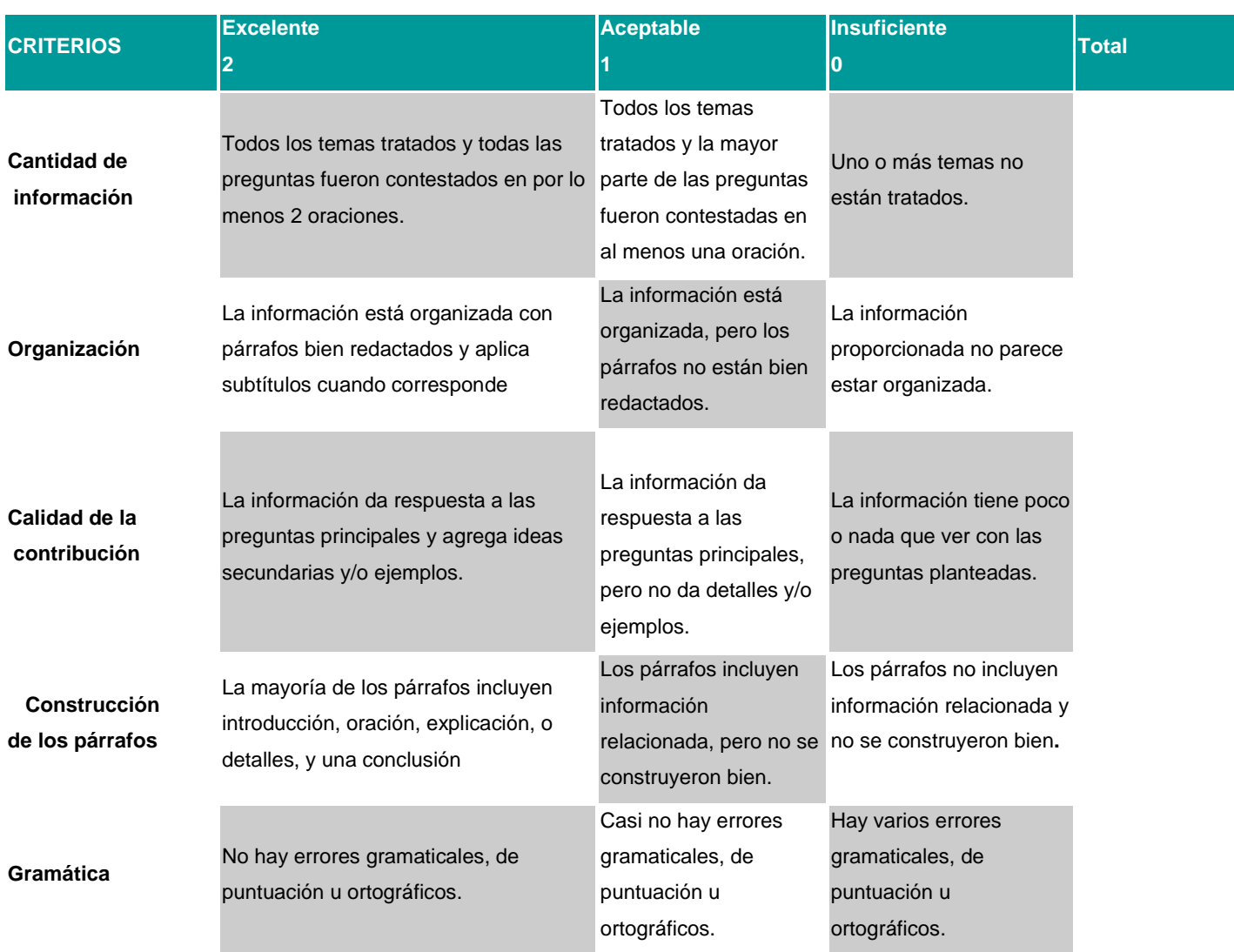

**Observaciones:**

**Total de puntos obtenidos:**

Fuente: UAEH. Maestría en Tecnología Educativa (2010)

# **Información personal**

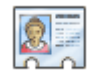

**C.D.E.E. Sandra Vázquez Coria**

**Correo electrónico** [vcoriasandra@hotmail.com](mailto:vcoriasandra@hotmail.com) **Teléfono del trabajo** 7172000 ext. 5112 71 3 83 33 (Consultorio)

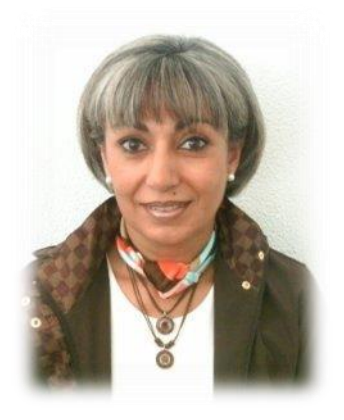

**Ubicación de la oficina** Área Académica de Odontología, Instituto de Ciencias de la Salud Universidad Autónoma del Estado de Hidalgo. PB Clínica 3. Carretera Ex – Hacienda la Concepción S/N Tilcuautla, Hgo Consultorio – Blvd. Valle de San Javier # 215 1° piso. San Javier. Horario de atención previa cita. **Horario de oficina** Horario de atención previa cita 9:00 – 14:00

# **Formación Académica y de Actualización**

(2009- 2010) Aspirante a Maestría en Tecnología Educativa. Universidad Autónoma del Estado de Hidalgo.

(2007-2008) Especialidad en Tecnología Educativa. Universidad Autónoma del Estado de Hidalgo.

(1983-1985) Especialidad en Endodoncia. Centro de Investigación y Especialización en Rehabilitación Oral. México D.F

(1978-1982) Cirujano Dentista. Universidad Tecnológica de México. UNITEC. México D.F.

# **Experiencia docente**

(2009-2010) Asesor de la asignatura de Biología Básica 1° generación del Bachillerato Virtual. Universidad Autónoma del Estado de Hidalgo.

(2011) Asesor de la asignatura de Biología Avanzada 1° generación del Bachillerato Virtual.

Universidad Autónoma del Estado de Hidalgo.

(2011) Asesor de la asignatura de Biología Básica 2° generación del Bachillerato Virtual. Universidad Autónoma del Estado de Hidalgo.

(2011) Asesor de la asignatura de Ecología 1° generación del Bachillerato Virtual. Universidad Autónoma del Estado de Hidalgo. (2003 -2010) Patología Bucal. (Superior). Universidad Autónoma del Estado de Hidalgo. Pachuca, Hidalgo, México. [Presencial]

(2001 -2003) Maestría de Endodoncia (Posgrado). Universidad Autónoma del Estado de Hidalgo. Pachuca, Hidalgo, México. [Presencial]

(2000- 2010) Clínica integradora III. (Superior) Universidad Autónoma del Estado de Hidalgo. Pachuca, Hidalgo, México. [Presencial]

(1987 -2010) Endodoncia I y II (Superior). Universidad Autónoma del Estado de Hidalgo. Pachuca, Hidalgo, México. [Presencial]

(1985- 1988) Endodoncia Clínica (Posgrado) Centro de Investigación y Especialización en Rehabilitación bucal. México, D.F. [Presencial]

# **Experiencia profesional**

(2009-2011) Asesor de las asignaturas de Biología Básica, Biología Avanzada y Ecología del Bachillerato Virtual. Universidad Autónoma del Estado de Hidalgo. Pachuca Hidalgo, México. (1987- 2010) Profesor por asignatura. Área Académica de Odontología. Universidad Autónoma del Estado de Hidalgo. Pachuca Hidalgo, México.

Participación en proyectos eventos académicos:

(2011) Constructor del curso de Ecología para el Bachillerato Virtual. Universidad Autónoma del Estado de Hidalgo.

(2010 - 2011) Constructor del curso de Biología Avanzada para el Bachillerato Virtual. Universidad Autónoma del Estado de Hidalgo.

(2009) Constructor del curso de Biología Básica para el Bachillerato Virtual. Universidad Autónoma del Estado de Hidalgo. (2008) Curso taller de Objetos de Aprendizaje. Universidad Autónoma del Estado de Hidalgo. Pachuca, Hidalgo. México. [Semipresencial]

(2008) Curso taller Docencia para Educación a Distancia. Universidad Autónoma del Estado de Hidalgo. Pachuca, Hidalgo. México. [No presencial]

(2008) Curso de Fundamentos teórico metodológicos para Educación a Distancia. Universidad Autónoma del Estado de Hidalgo. Pachuca, Hidalgo. México. [No presencial]

(2008) Curso de inducción al uso de la plataforma educativa. Universidad Autónoma del Estado de Hidalgo. Pachuca, Hidalgo. México. [No presencial]

(2008) Curso de Competencias y el Modelo Curricular del Bachillerato. Universidad Autónoma del Estado de Hidalgo. Pachuca, Hidalgo. México. [No presencial]

#### **DATOS GENERALES DEL ALUMNO:**

Llena esta tabla de acuerdo a lo solicitado

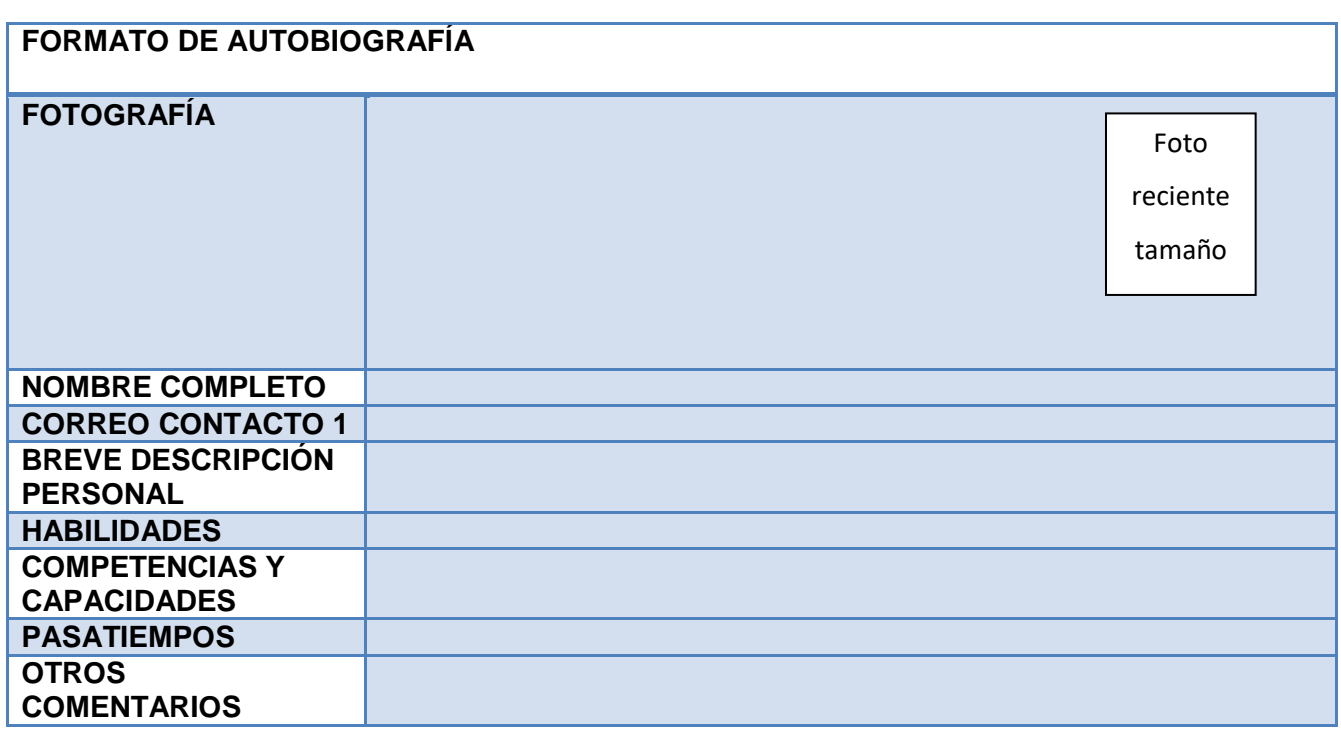

#### **TEMA 1 HISTORIA DE LA ENDODONCIA**

**OBJETIVO GENERAL:** Conocer las diferentes etapas por las que la Endodoncia atravesó a lo largo

de los años y como es que ésta fue finalmente aceptada como una especialidad dentro de la

Odontología, así como los personajes, fechas y eventos más destacados.

**OBJETIVO ESPECÍFICO:** Distinguir las diferentes épocas de la Endodoncia y su importancia, así

como los conceptos que se aplican en la actualidad.

**METODOLOGÍA DE ENSEÑANZA** Una presentación con diapositivas hecha por parte del profesor,

misma que será entregada al alumno para que pueda repasar el tema y elaborar la actividad solicitada.

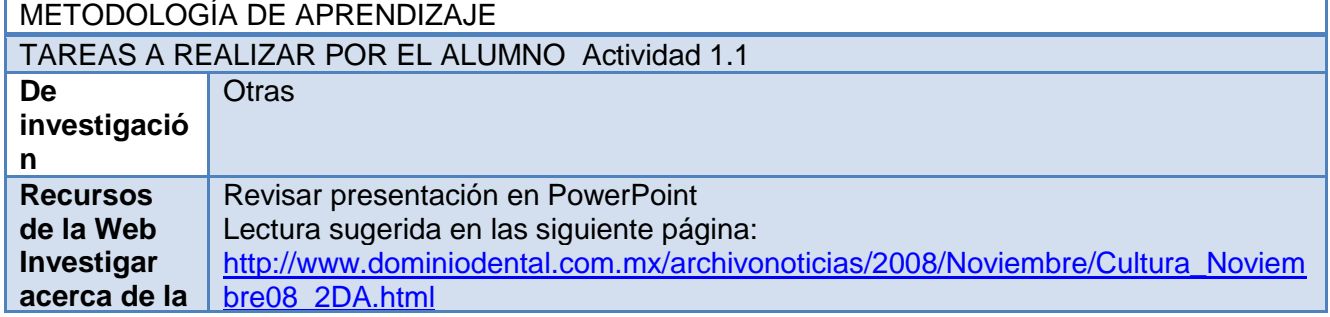

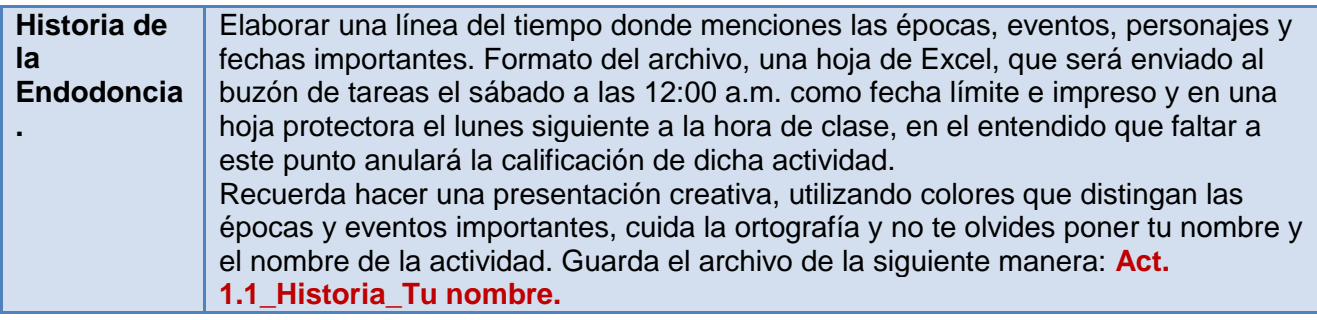

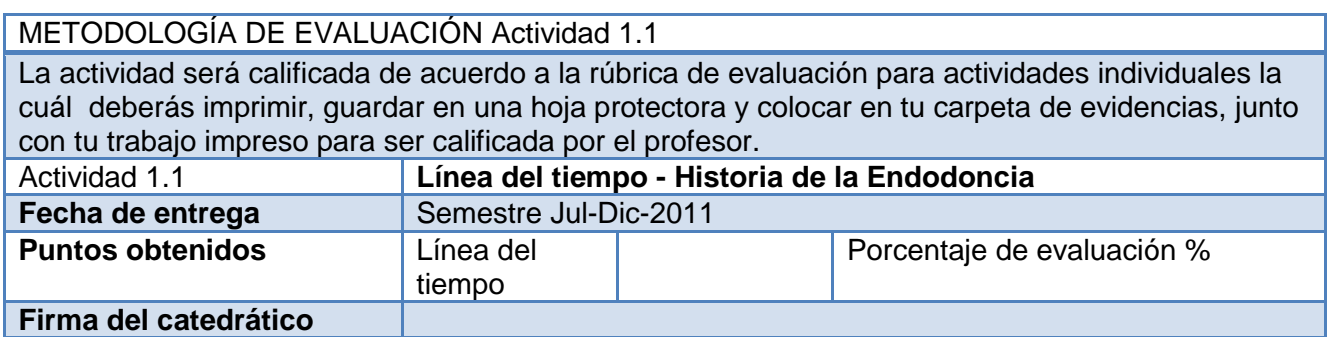

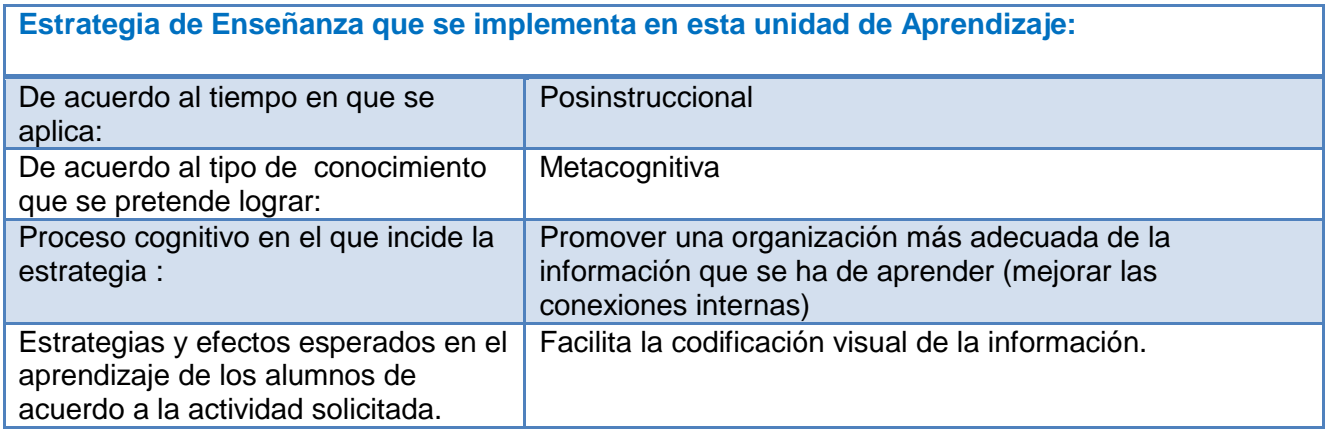

#### **Acciones que el alumno realizará en el aula virtual:**

- Revisión de la guía de actividades
- <sup>o</sup> Revisión de las páginas Web sugeridas
- Envío de la actividad a través del Buzón de tareas
- Recepción de su calificación y retroalimentación mediante la rúbrica de evaluación correspondiente
- Consulta del centro de calificaciones
- Uso del foro de dudas para la aclaración de cualquier inquietud

 Uso del Wimba Pronto para la consulta relacionada con el tema en los horarios establecidos por el profesor.

# **TEMA 2 INSTRUMENTAL EN ENDODONCIA**

**OBJETIVO GENERAL:** Conocer los diferentes tipos de instrumentos endodónticos y su

estandarización de acuerdo a la Especificación No.28 de la Asociación Dental Americana que rige a todos los fabricantes de instrumentos endodónticos.

**OBJETIVO ESPECÍFICO:** Distinguir los diferentes instrumentos más utilizados durante la terapia endodóntica.

**METODOLOGÍA DE ENSEÑANZA** Una presentación con diapositivas hecha por parte del profesor,

misma que será entregada al alumno para que pueda repasar el tema y elaborar la actividad solicitada.

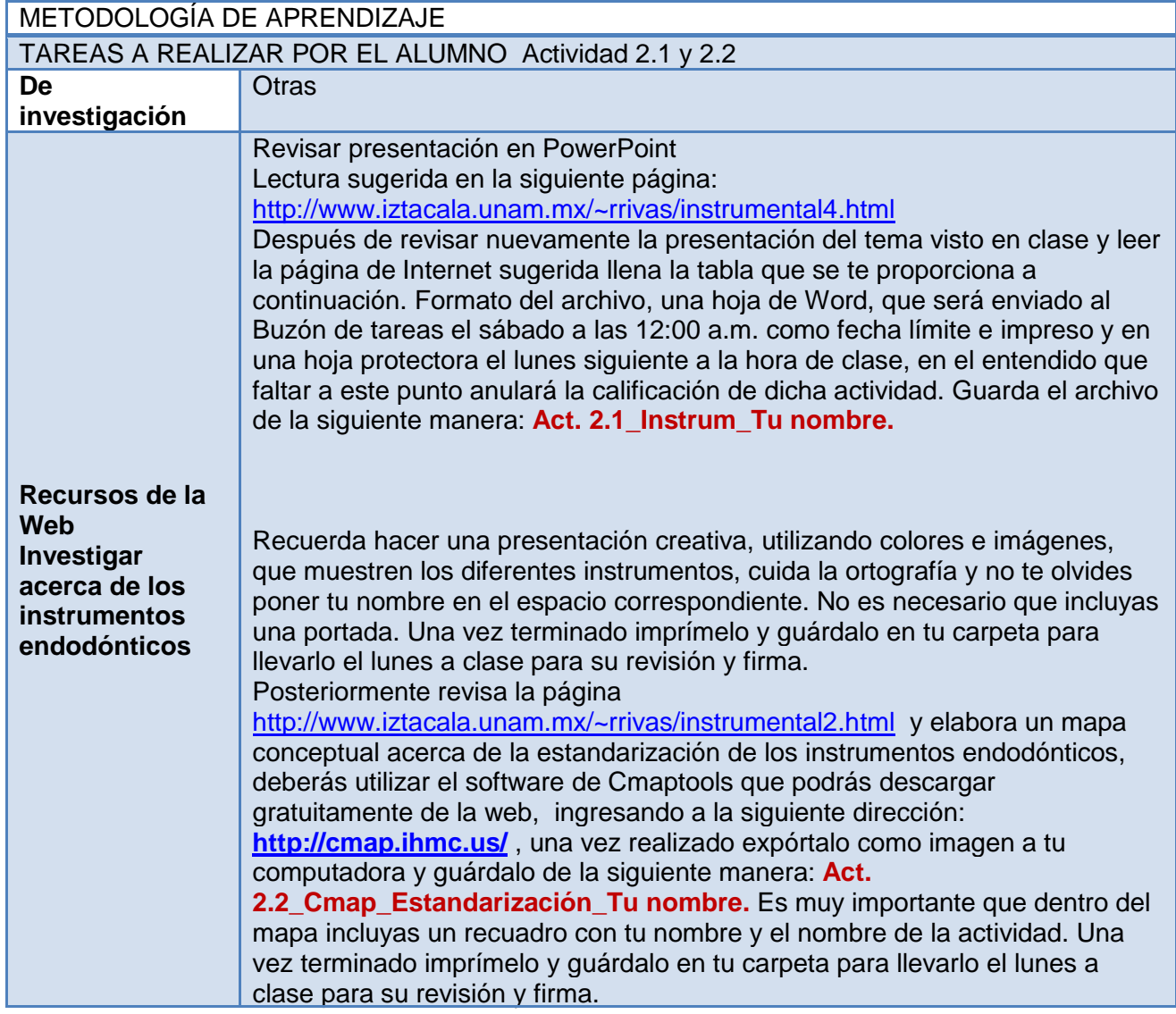

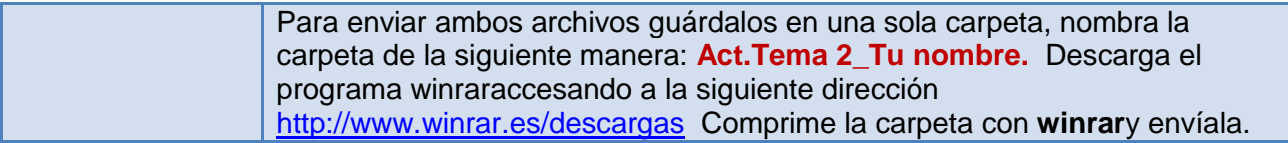

#### METODOLOGÍA DE EVALUACIÓN Actividad 2.1 y 2.2

Las actividades serán calificadas de acuerdo a la rúbrica de evaluación para actividades individuales las cuáles deberás imprimir, guardar en una hoja protectora y colocar en tu carpeta de evidencias, junto con tus trabajos impresos para ser calificadas por el profesor.

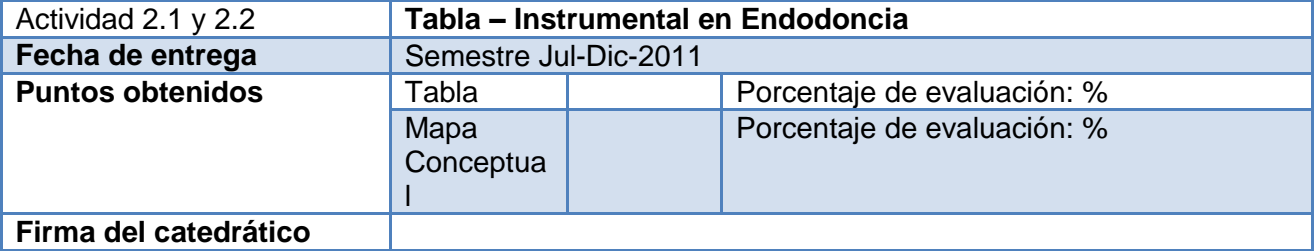

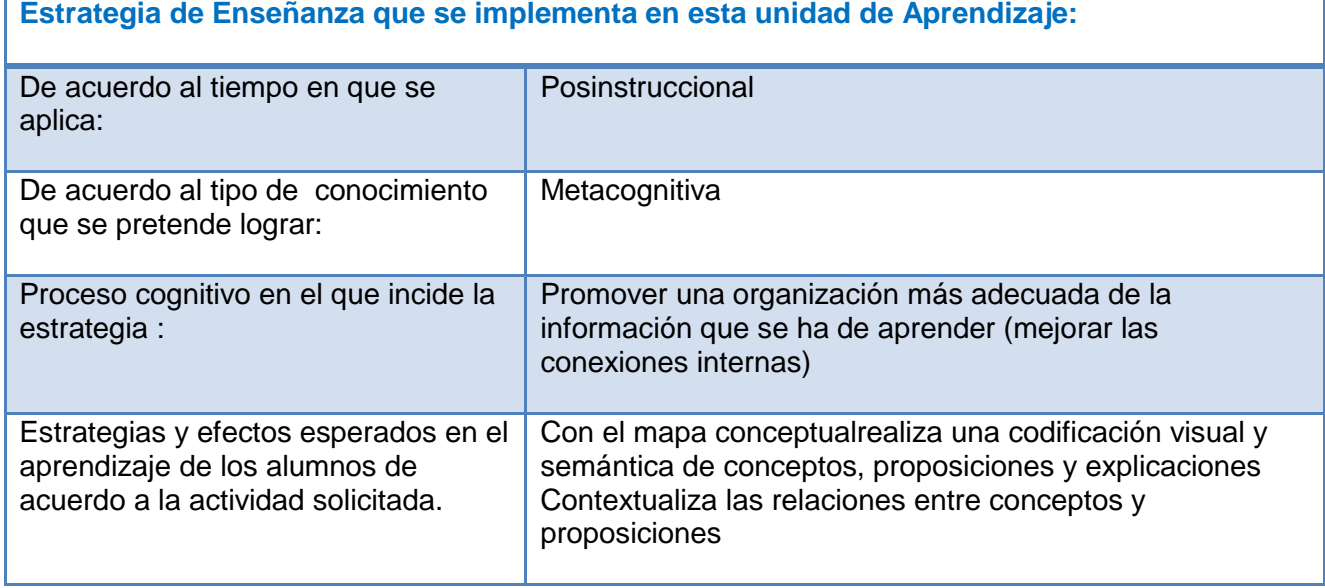

#### **Acciones que el alumno realizará en el aula virtual:**

- Revisión de la guía de actividades
- <sup>o</sup> Revisión de las páginas Web sugeridas
- Envío de la actividad a través del Buzón de tareas
- Recepción de su calificación y retroalimentación mediante la rúbrica de evaluación correspondiente
- Consulta del centro de calificaciones
- Uso de foro temático: **"TÉCNICAS CON INSTRUMENTOS ROTATORIOS"**
- Uso del foro de dudas para la aclaración de cualquier inquietud
- Uso del Wimba Pronto para la consulta relacionada con el tema en los horarios establecidos por el profesor.

# **Copia esta tabla en una hoja nueva de Word y guárdala como se indicó anteriormente para enviarla.**

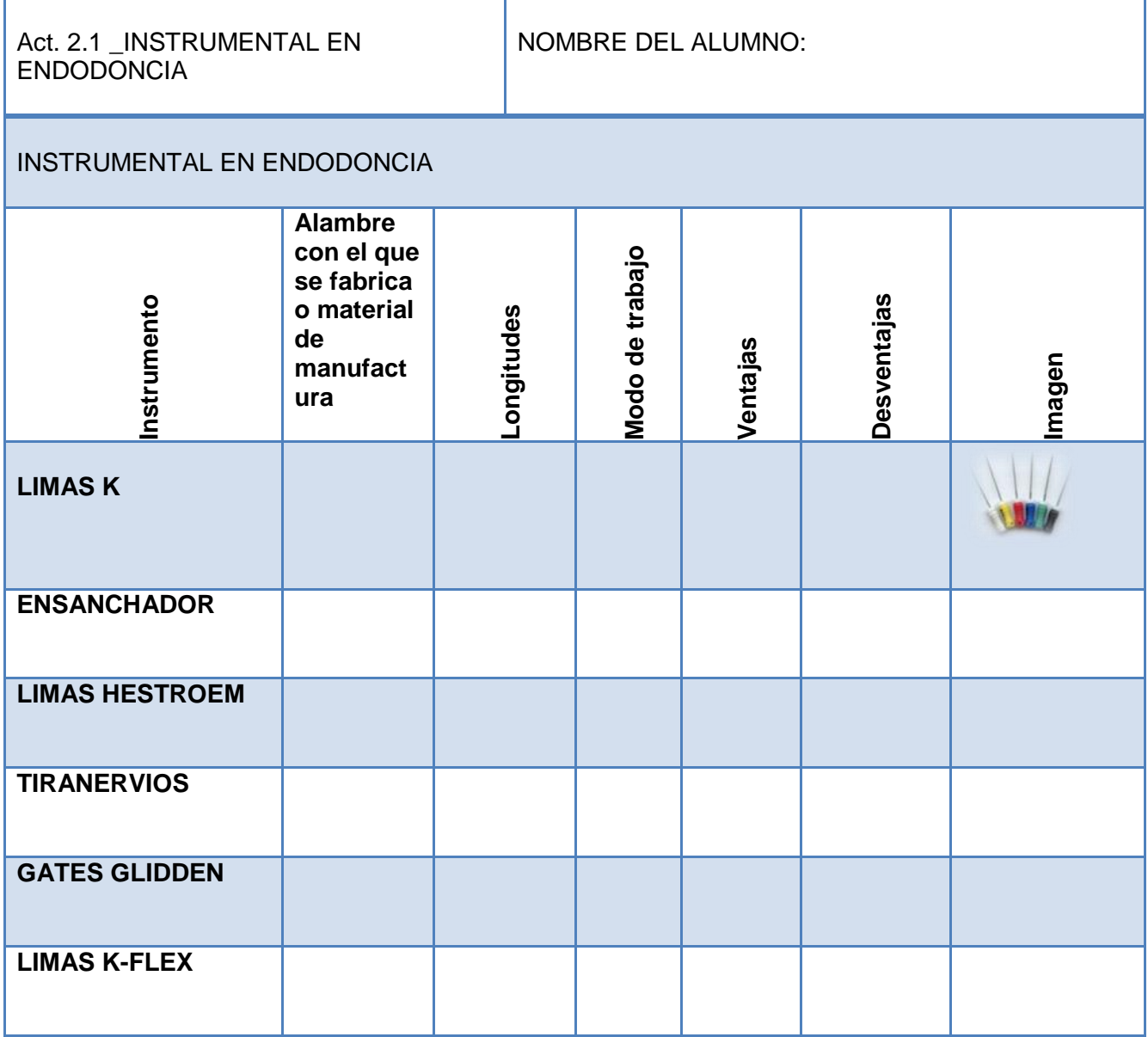

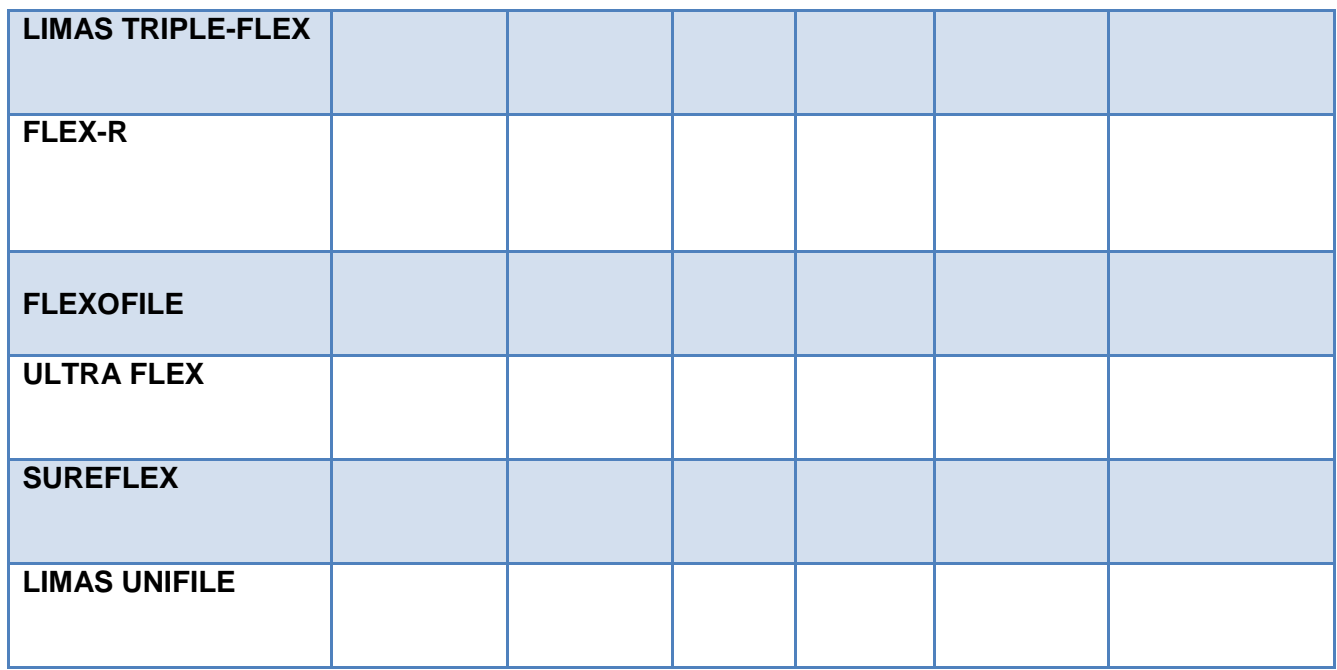

#### **TEMA 3 ¿QUE ES LA ENDODONCIA?**

**OBJETIVO GENERAL:** Conocer y comprender la definición de Endodoncia, los diferentes tratamientos de la Endodoncia conservadora y no conservadora así como las indicaciones y contraindicaciones de los mismos.

**OBJETIVO ESPECÍFICO:** Conocer los conceptos fundamentales acerca de la Endodoncia, así como las indicaciones y contraindicaciones de un tratamiento endodóntico.

**METODOLOGÍA DE ENSEÑANZA** Una presentación con diapositivas hecha por parte del profesor,

misma que será entregada al alumno para que pueda repasar el tema y elaborar la actividad solicitada.

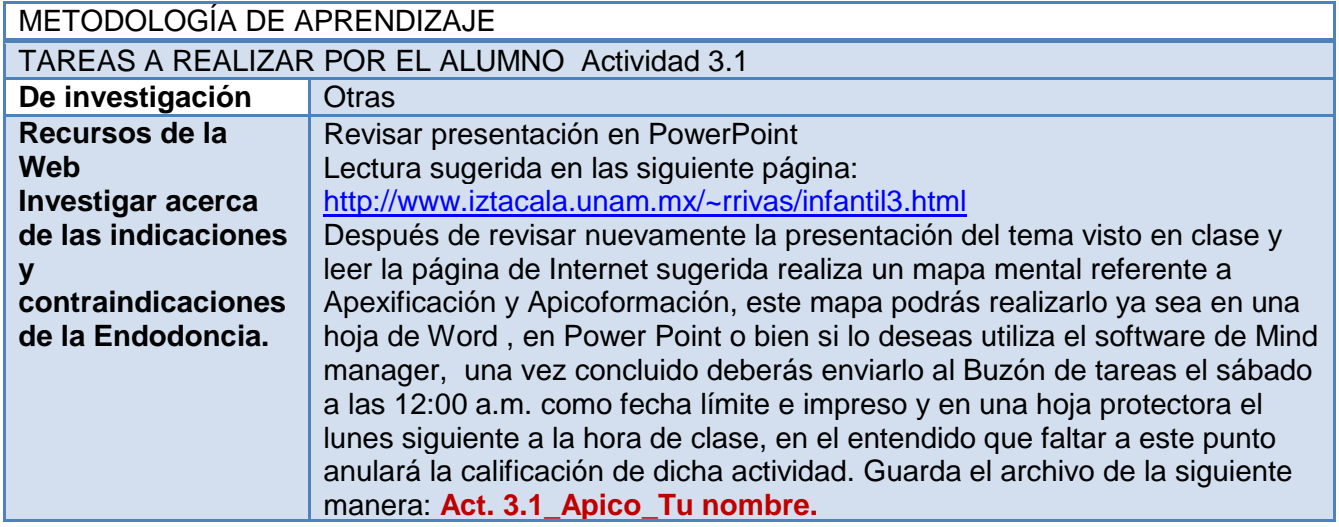

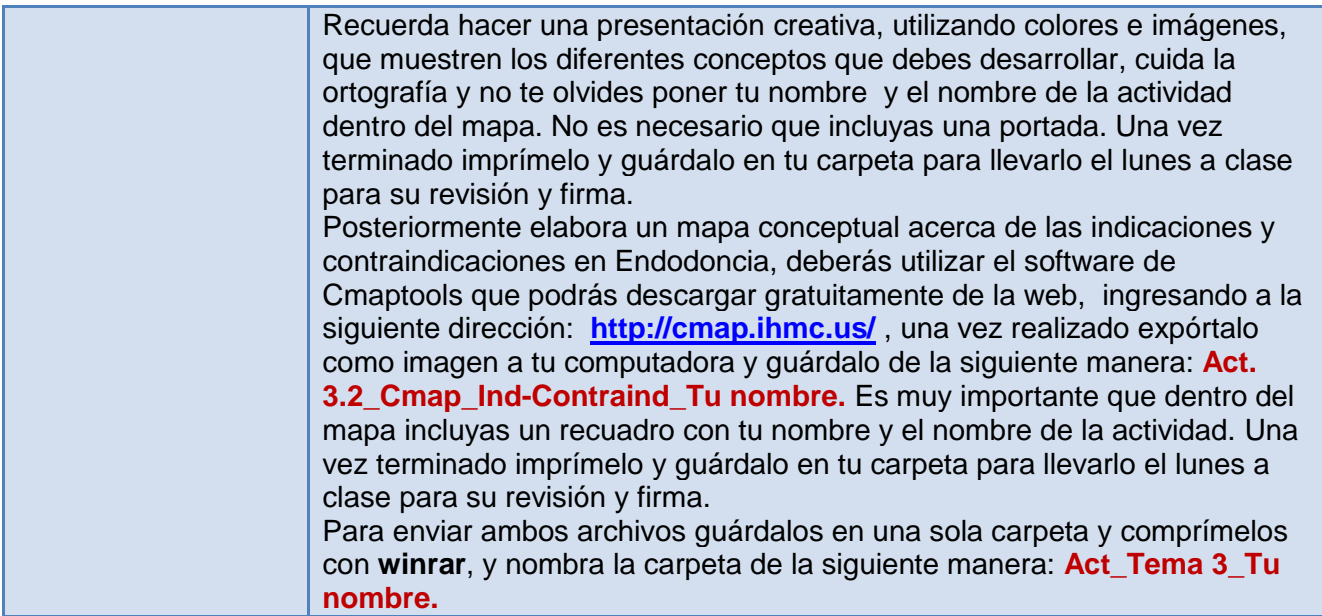

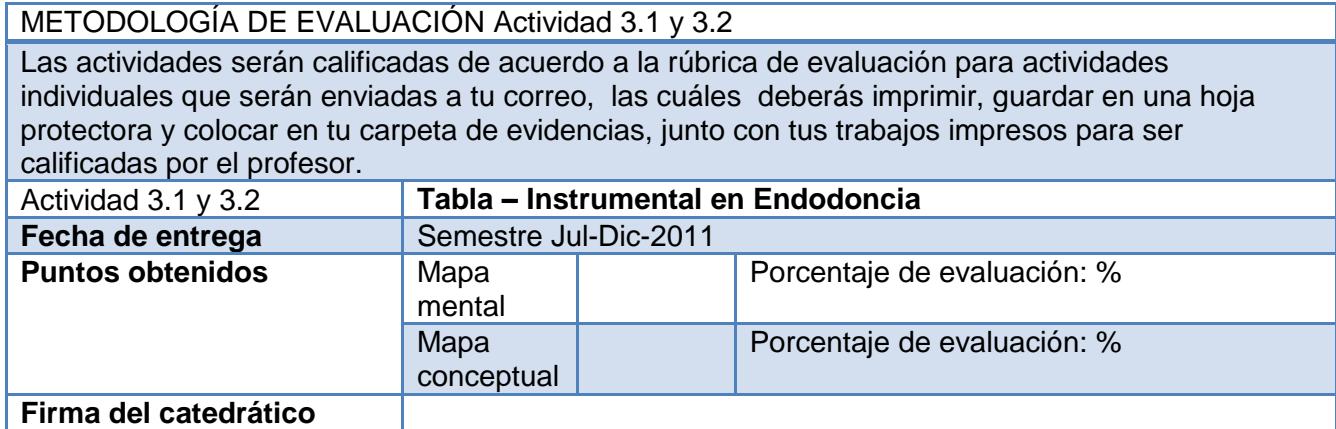

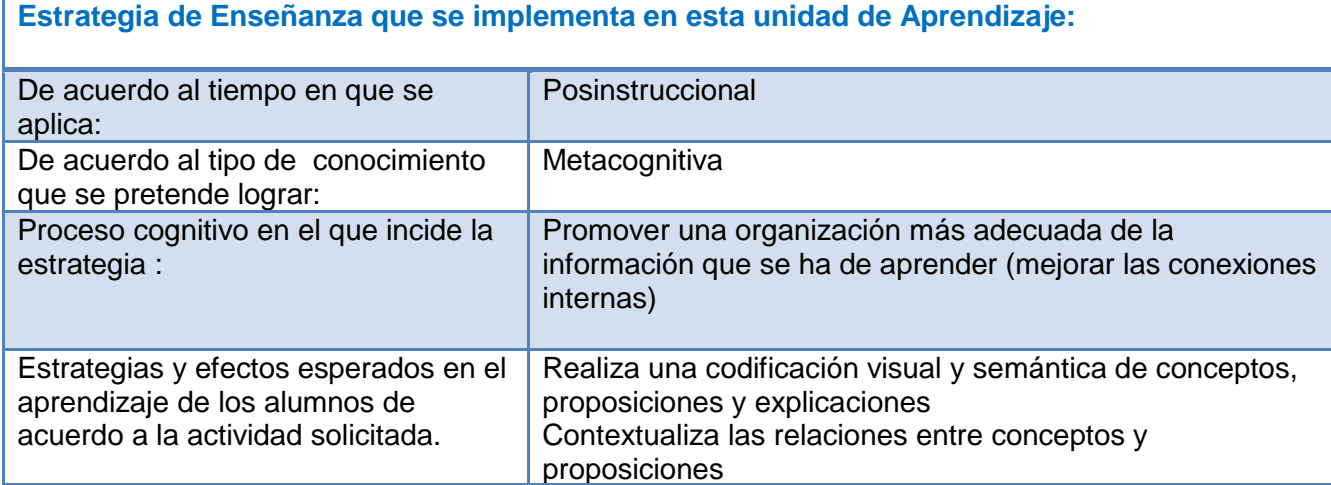

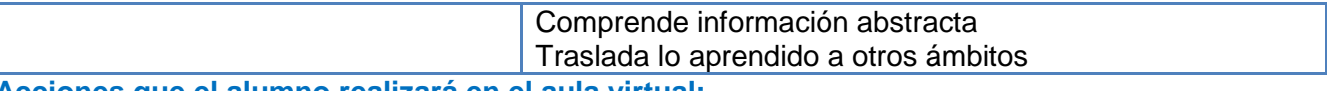

#### **Acciones que el alumno realizará en el aula virtual:**

- Revisión de la guía de actividades
- <sup>o</sup> Revisión de las páginas Web sugeridas
- Envío de la actividad a través del Buzón de tareas
- Recepción de su calificación y retroalimentación mediante la rúbrica de evaluación correspondiente
- Consulta del centro de calificaciones
- Uso de foro temático **"RESOLUCIÓN DE UN CASO CLÍNICO"**
- Uso del foro de dudas para la aclaración de cualquier inquietud
- Uso del Wimba Pronto para la consulta relacionada con el tema en los horarios establecidos por el profesor.

#### **TEMA 4 ACCESOS ENDODÓNTICOS**

**OBJETIVO GENERAL:** Conocer que son los accesos endodónticos y sus propósitos, así como

comprender la importancia de este procedimiento para lograr un tratamiento de conductos exitoso.

**OBJETIVO ESPECÍFICO:** Conocer y comprender las técnicas de apertura de los accesos

endodónticos en las diferentes piezas dentales, así como los posibles errores que se pueden cometer en cada uno de estos.

**METODOLOGÍA DE ENSEÑANZA** Una presentación con diapositivas hecha por parte del profesor,

misma que será entregada al alumno para que pueda repasar el tema y elaborar la actividad solicitada.

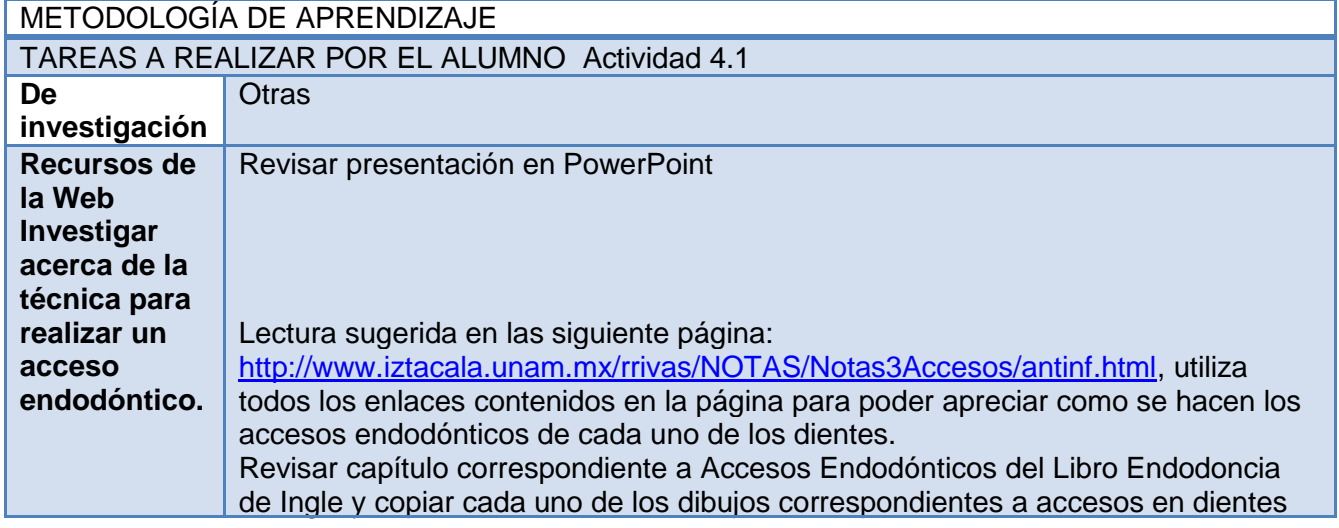

anteriores, superiores e inferiores, premolares superiores e inferiores y molares superiores e inferiores, así como los posibles errores mas frecuentes que pueden presentarse en cada uno de ellos. Estos dibujos deberás copiarlos en hojas tamaño carta de papel albanene con una hoja de color abajo para poderlos apreciar y guardarlos en hojas protectoras para posteriormente guardarlos en tu carpeta de evidencias. Las tablas de errores correspondientes a la actividad 4.2 deberás enviarlas al Buzón de tareas correo del profesor el sábado a las 12:00 a.m. como fecha límite. Lectura sugerida en las siguiente página: <http://www.iztacala.unam.mx/rrivas/NOTAS/Notas3Accesos/antinf.html>

#### METODOLOGÍA DE EVALUACIÓN Actividad 4.1 y 4.2

Las actividades serán calificadas de acuerdo a la rúbrica de evaluación para actividades individuales que serán enviadas a tu correo, las cuáles deberás imprimir, guardar en una hoja protectora y colocar en tu carpeta de evidencias, junto con tus trabajos impresos para ser calificadas por el profesor.

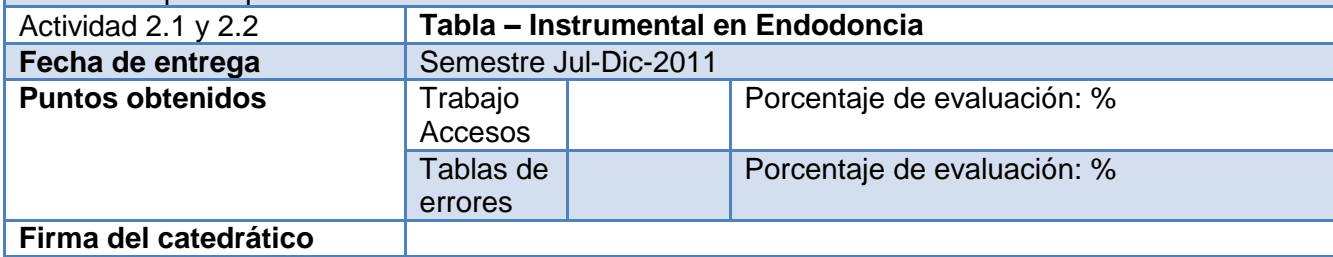

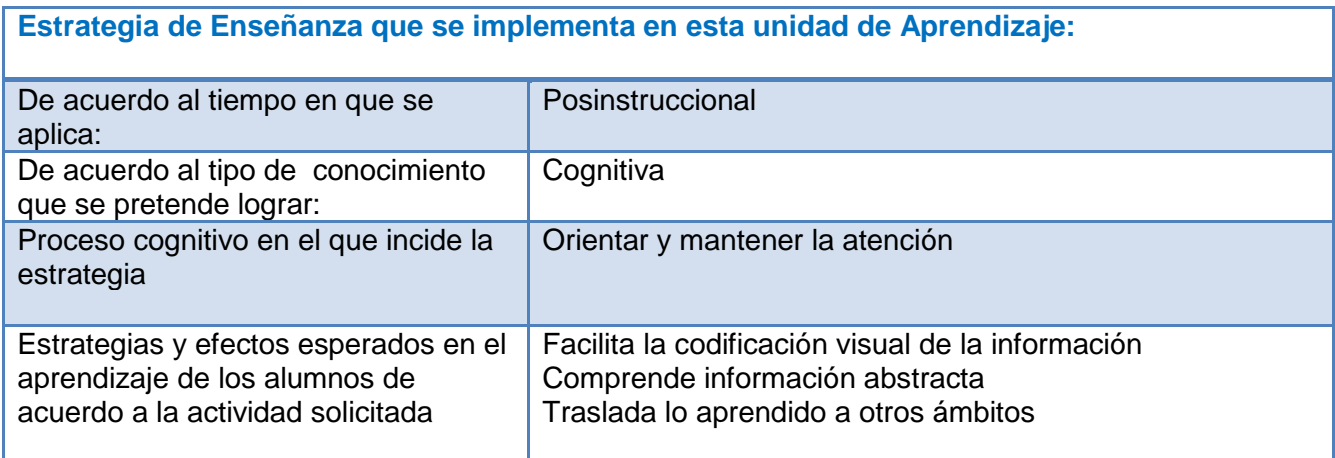

#### **Acciones que el alumno realizará en el aula virtual:**

- Revisión de la guía de actividades
- Descargar el material proporcionado
- <sup>o</sup> Revisión de las páginas Web sugeridas
- Envío de la actividad a través del Buzón de tareas
- Recepción de su calificación y retroalimentación mediante la rúbrica de evaluación correspondiente
- Consulta del centro de calificaciones
- Uso del foro de dudas para la aclaración de cualquier inquietud
- Uso del Wimba Pronto para la consulta relacionada con el tema en los horarios establecidos por el profesor.

# **Copia estas tablas en una hoja nueva de Word, coloca tu nombre en el espacio correspondiente, resuelve los ejercicios y guárdala con el siguiente nombre: Act.4.2\_Accesos\_Tu nombre para enviarla.**

Instrucciones:

Reacomoda las imágenes de acuerdo al error cometido mencionado en el texto

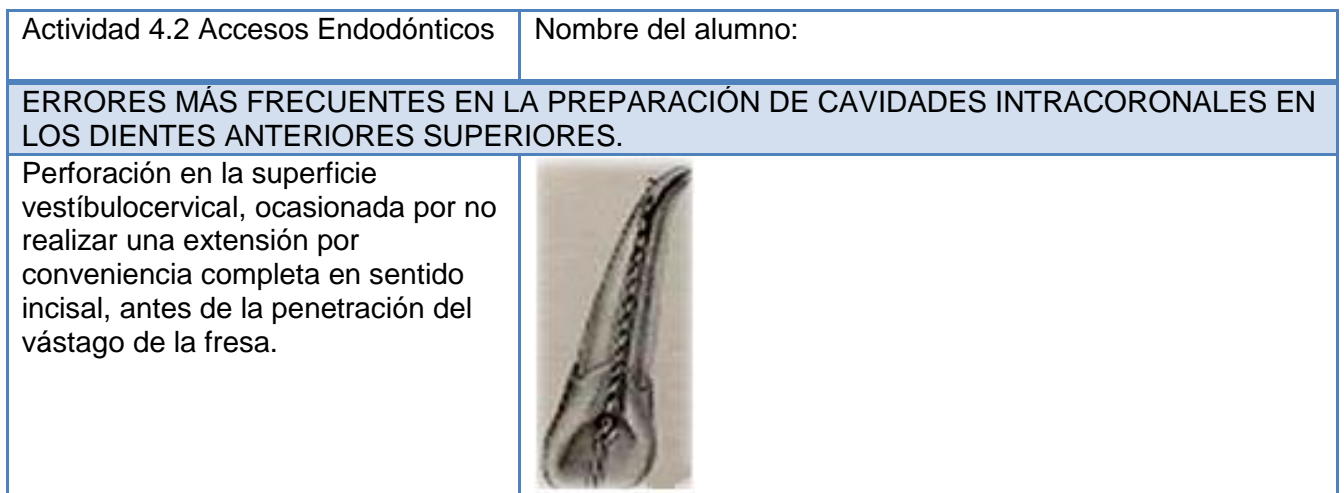

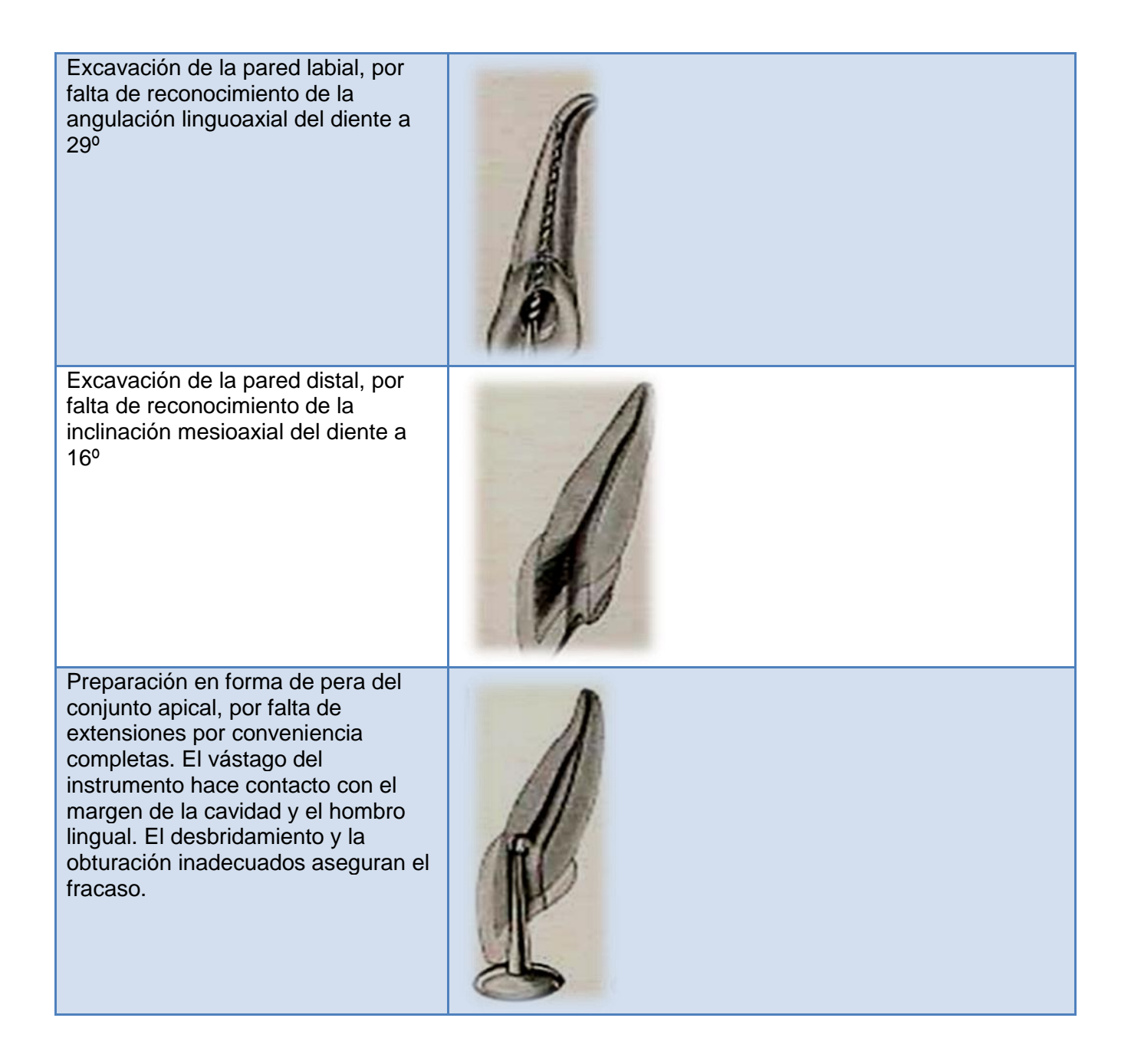

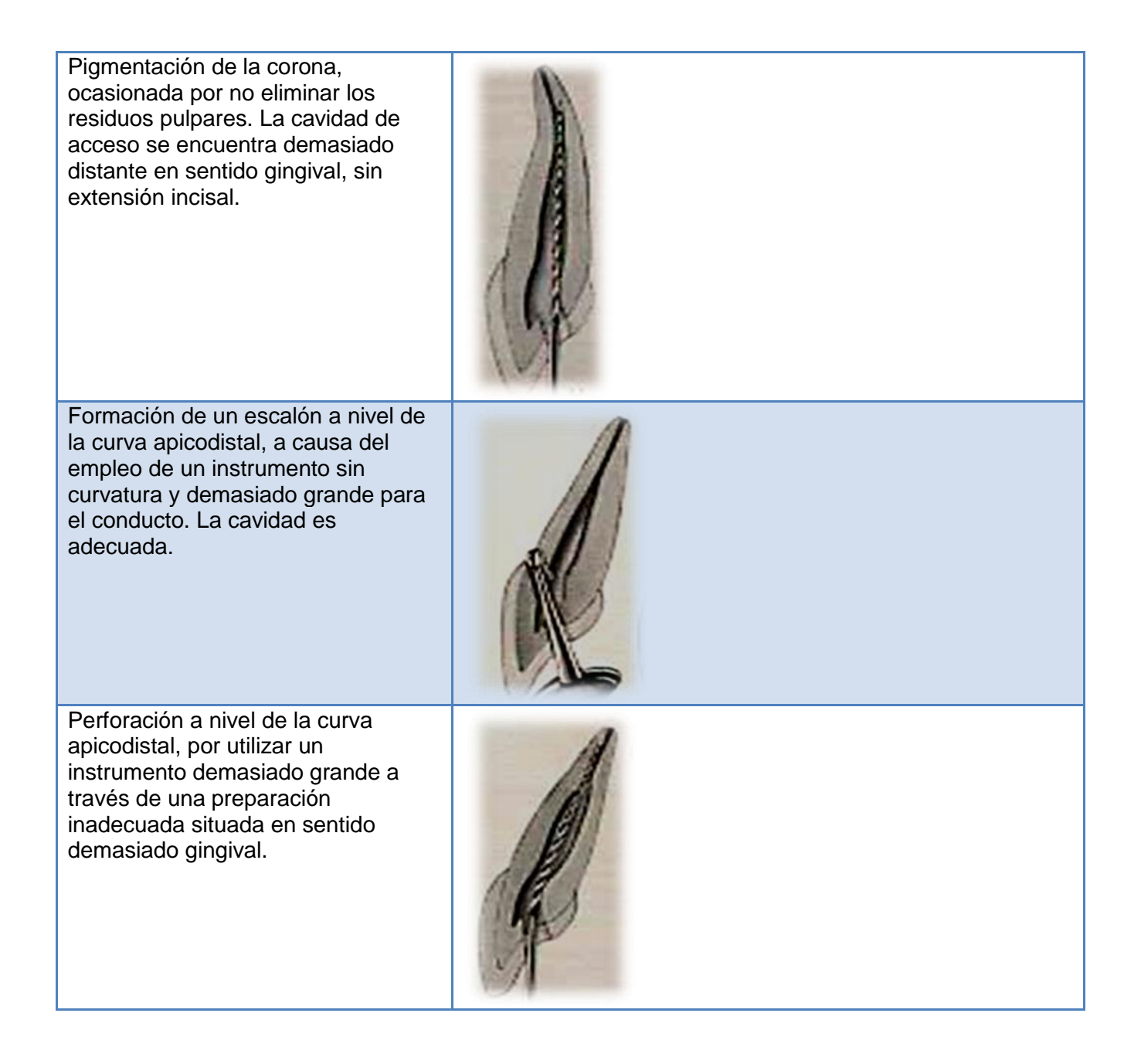

Formación de un escalón a nivel de la curva apicolabial, a causa de no realizar la extensión por conveniencia. El vástago del instrumento hace contacto con el margen de la cavidad y el hombro.

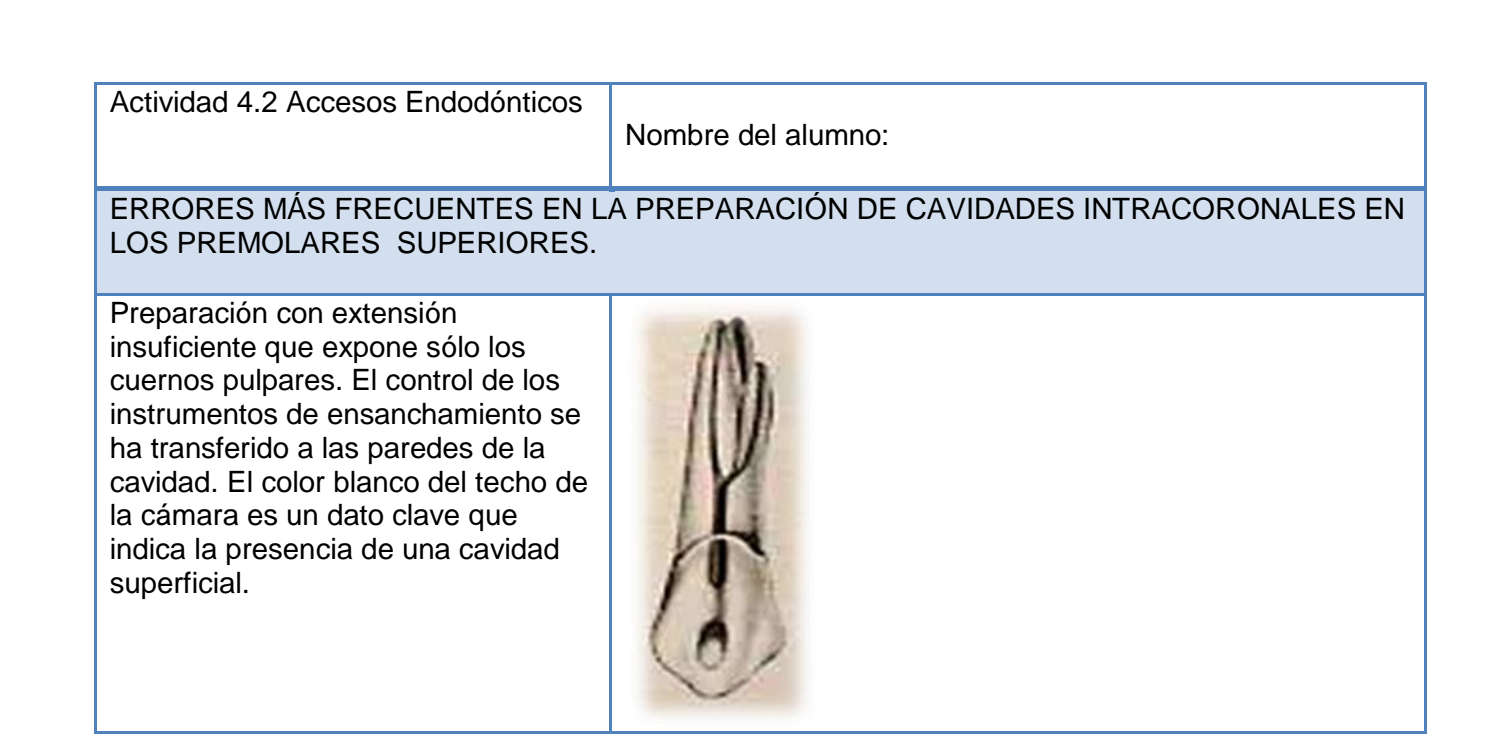

Preparación sobreextendida, a causa de la búsqueda infructuosa de una pulpa con gran recesión. Las paredes del esmalte han sido por completo socavadas. La excavación guarda relación con el error de no consultar la radiografía, que indica con mucha claridad recesión pulpar.

Perforación en la depresión mesiocervical del diente. El no observar la inclinación distal axial del diente dio lugar al rebase de la pulpa con recesión y ocasionó perforación. El primer molar maxilar es el diente que se perfora con más frecuencia.

Mala alineación de la cavidad de acceso a través de una restauración de corona completa colocada para enderezar la corona del diente en giroversión. El examen cuidadoso de la radiografía hubiera revelado el giro del cuerpo del diente.

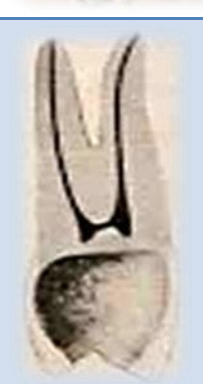

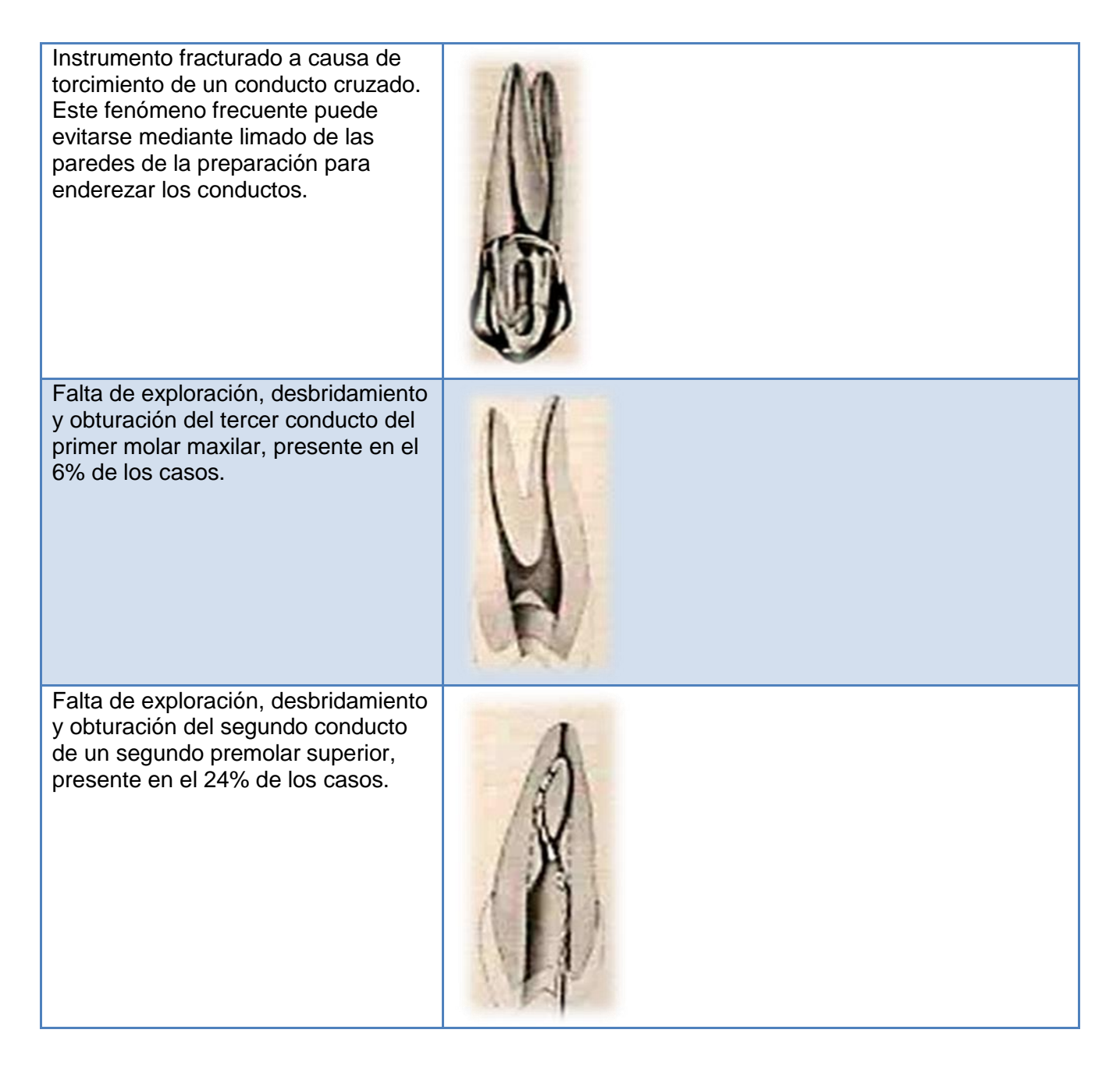

#### **TEMA 5 TRABAJO BIOMECÁNICO EN LA TECNICA DE CONDENSACIÓN VERTICAL**

**OBJETIVO GENERAL:** Conocer los conceptos fundamentales relacionados con el trabajo

biomecánico en la Técnica de Condensación Vertical con gutapercha caliente.

**OBJETIVO ESPECÍFICO:** Conocer, comprender y aplicar la secuencia que deben llevar los instrumentos endodónticos para llevar a cabo la instrumentación según la técnica de Condensación Vertical.
**METODOLOGÍA DE ENSEÑANZA** Una presentación con diapositivas hecha por parte del profesor,

misma que será entregada al alumno para que pueda repasar el tema y elaborar la actividad solicitada.

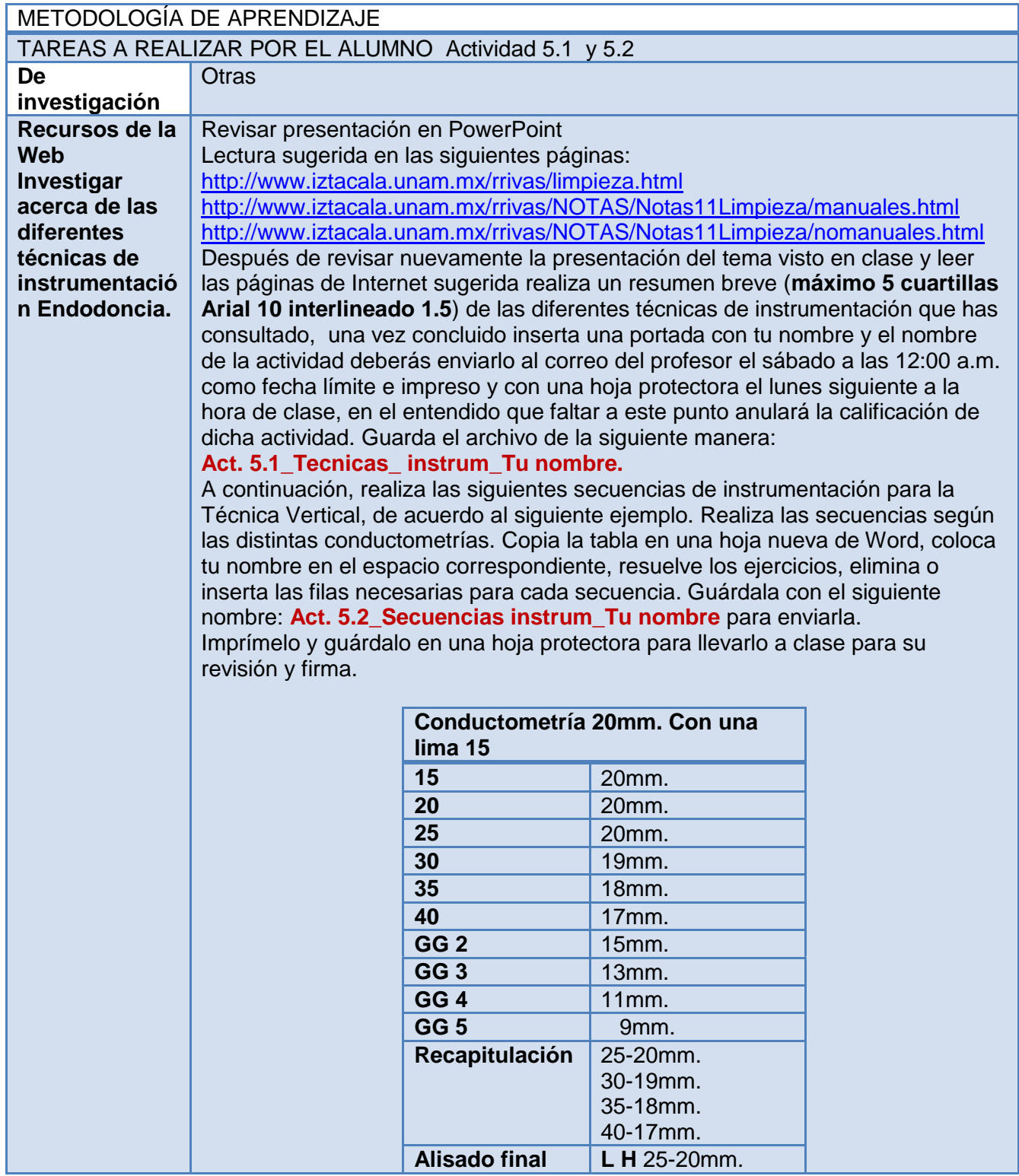

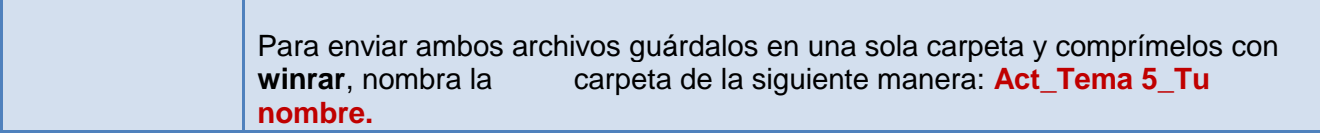

#### METODOLOGÍA DE EVALUACIÓN Actividad 5.1 y 5.2

Las actividades serán calificadas de acuerdo a la rúbrica de evaluación para actividades individuales, las cuáles deberás imprimir, guardar en una hoja protectora y colocar en tu carpeta de evidencias, junto con tus trabajos impresos para ser calificadas por el profesor.

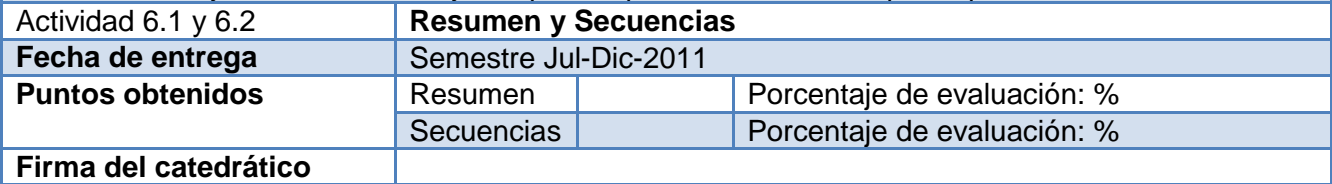

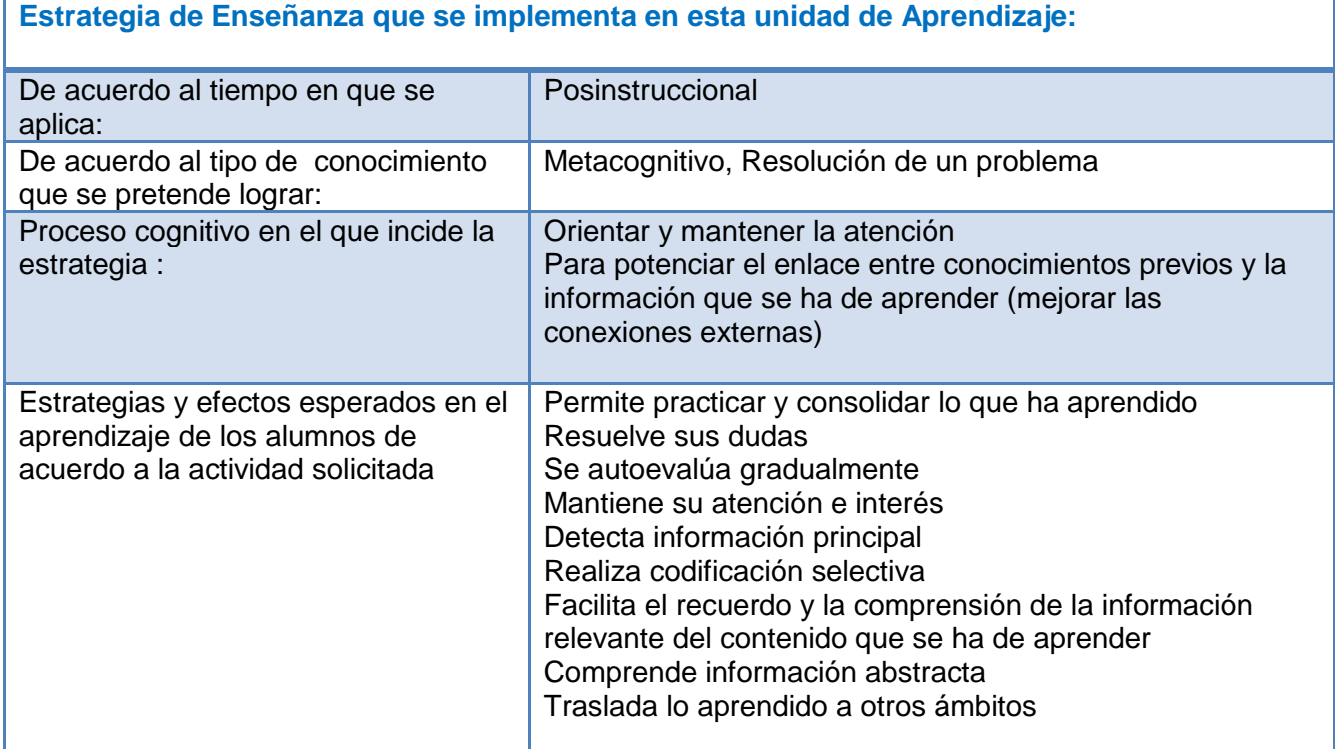

#### **Acciones que el alumno realizará en el aula virtual:**

- Revisión de la guía de actividades
- <sup>o</sup> Revisión de las páginas Web sugeridas
- Envío de la actividad a través del Buzón de tareas
- Recepción de su calificación y retroalimentación mediante la rúbrica de evaluación correspondiente
- Consulta del centro de calificaciones
- Uso de foro temático **"RESOLUCIÓN DE UN CASO CLÍNICO"**
- Uso del foro de dudas para la aclaración de cualquier inquietud
- Uso del Wimba Pronto para la consulta relacionada con el tema en los horarios establecidos por el profesor.

**Copia esta tabla de Secuencias en una hoja nueva de Word y guárdala según las instrucciones anteriores.** 

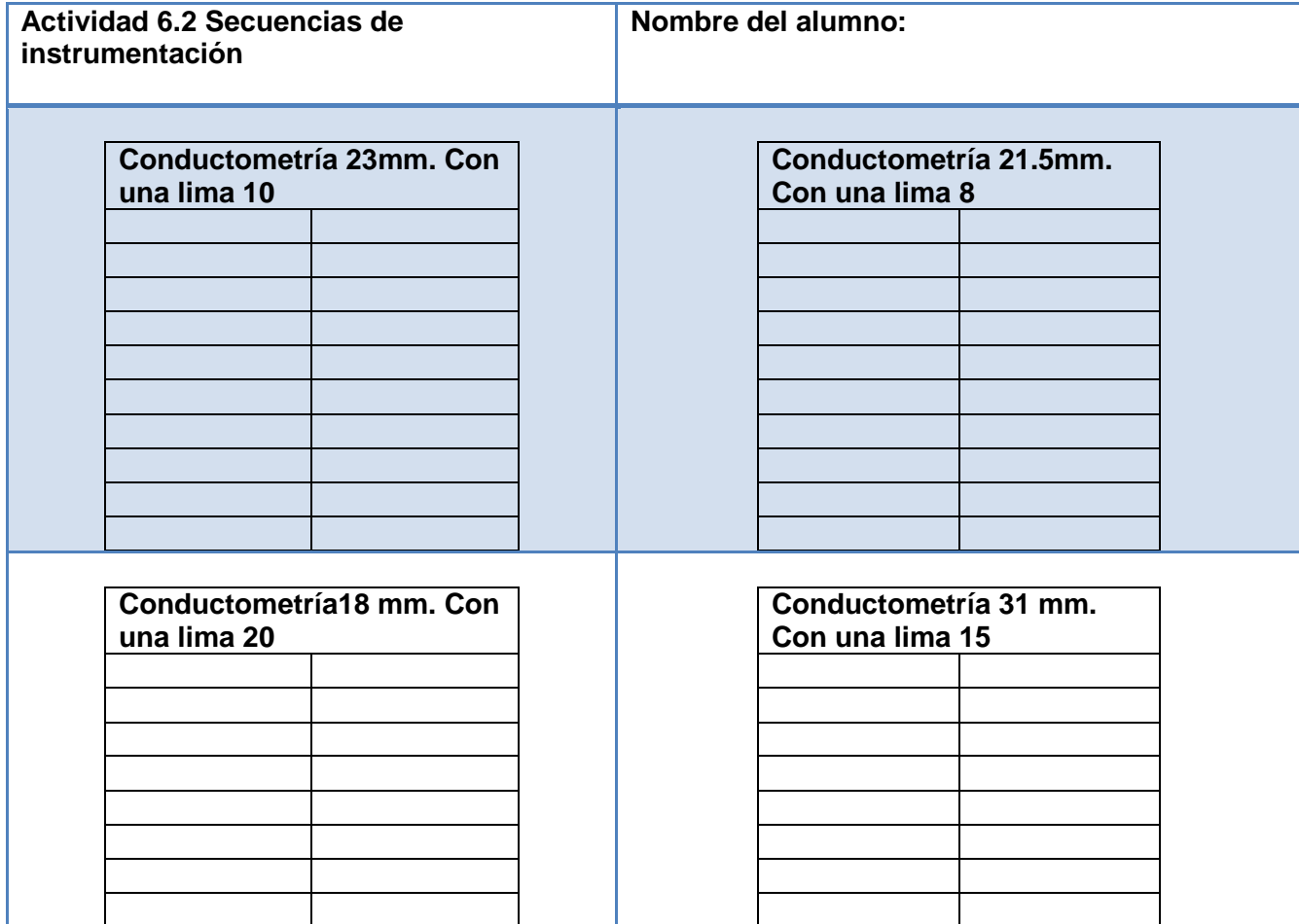

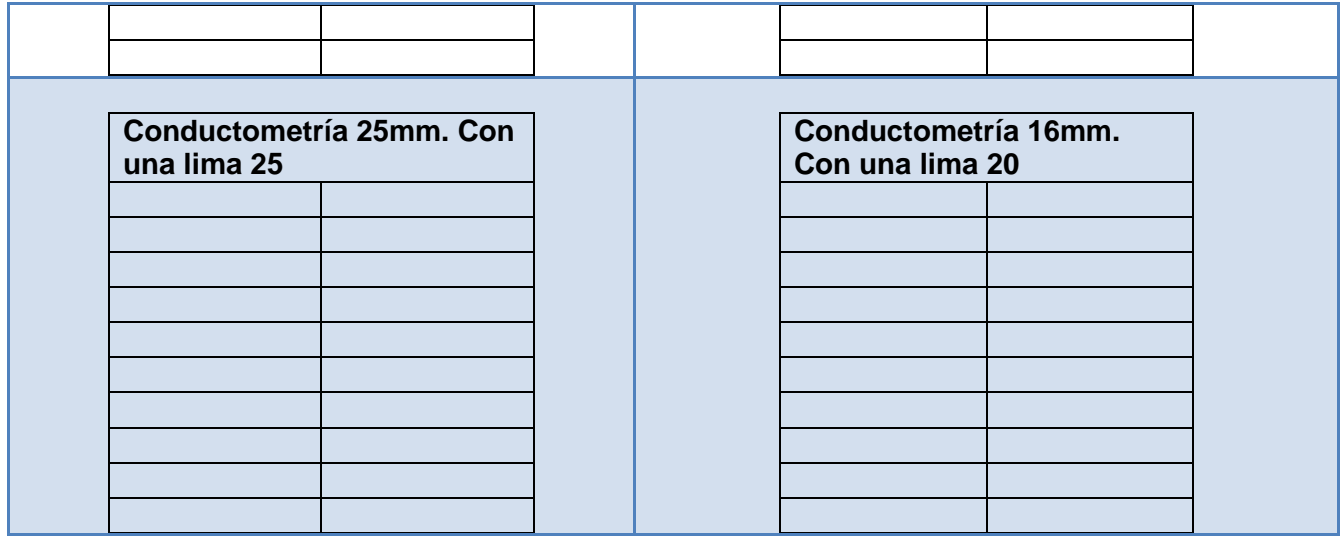

## **TEMA 6 OBTURACIÓN DE LOS CONDUCTOS RADICULARES**

**OBJETIVO GENERAL:** Conocer la forma de obturación tridimensional de la Técnica de Condensación Vertical con gutapercha caliente.

**OBJETIVO ESPECÍFICO:** Conocer, comprender y aplicar la técnica de obturación de los conductos

radiculares para la Técnica de Condensación Vertical con gutapercha caliente.

**METODOLOGÍA DE ENSEÑANZA** Una presentación con diapositivas hecha por parte del profesor,

misma que será entregada al alumno para que pueda repasar el tema y elaborar la actividad solicitada.

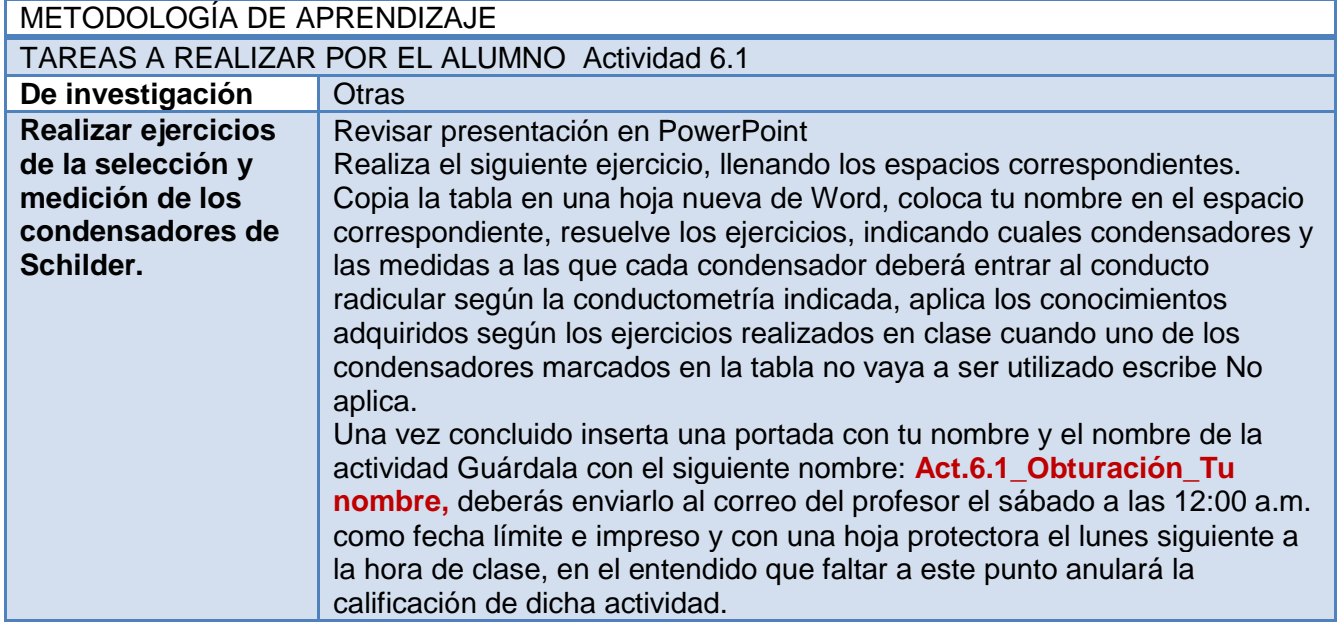

#### METODOLOGÍA DE EVALUACIÓN Actividad 6.1

La actividad será calificada de acuerdo a la rúbrica de evaluación para actividades individuales, las cuáles deberás imprimir, guardar en una hoja protectora y colocar en tu carpeta de evidencias, junto con tus trabajos impresos para ser calificadas por el profesor.

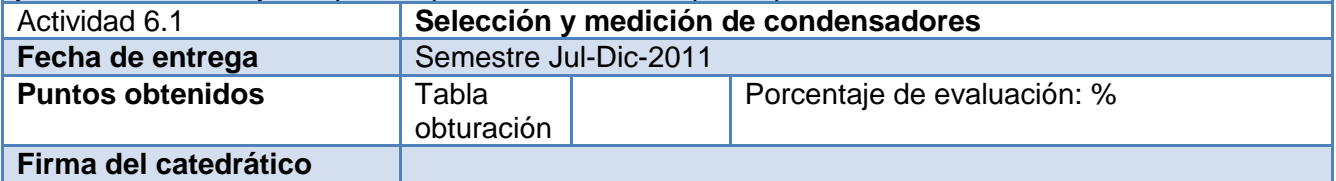

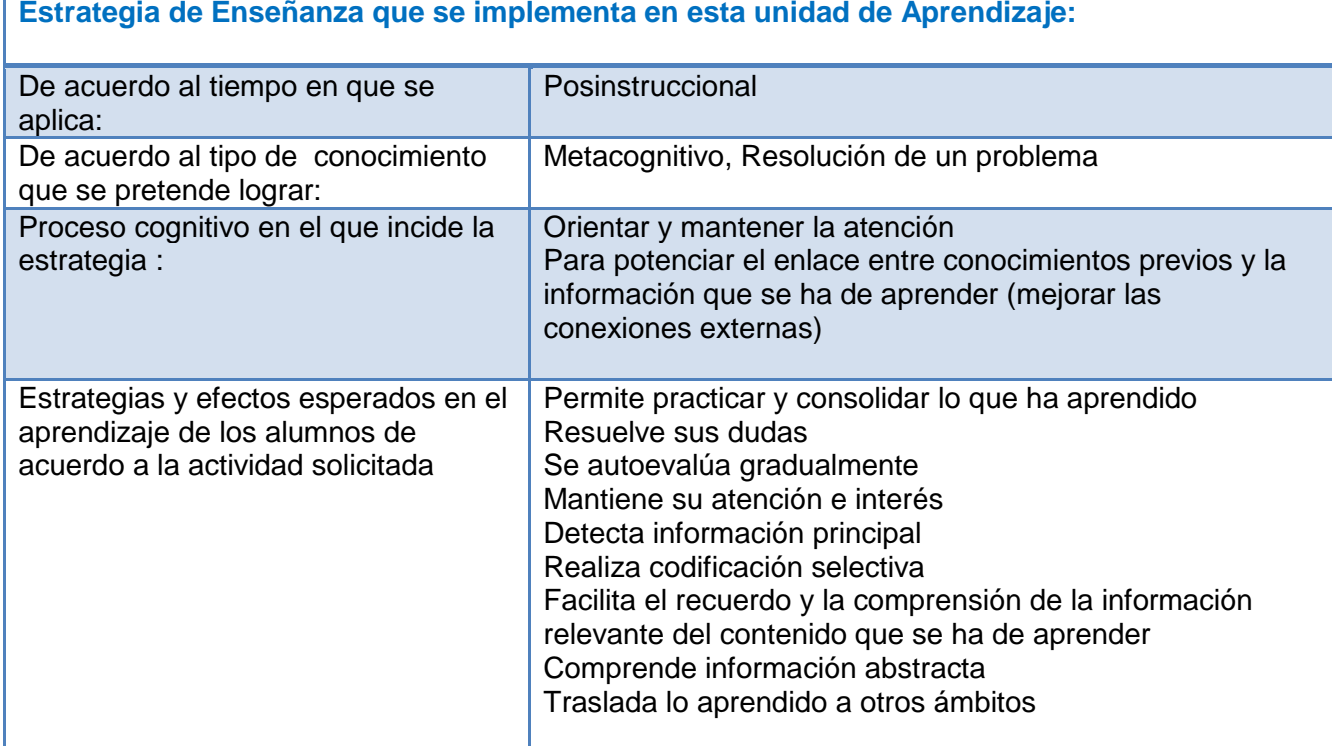

#### **Acciones que el alumno realizará en el aula virtual:**

- Revisión de la guía de actividades
- <sup>o</sup> Revisión de las páginas Web sugeridas
- Envío de la actividad a través del Buzón de tareas
- Recepción de su calificación y retroalimentación mediante la rúbrica de evaluación correspondiente
- Consulta del centro de calificaciones
- Uso de foro temático **"RESOLUCIÓN DE UN CASO CLÍNICO"**
- Uso del foro de dudas para la aclaración de cualquier inquietud
- Uso del Wimba Pronto para la consulta relacionada con el tema en los horarios establecidos por el profesor.

## **Copia esta tabla en una hoja nueva de Word, coloca tu nombre y guárdala según las instrucciones anteriores para ser enviada.**

Instrucciones:

Indica cuales condensadores y las medidas a las que cada condensador deberá entrar al conducto radicular según la conductometría indicada, aplica los conocimientos adquiridos según los ejercicios realizados en clase cuando uno de los condensadores marcados en la tabla no vaya a ser utilizado escribe No aplica.

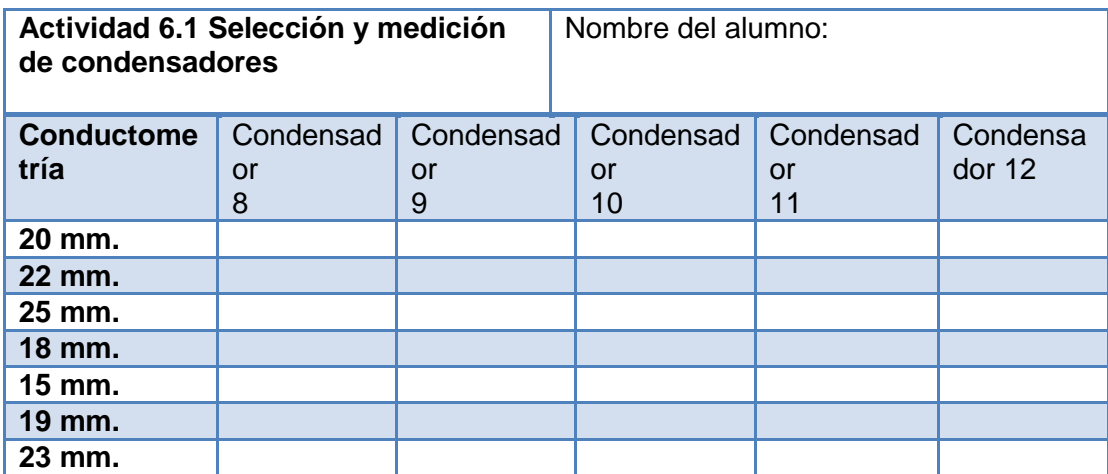

## **TEMA 7 IRRIGANTES EN ENDODONCIA**

**OBJETIVO GENERAL:** Conocer las diferentes soluciones irrigantes que se utilizan durante la limpieza de los conductos radiculares.

**OBJETIVO ESPECÍFICO:** Conocer las ventajas y desventajas que presentan cada una de las soluciones irrigantes utilizadas en un tratamiento de Endodoncia.

**METODOLOGÍA DE ENSEÑANZA** Una presentación con diapositivas hecha por parte del profesor,

misma que será entregada al alumno para que pueda repasar el tema y elaborar la actividad solicitada.

METODOLOGÏA DE APRENDIZAJE

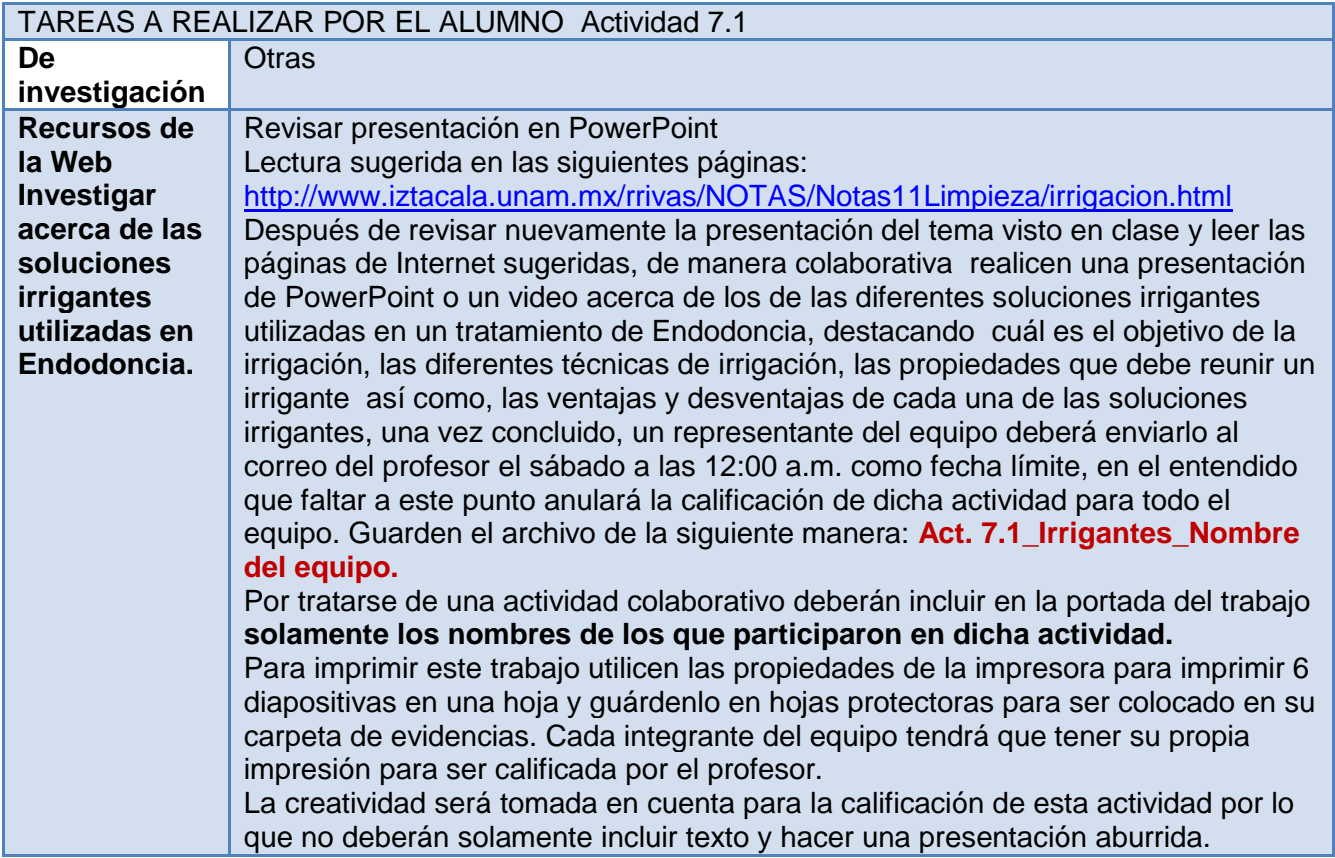

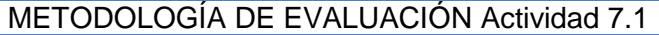

Las actividades serán calificadas de acuerdo a la rúbrica de evaluación para actividades en equipo, la cuál deberás imprimir, guardar en una hoja protectora y colocar en tu carpeta de evidencias, junto con tu trabajo impreso, para ser calificada por el profesor.

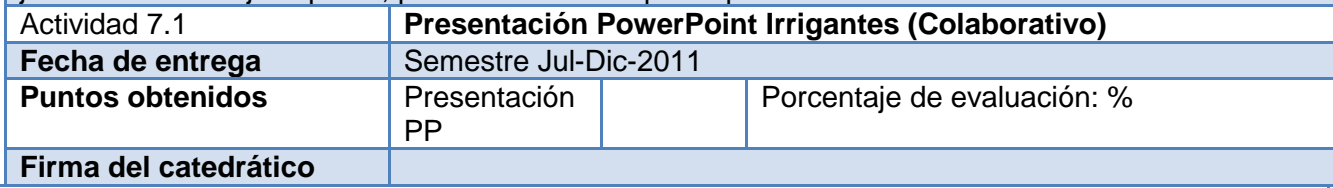

**Estrategia de Enseñanza que se implementa en esta unidad de Aprendizaje:**

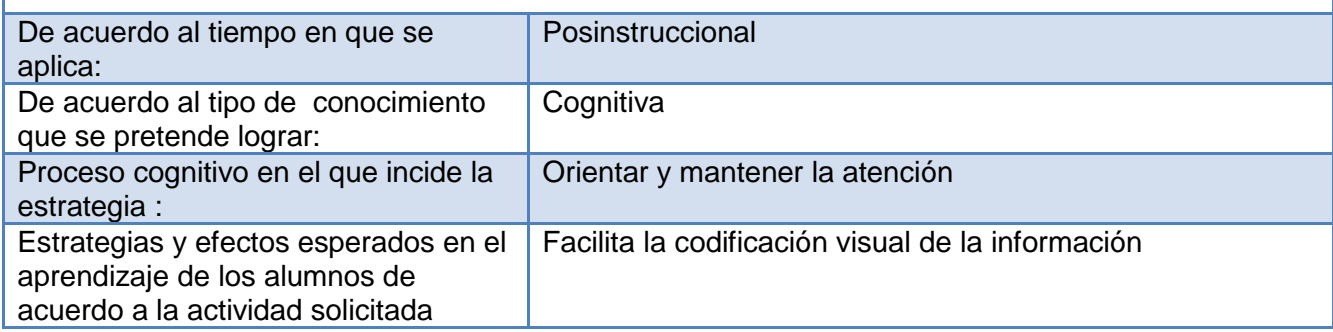

## **Acciones que el alumno realizará en el aula virtual:**

- Revisión de la guía de actividades
- <sup>o</sup> Revisión de las páginas Web sugeridas
- Envío de la actividad a través del Buzón de tareas
- Recepción de su calificación y retroalimentación mediante la rúbrica de evaluación correspondiente
- Consulta del centro de calificaciones
- Uso de foro grupal **"PRESENTACIÓN PP IRRIGANTES EN ENDODONCIA"**
- Uso del foro de dudas para la aclaración de cualquier inquietud
- Uso del Wimba Pronto para la consulta relacionada con el tema en los horarios establecidos por el profesor.

## **TEMA 8 ANATOMÍA DE LOS CONDUCTOS RADICULARES**

**OBJETIVO GENERAL:** Conocer la anatomía interna de un conducto radicular.

**OBJETIVO ESPECÍFICO:** Conocer la nomenclatura y ubicación de los conductos radiculares.

Comprender la importancia de su existencia y como su ubicación puede influir en el éxito o fracaso de un tratamiento de conductos.

**METODOLOGÍA DE ENSEÑANZA** Una presentación con diapositivas hecha por parte del profesor,

misma que será entregada al alumno para que pueda repasar el tema y elaborar la actividad solicitada.

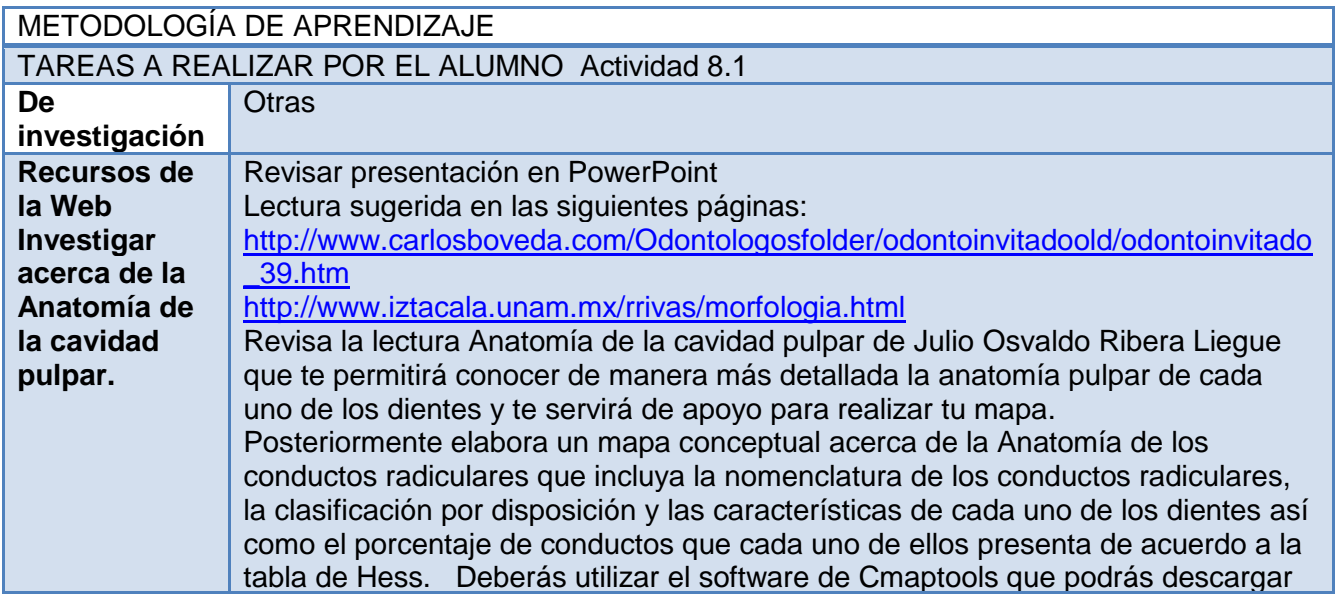

gratuitamente de la web, ingresando a la siguiente dirección: **<http://cmap.ihmc.us/>** , una vez realizado expórtalo como imagen a tu computadora y guárdalo de la siguiente manera: **Act. 8.1\_Cmap\_Anatomía radicular Tu nombre.** Es muy importante que dentro del mapa incluyas un recuadro con tu nombre y el nombre de la actividad, deberás enviarlo al correo del profesor el sábado a las 12:00 a.m. como fecha límite e impreso y con una hoja protectora el lunes siguiente a la hora de clase, en el entendido que faltar a este punto anulará la calificación de dicha actividad.

#### METODOLOGÍA DE EVALUACIÓN Actividad 8.1

Las actividades serán calificadas de acuerdo a la rúbrica de evaluación para actividades individuales, las cuáles deberás imprimir, guardar en una hoja protectora y colocar en tu carpeta de evidencias, junto con tu trabajo impreso para ser calificada por el profesor.

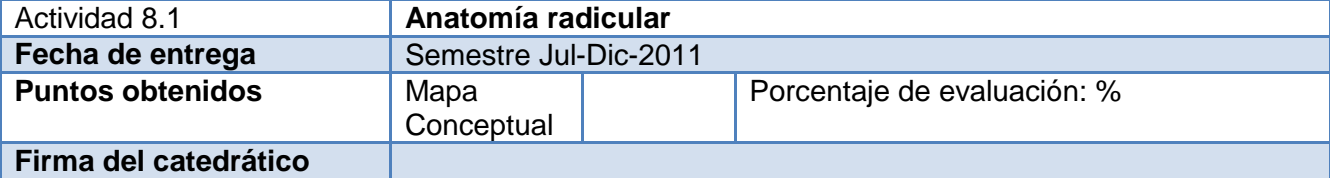

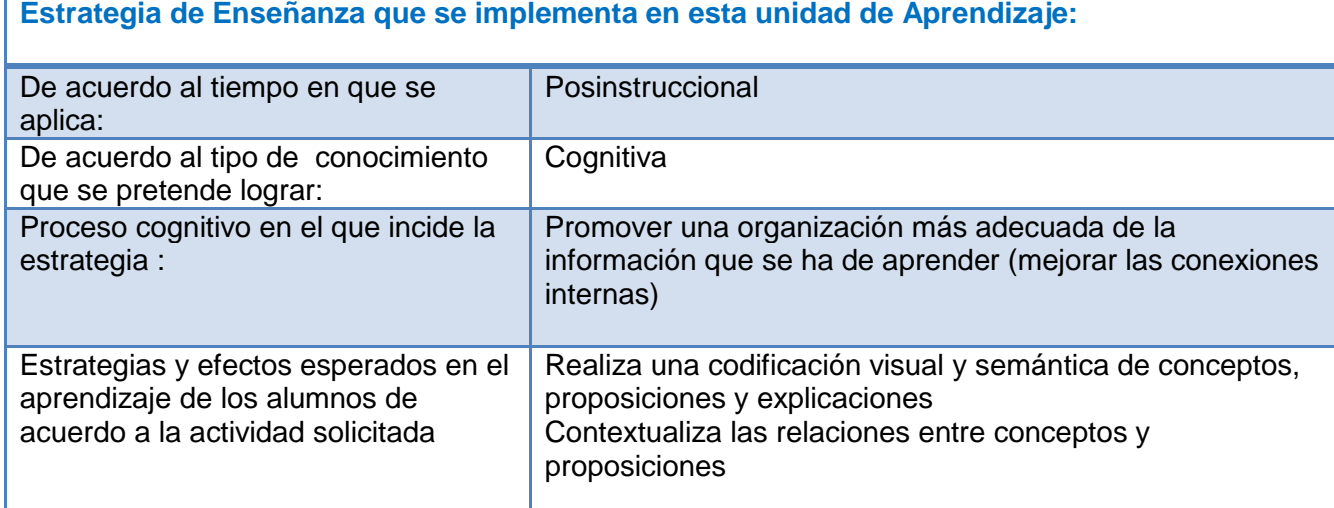

#### **Acciones que el alumno realizará en el aula virtual:**

- Revisión de la guía de actividades
- Revisión de las páginas Web sugeridas
- Envío de la actividad a través del Buzón de tareas
- Recepción de su calificación y retroalimentación mediante la rúbrica de evaluación correspondiente
- Consulta del centro de calificaciones
- Uso del foro de dudas para la aclaración de cualquier inquietud
- Uso del Wimba Pronto para la consulta relacionada con el tema en los horarios establecidos por el profesor.

## **TEMA 9 AISLAMIENTO EN ENDODONCIA**

**OBJETIVO GENERAL:** Conocer la importancia del aislamiento absoluto en endodoncia, sus propósitos y objetivos.

**OBJETIVO ESPECÍFICO:** Conocer las diferentes formas de aislamiento absoluto en endodoncia y

como estas pueden influir en el éxito o fracaso de un tratamiento de conductos.

**METODOLOGÍA DE ENSEÑANZA** Una presentación con diapositivas hecha por parte del profesor,

misma que será entregada al alumno para que pueda repasar el tema y elaborar la actividad solicitada.

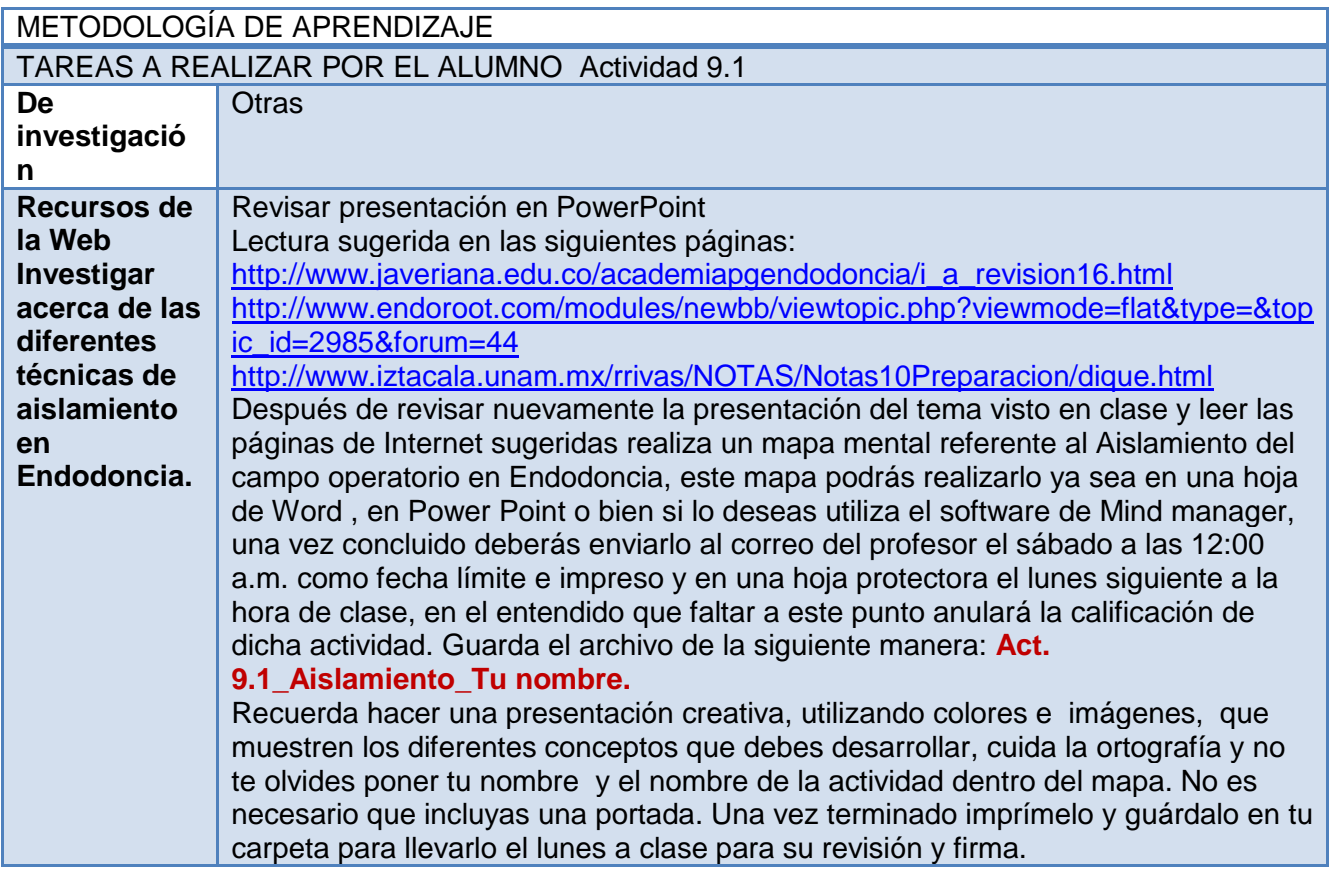

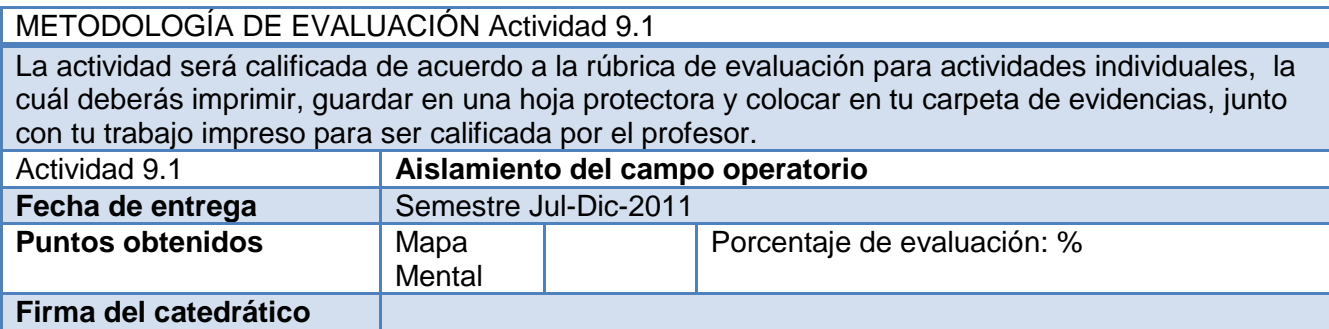

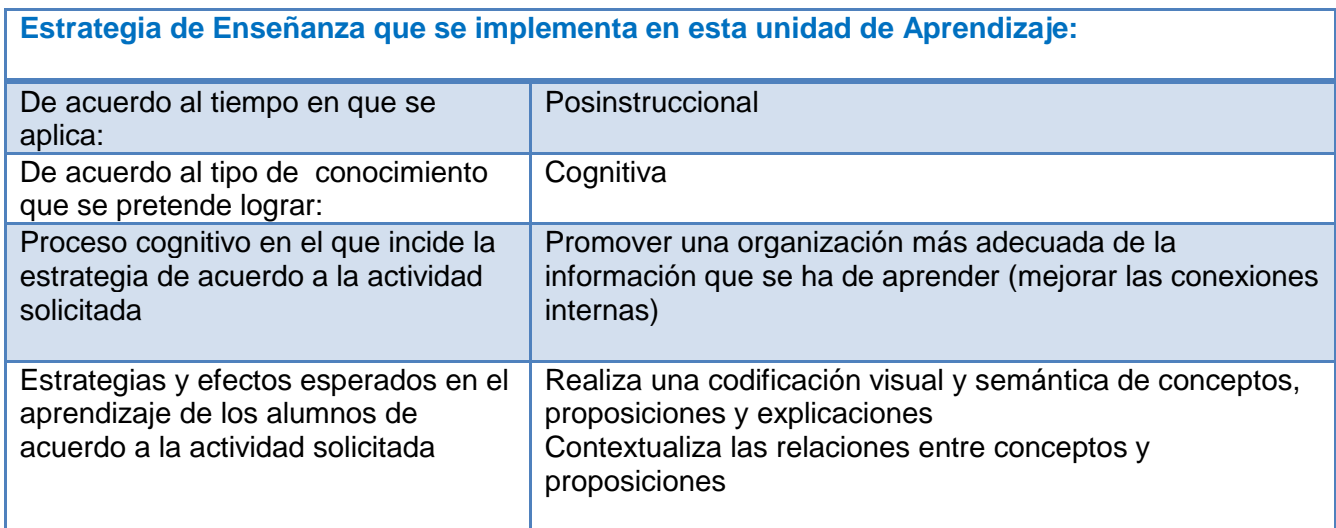

## **Acciones que el alumno realizará en el aula virtual:**

- Revisión de la guía de actividades
- <sup>o</sup> Revisión de las páginas Web sugeridas
- Envío de la actividad a través del Buzón de tareas
- Recepción de su calificación y retroalimentación mediante la rúbrica de evaluación correspondiente
- Consulta del centro de calificaciones
- Uso de foro grupal **"PRESENTACIÓN PP IRRIGANTES EN ENDODONCIA"**
- Uso del foro de dudas para la aclaración de cualquier inquietud
- Uso del Wimba Pronto para la consulta relacionada con el tema en los horarios establecidos por el profesor.

## **10.1 PRIMER EXAMEN PARCIAL**

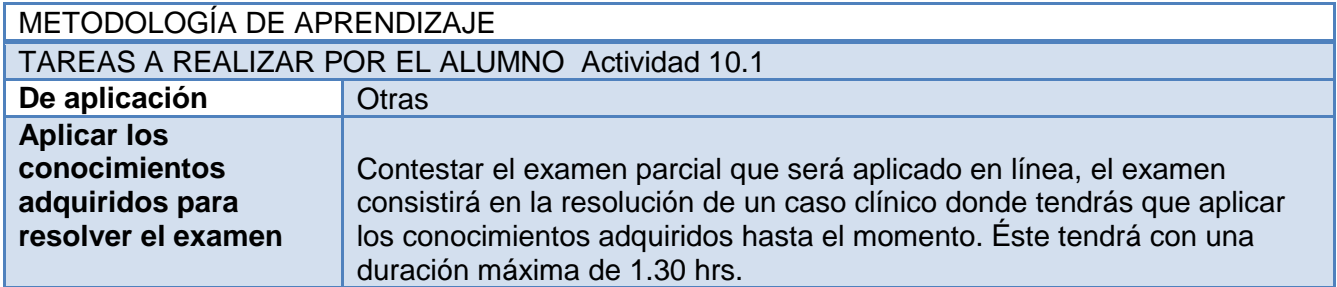

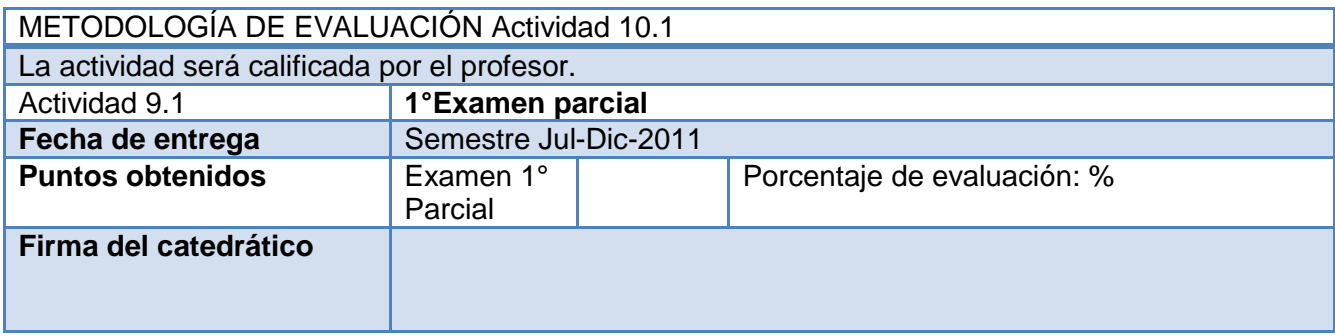

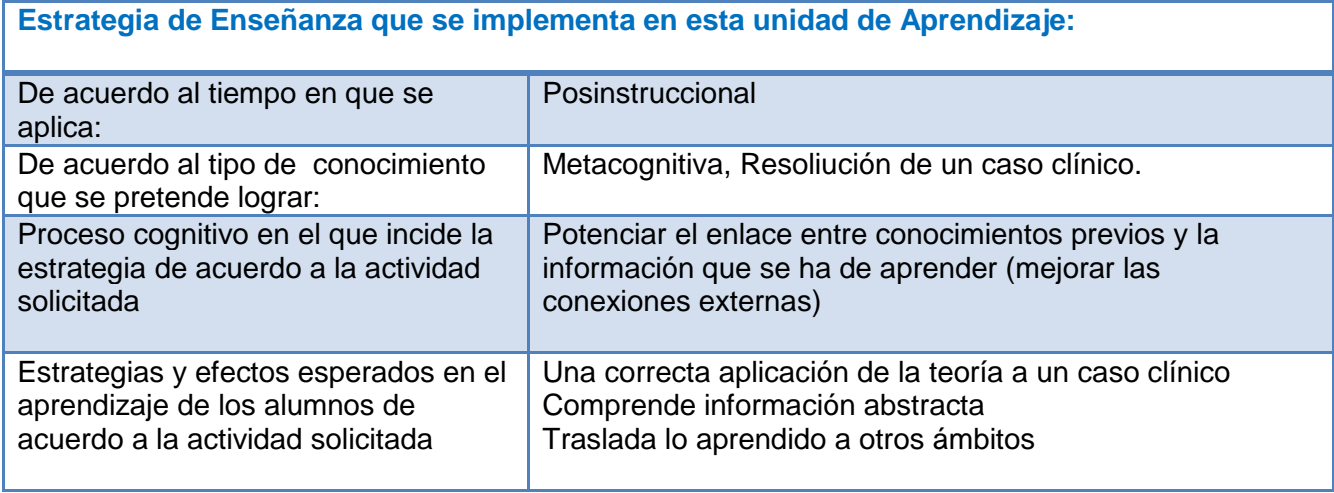

## **Acciones que el alumno realizará en el aula virtual:**

- Uso del foro de dudas para la aclaración de cualquier inquietud
- Uso del espacio para realizar una evaluación en línea, donde recibirá su calificación inmediatamente después de concluida la evaluación

## **TEMA 11 HISTOLOGÍA Y EMBRIOLOGÍA PULPAR**

**OBJETIVO GENERAL:** Repasar las bases de histología y embriología pulpar.

**OBJETIVO ESPECÍFICO:** Recordar las bases de embriología e histología pulpar de las diferentes estructuras que componen el complejo pulpo-dentinario.

**METODOLOGÍA DE ENSEÑANZA** Una presentación con diapositivas hecha por parte del profesor,

misma que será entregada al alumno para que pueda repasar el tema y elaborar la actividad solicitada.

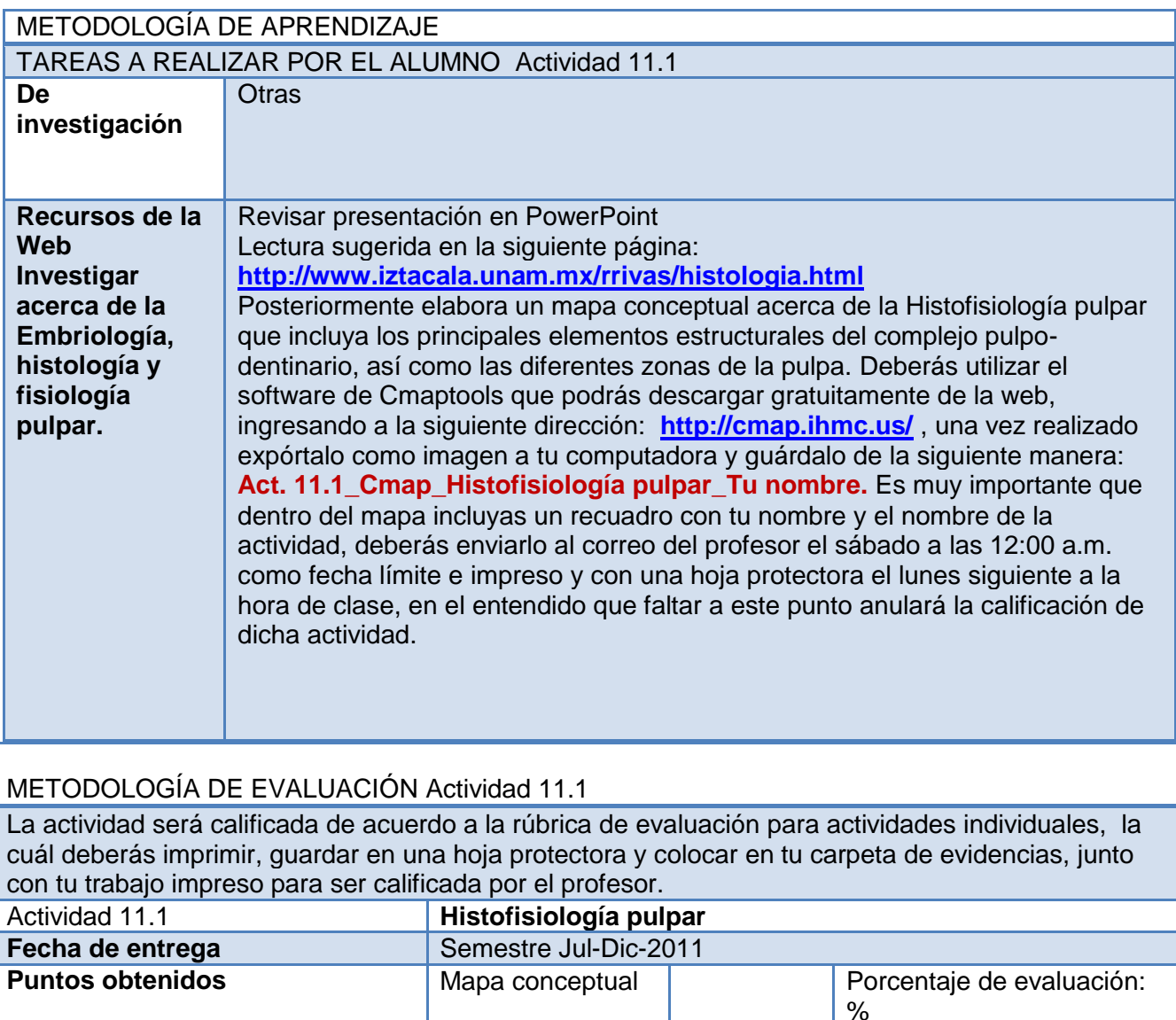

#### **Firma del catedrático**

**Estrategia de Enseñanza que se implementa en esta unidad de Aprendizaje:**

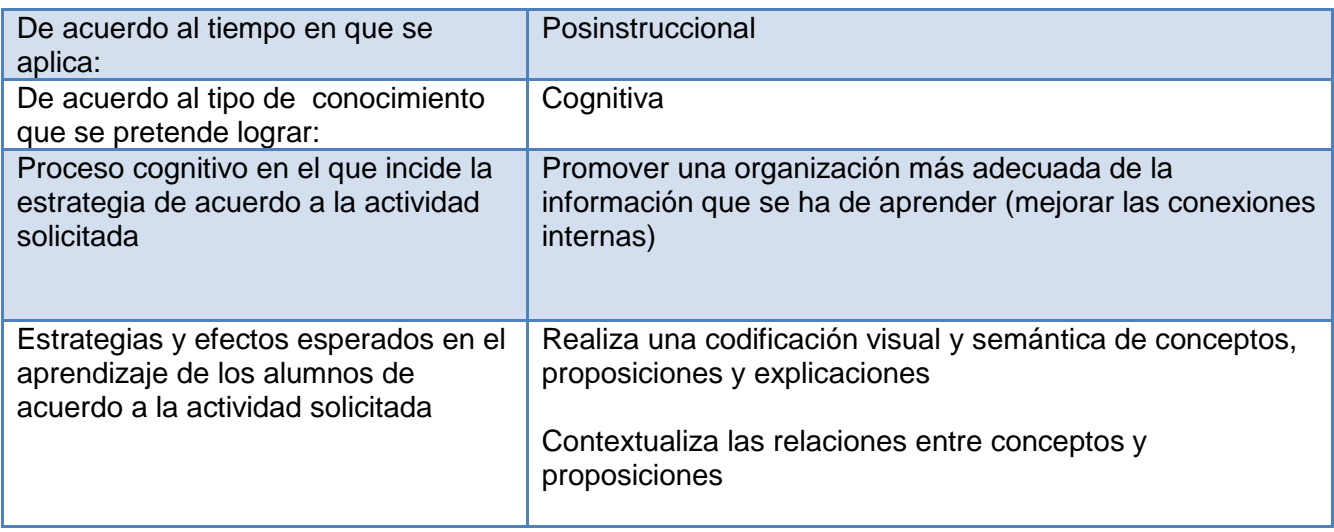

#### **Acciones que el alumno realizará en el aula virtual:**

- Revisión de la guía de actividades
- <sup>o</sup> Revisión de las páginas Web sugeridas
- Envío de la actividad a través del Buzón de tareas
- Recepción de su calificación y retroalimentación mediante la rúbrica de evaluación correspondiente
- Consulta del centro de calificaciones
- Uso del foro de dudas para la aclaración de cualquier inquietud
- Uso del Wimba Pronto para la consulta relacionada con el tema en los horarios establecidos por el profesor.

#### **TEMA 12 DIAGNÓSTICO EN ENDODONCIA**

**OBJETIVO GENERAL:** Conocer los principales métodos diagnósticos utilizados en Endodoncia. **OBJETIVO ESPECÍFICO:** Conocer y aprender la aplicación clínica de los diferentes métodos de diagnóstico utilizados en Endodoncia así como su importancia para diagnosticar las distintas patologías pulpares y periapicales y la repercusión de estas sobre el tratamiento elegido.

**METODOLOGÍA DE ENSEÑANZA** Una presentación con diapositivas hecha por parte del profesor, misma que será entregada al alumno para que pueda repasar el tema y elaborar la actividad solicitada.

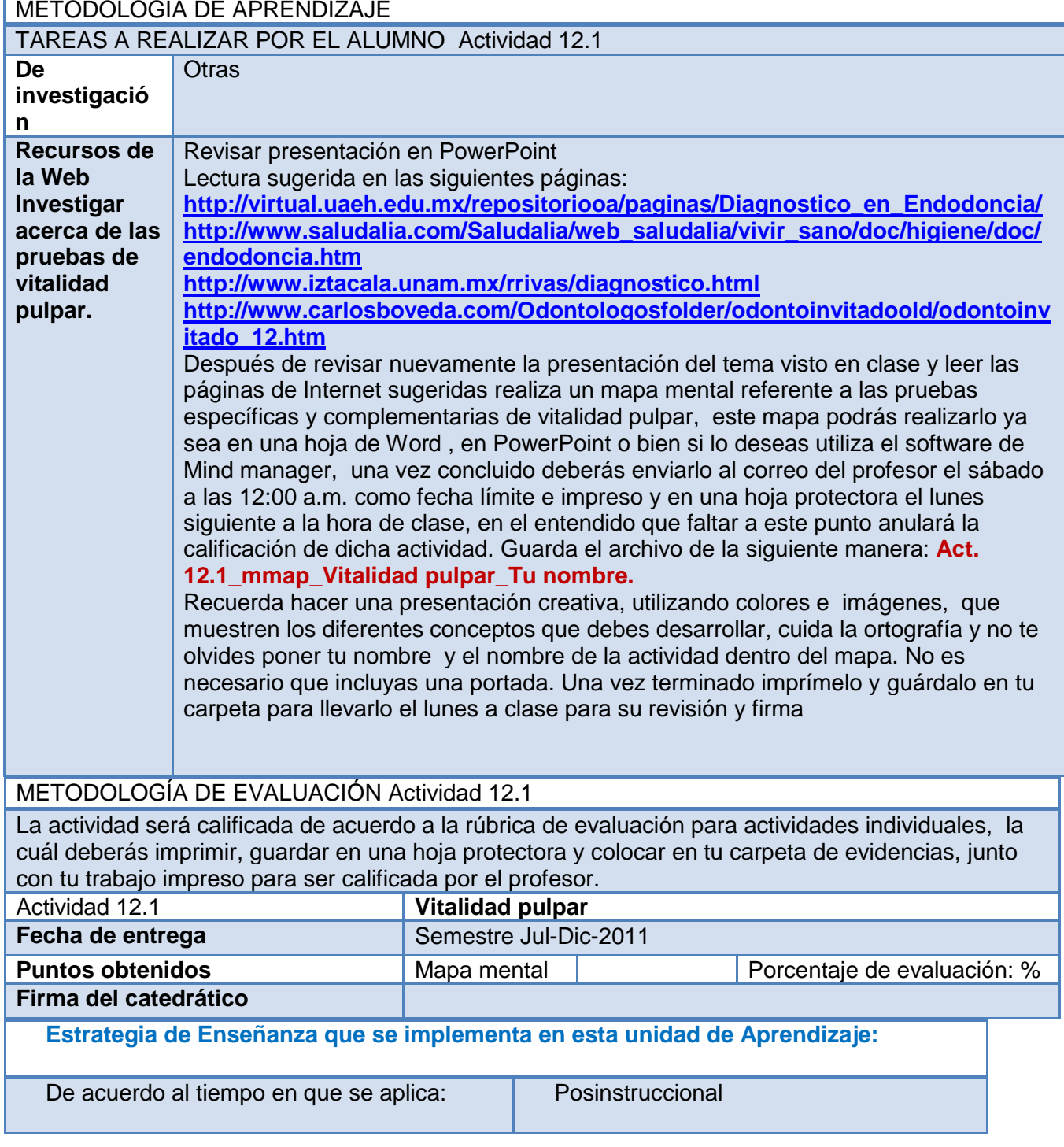

Ï

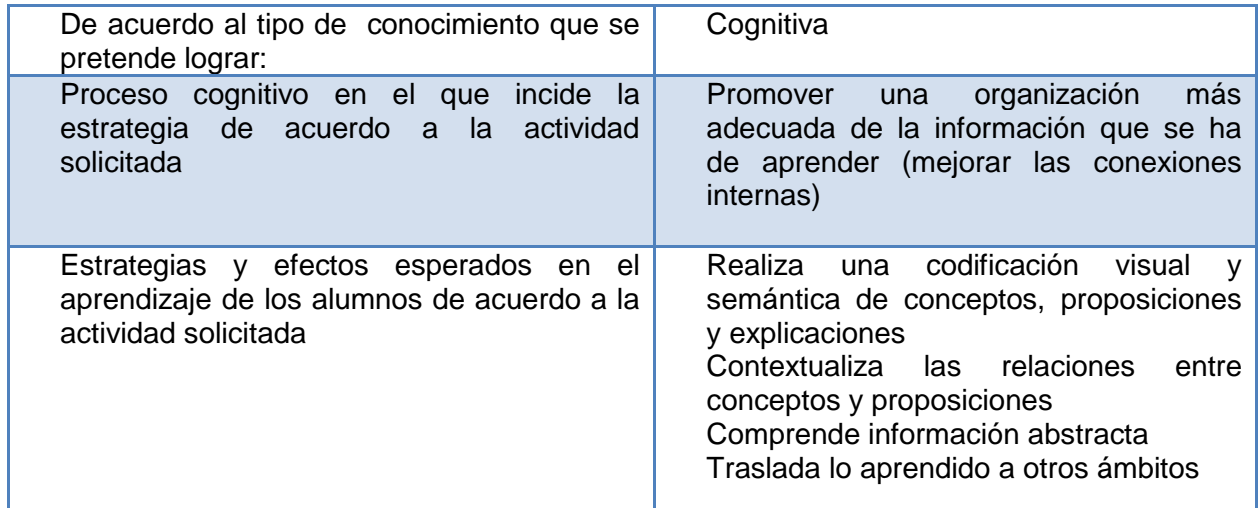

#### **Acciones que el alumno realizará en el aula virtual:**

- o Revisión de la guía de actividades
- o Revisión de las páginas Web sugeridas
- o Envío de la actividad a través del Buzón de tareas
- o Recepción de su calificación y retroalimentación mediante la rúbrica de evaluación correspondiente
- o Consulta del centro de calificaciones
- o Uso del foro de dudas para la aclaración de cualquier inquietud
- o Uso del Wimba Pronto para la consulta relacionada con el tema en los horarios establecidos por el profesor.

#### **TEMA 13 DOLOR REFERIDO**

**OBJETIVO GENERAL:** Conocer los principales patrones de dolor referido en los dientes y las estructuras adyacentes.

**OBJETIVO ESPECÍFICO:** Conocer y aprender la aplicación clínica de los diferentes patrones de dolor referido según el Dr. Glick, así como su importancia para el establecimiento de un diagnóstico adecuado.

**METODOLOGÍA DE ENSEÑANZA** Una presentación con diapositivas hecha por parte del profesor, misma que será entregada al alumno para que pueda repasar el tema y elaborar la actividad solicitada.

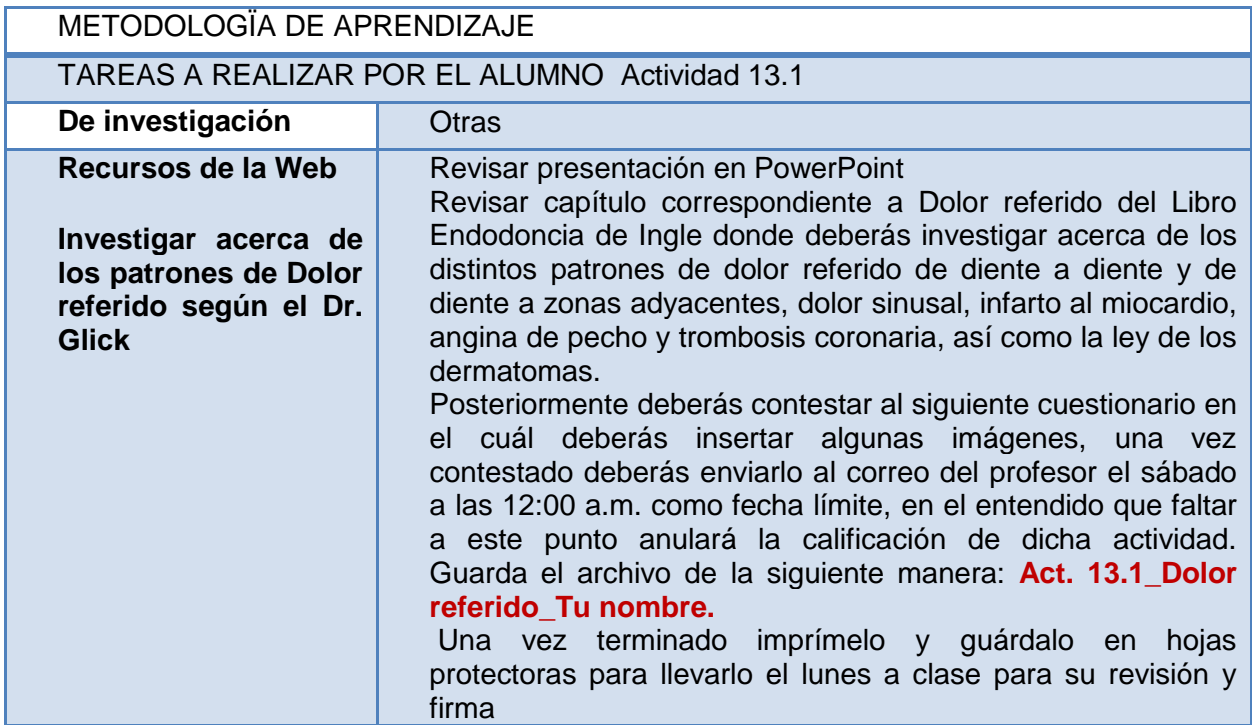

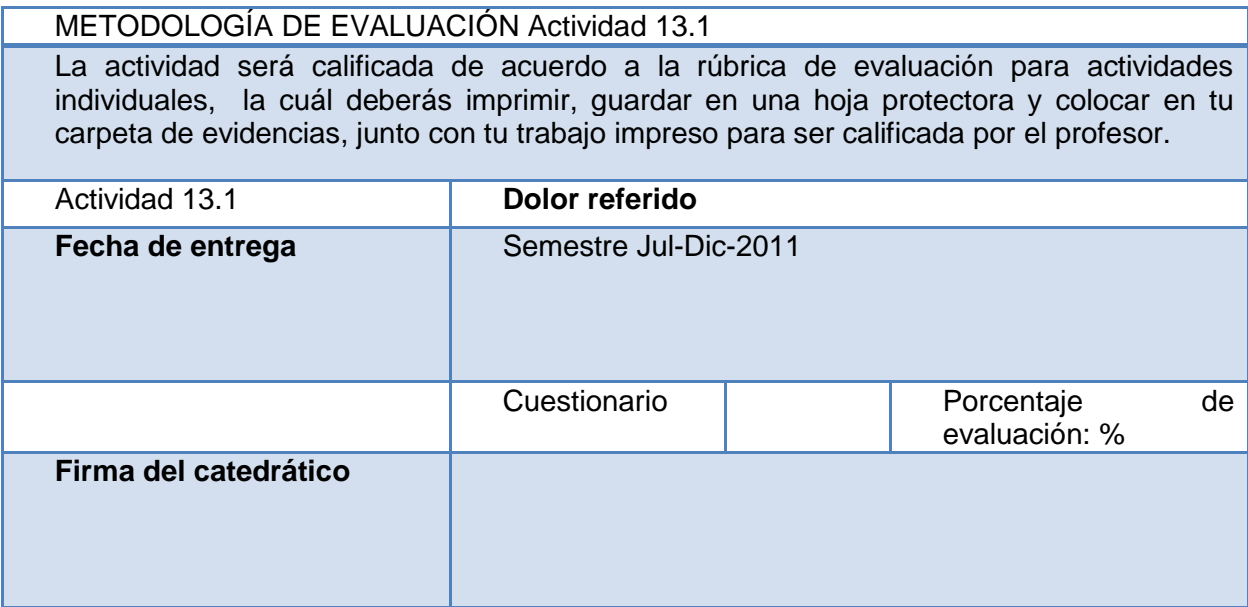

#### **Estrategia de Enseñanza que se implementa en esta unidad de Aprendizaje:**

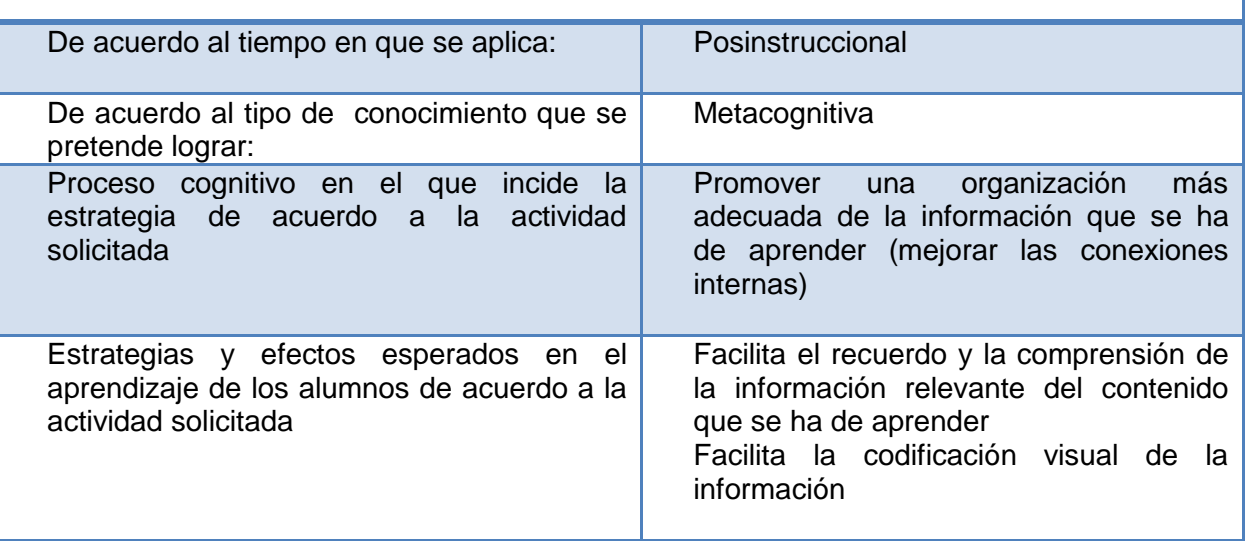

#### **Acciones que el alumno realizará en el aula virtual:**

- o Revisión de la guía de actividades
- o Revisión de las páginas Web sugeridas
- o Envío de la actividad a través del Buzón de tareas
- o Recepción de su calificación y retroalimentación mediante la rúbrica de evaluación correspondiente
- o Consulta del centro de calificaciones
- o Uso del foro de dudas para la aclaración de cualquier inquietud
- o Uso del Wimba Pronto para la consulta relacionada con el tema en los horarios establecidos por el profesor.

#### **Act. 13.1 Cuestionario de Dolor referido**

#### **Nombre del alumno: \_\_\_\_\_\_\_\_\_\_\_\_\_\_\_\_\_\_\_\_\_\_\_\_\_\_\_\_\_\_\_**

- 1.- ¿Qué es el dolor referido según Sicher?
- 2.-Según Glick hacia donde se puede referir el dolor de una pulpalgia **(Imágenes de**

#### **esquemas de zonas y de dientes)**

- 3.- ¿Qué descubrieron Wolf &Godell?
- 4.- ¿A que llamó Wolf, la referencia de hábito de Ruch?
- 5.- ¿Cómo comprobaron Hutchins y Reynolds la referencia de hábito?

6.- ¿A que se refería Ruch cuando decía que las referencias de las sensaciones eran un fenómeno aprendido? **(Imágenes)**

7.-Mencione los síntomas del dolor del seno maxilar para hacer un diagnóstico diferencial de una pulpalgia. **(Imágenes)**

8.- ¿Qué nombre le dieron Hutchins y Reynolds al dolor producido por los cambios de presión atmosférica?

9.-Según la teoría de los dermatomas propuesta por Ruch explique como es posible la referencia del dolor desde el corazón hasta el maxilar. **(Imágenes)**

10.-Menciona los síntomas importantes de una Oclusión coronaria para hacer un diagnóstico diferencial de una pulpalgia.

11.- Menciona los síntomas importantes de una trombosis coronaria para hacer un diagnóstico diferencial de una pulpalgia.

12.- Menciona los síntomas importantes de un infarto al miocardio para hacer un diagnóstico diferencial de una pulpalgia. **(Imágenes)**

#### **TEMA 14 PATOLOGÍA PULPAR VITAL Y NO VITAL**

**OBJETIVO GENERAL:** Conocer las principales patologías pulpares y periapicales.

**OBJETIVO ESPECÍFICO:** Conocer las principales patologías pulpares y periapicales para establecer un diagnóstico y un adecuado plan de tratamiento en la aplicación clínica.

**METODOLOGÍA DE ENSEÑANZA** Una presentación con diapositivas hecha por parte del profesor, misma que será entregada al alumno para que pueda repasar el tema y elaborar la actividad solicitada.

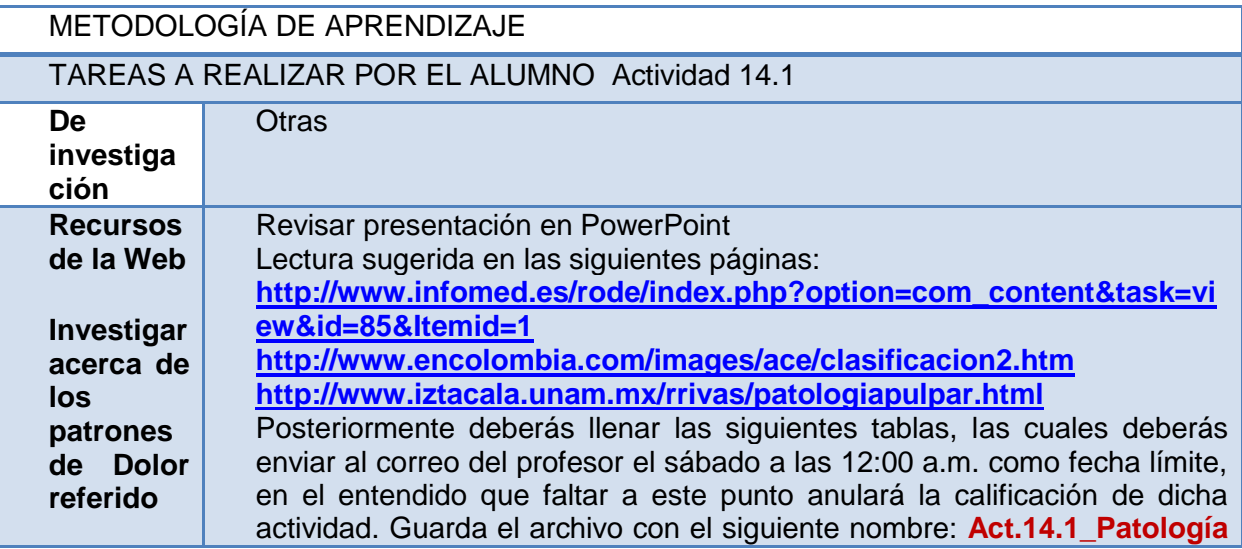

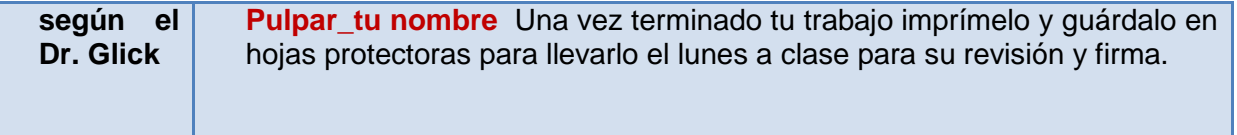

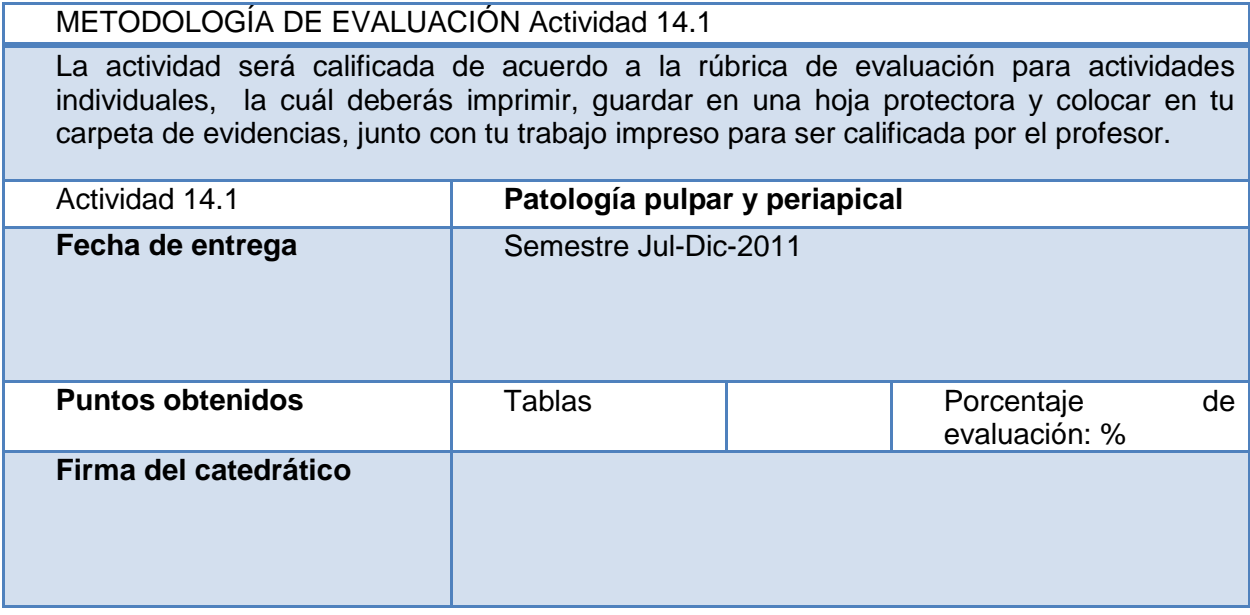

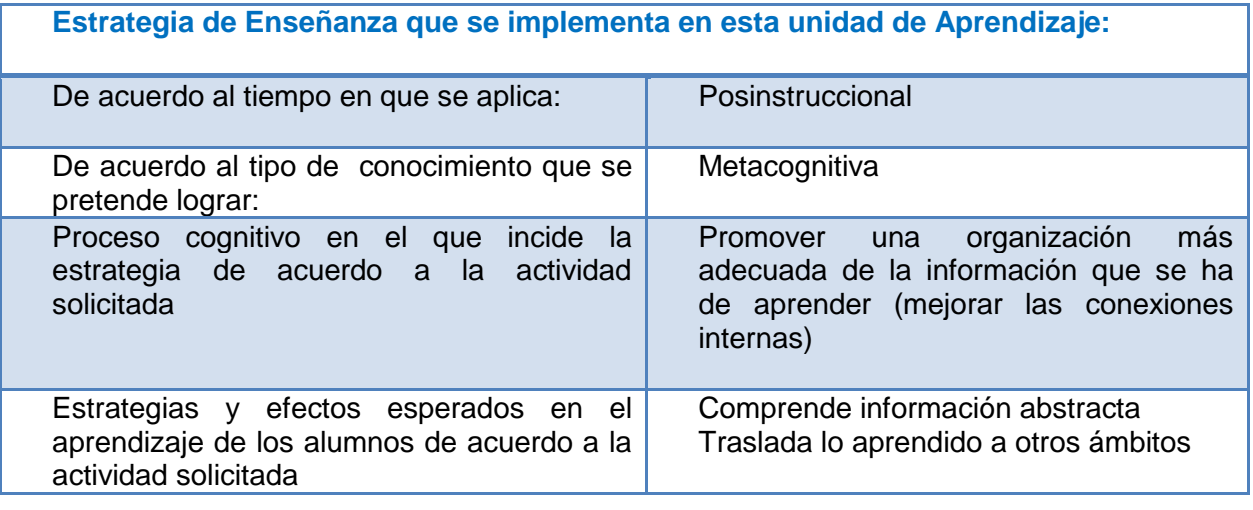

## **Acciones que el alumno realizará en el aula virtual:**

- o Revisión de la guía de actividades
- o Revisión de las páginas Web sugeridas
- o Envío de la actividad a través del Buzón de tareas
- o Recepción de su calificación y retroalimentación mediante la rúbrica de evaluación correspondiente
- o Consulta del centro de calificaciones
- o Uso de foro temático **"RESOLUCIÓN DE UN CASO CLÍNICO"**
- o Uso del foro de dudas para la aclaración de cualquier inquietud
- o Uso del Wimba Pronto para la consulta relacionada con el tema en los horarios establecidos por el profesor.

## **Copia esta tabla en una hoja nueva de Word, coloca tu nombre y guárdala según las instrucciones anteriores para ser enviada.**

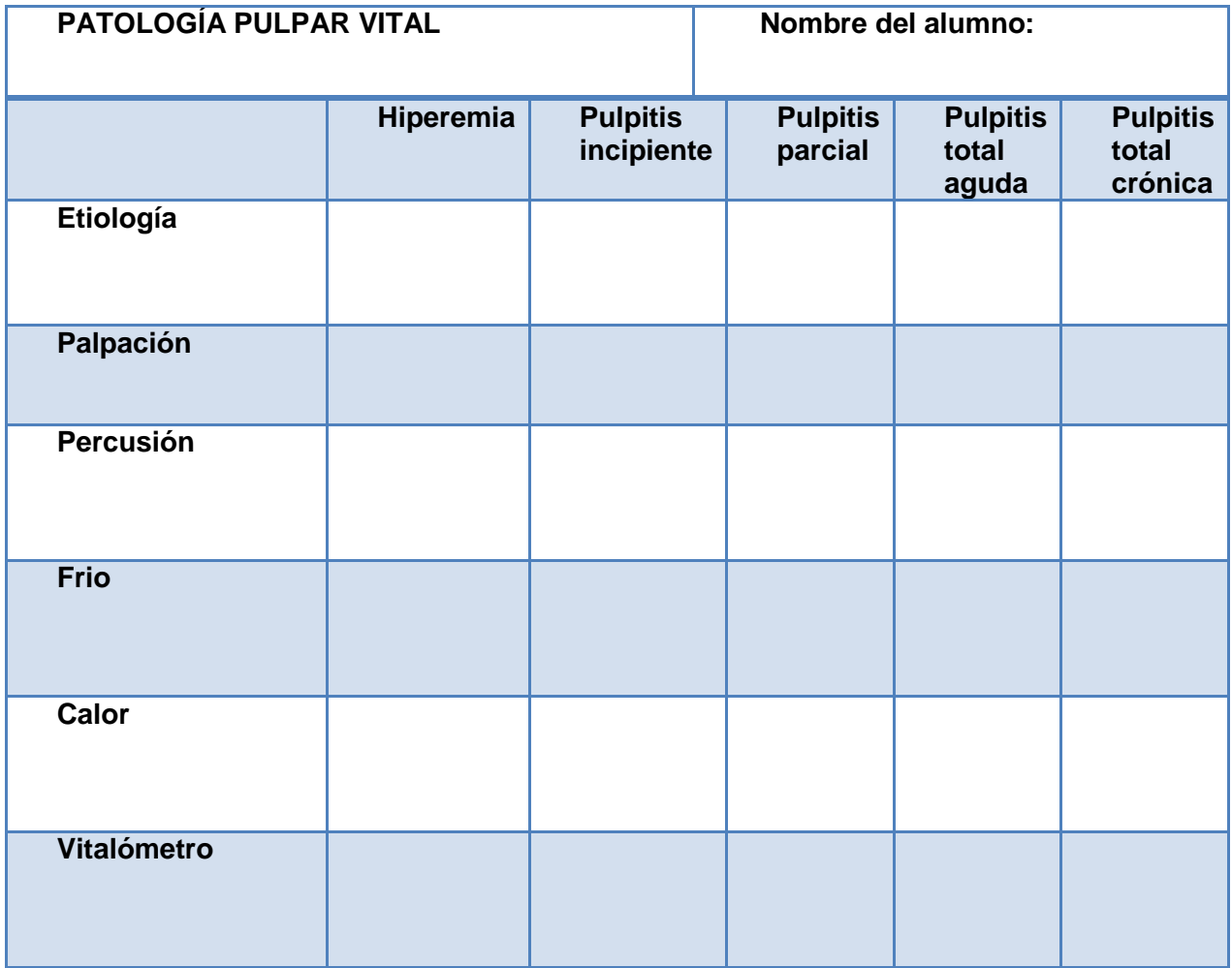

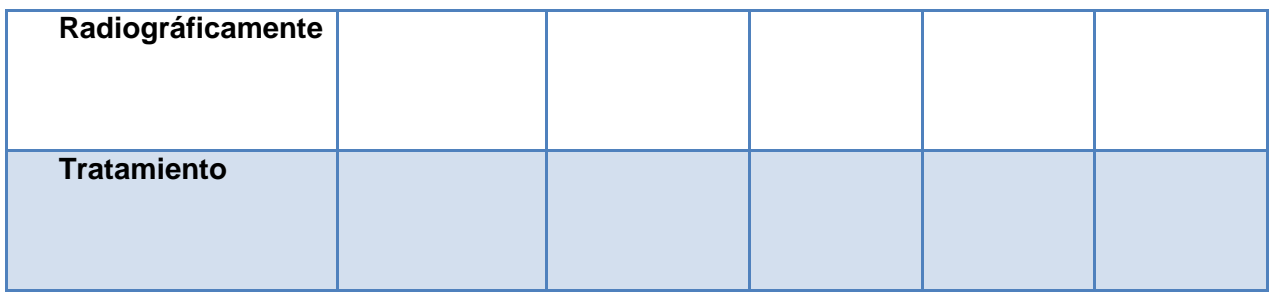

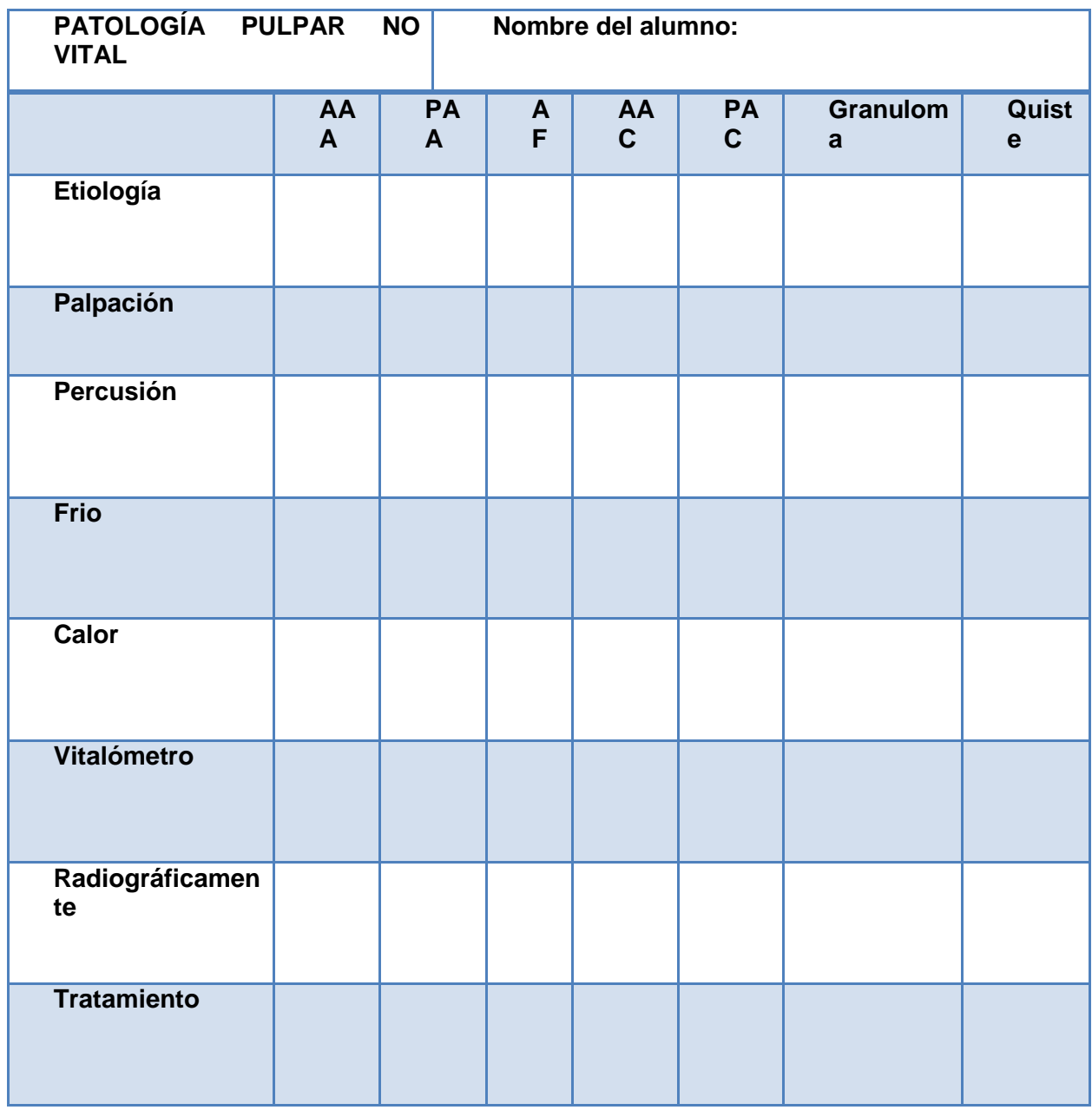

## **TEMA 15 RADIOLOGÍA EN ENDODONCIA**

**OBJETIVO GENERAL:** Conocer las principales patologías pulpares y periapicales.

**OBJETIVO ESPECÍFICO:** Conocer las principales patologías pulpares y periapicales para establecer un diagnóstico y un adecuado plan de tratamiento en la aplicación clínica.

**METODOLOGÍA DE ENSEÑANZA** Una presentación con diapositivas hecha por parte del profesor, misma que será entregada al alumno para que pueda repasar el tema y elaborar la actividad solicitada.

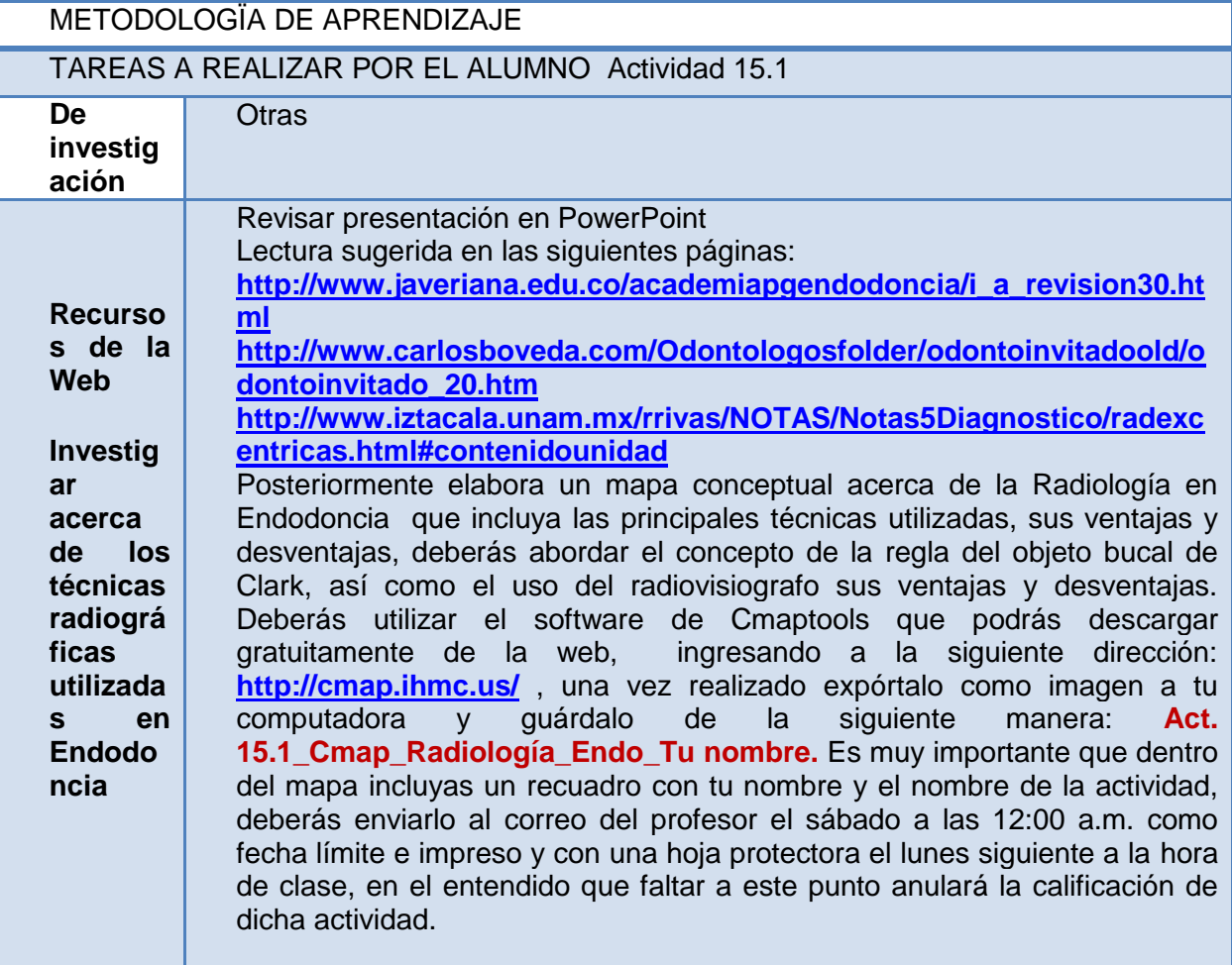

#### METODOLOGÍA DE EVALUACIÓN Actividad 15.1

La actividad será calificada de acuerdo a la rúbrica de evaluación para actividades individuales, la cuál deberás imprimir, guardar en una hoja protectora y colocar en tu carpeta de evidencias, junto con tu trabajo impreso para ser calificada por el profesor.

#### Actividad 15.1 **Radiología en Endodoncia**

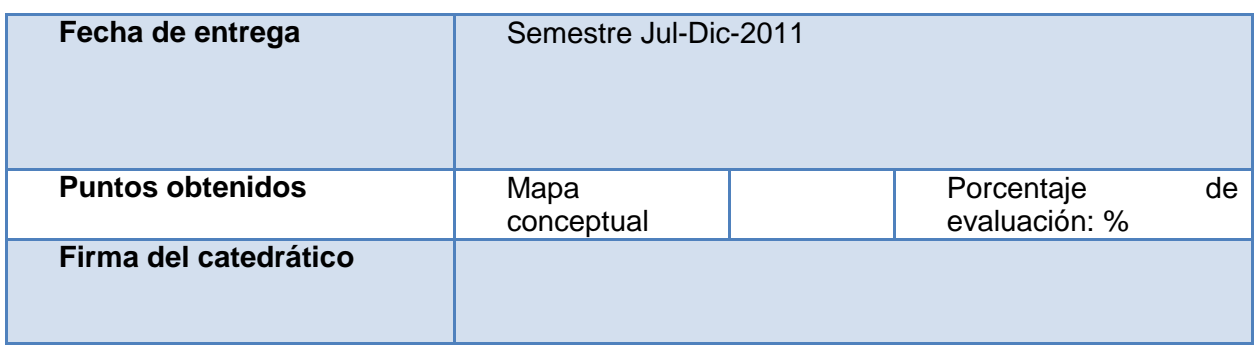

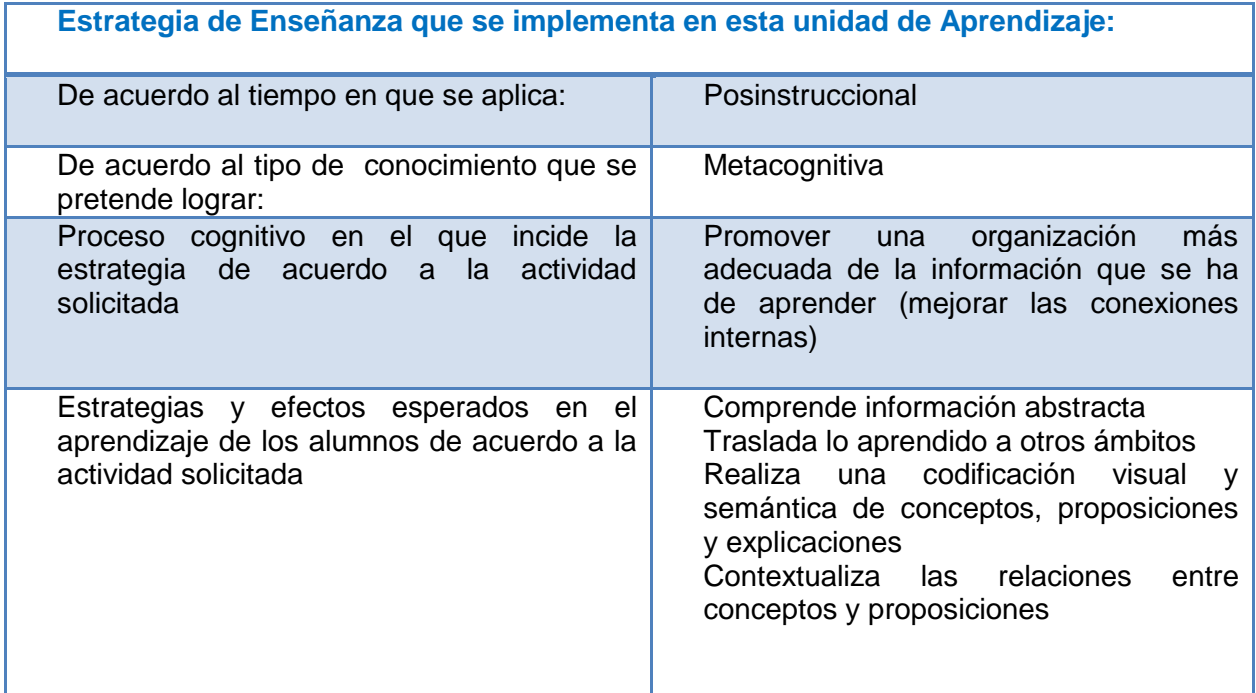

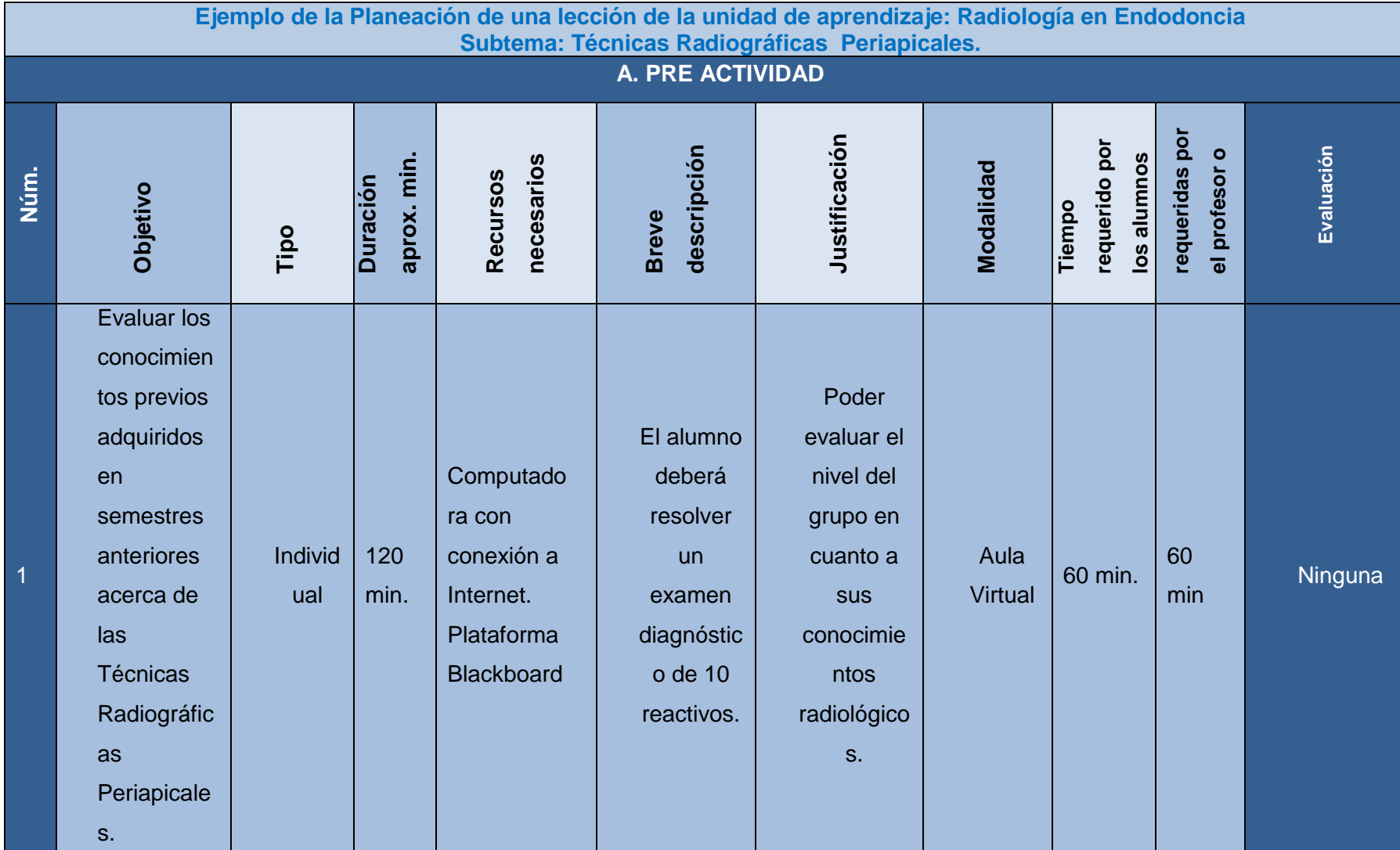

# **8.4 EJEMPLO DE LA PLANEACIÓN DE UNA LECCIÓN DE LA UNIDAD DE APRENDIZAJE**

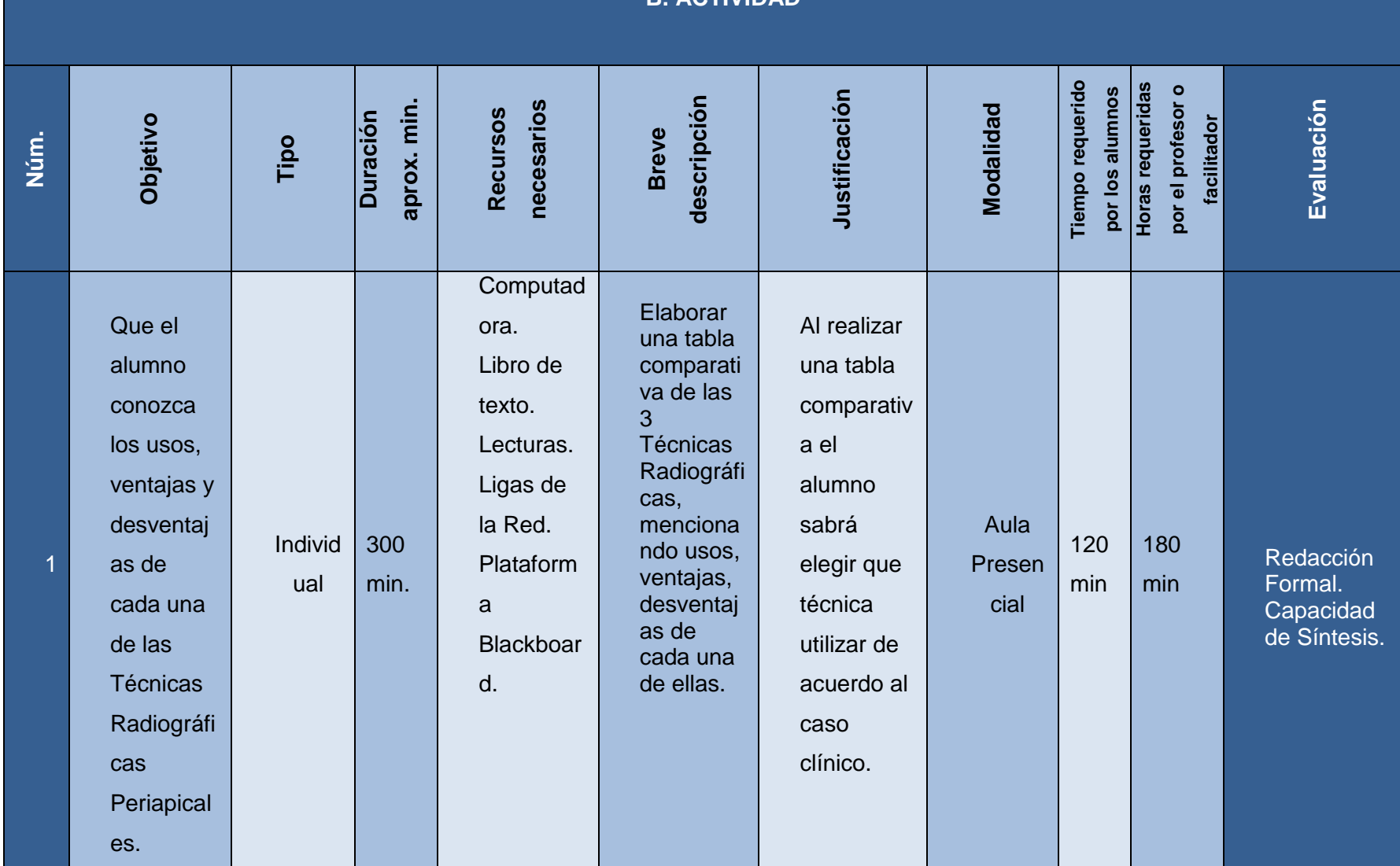

## **B. ACTIVIDAD**

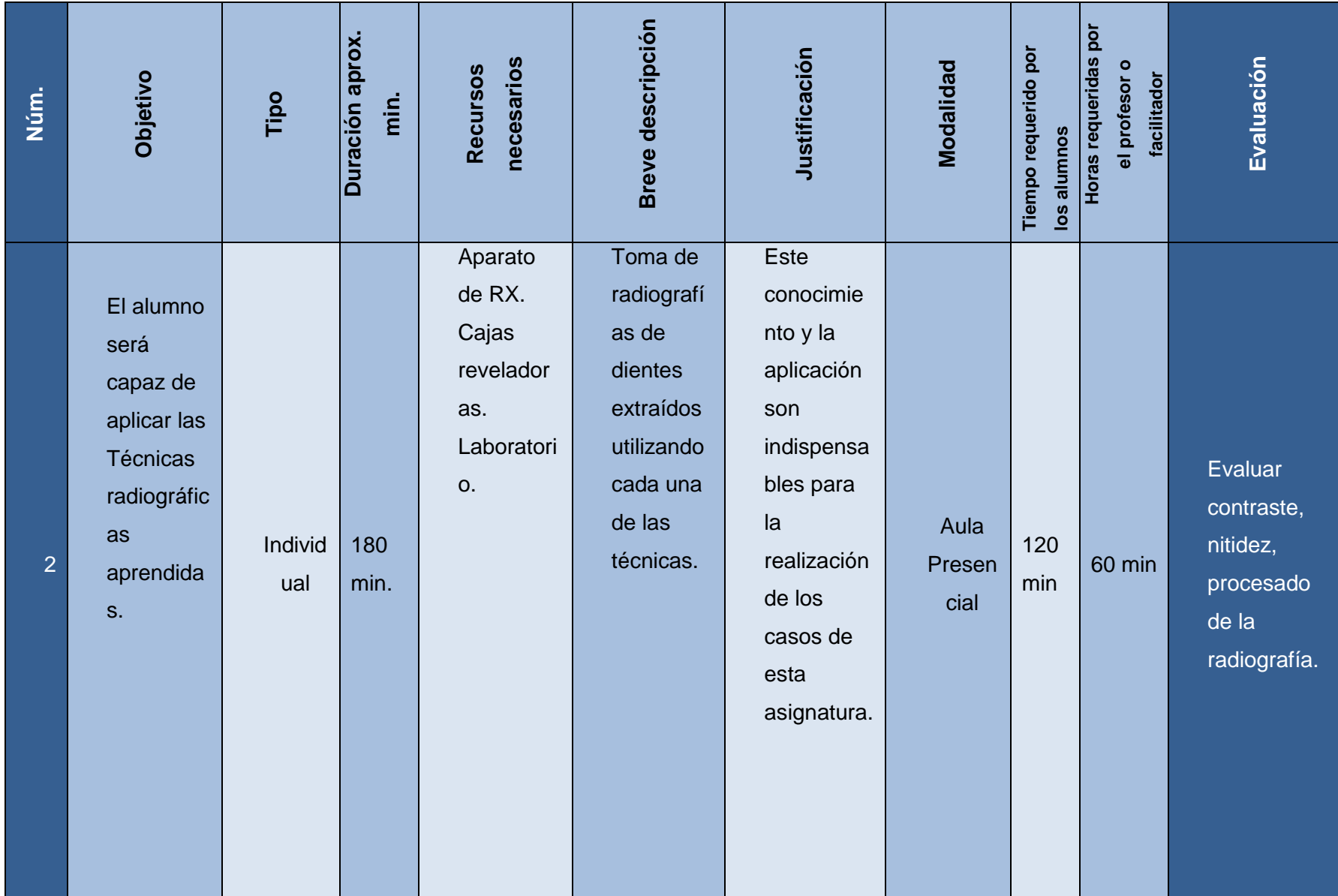

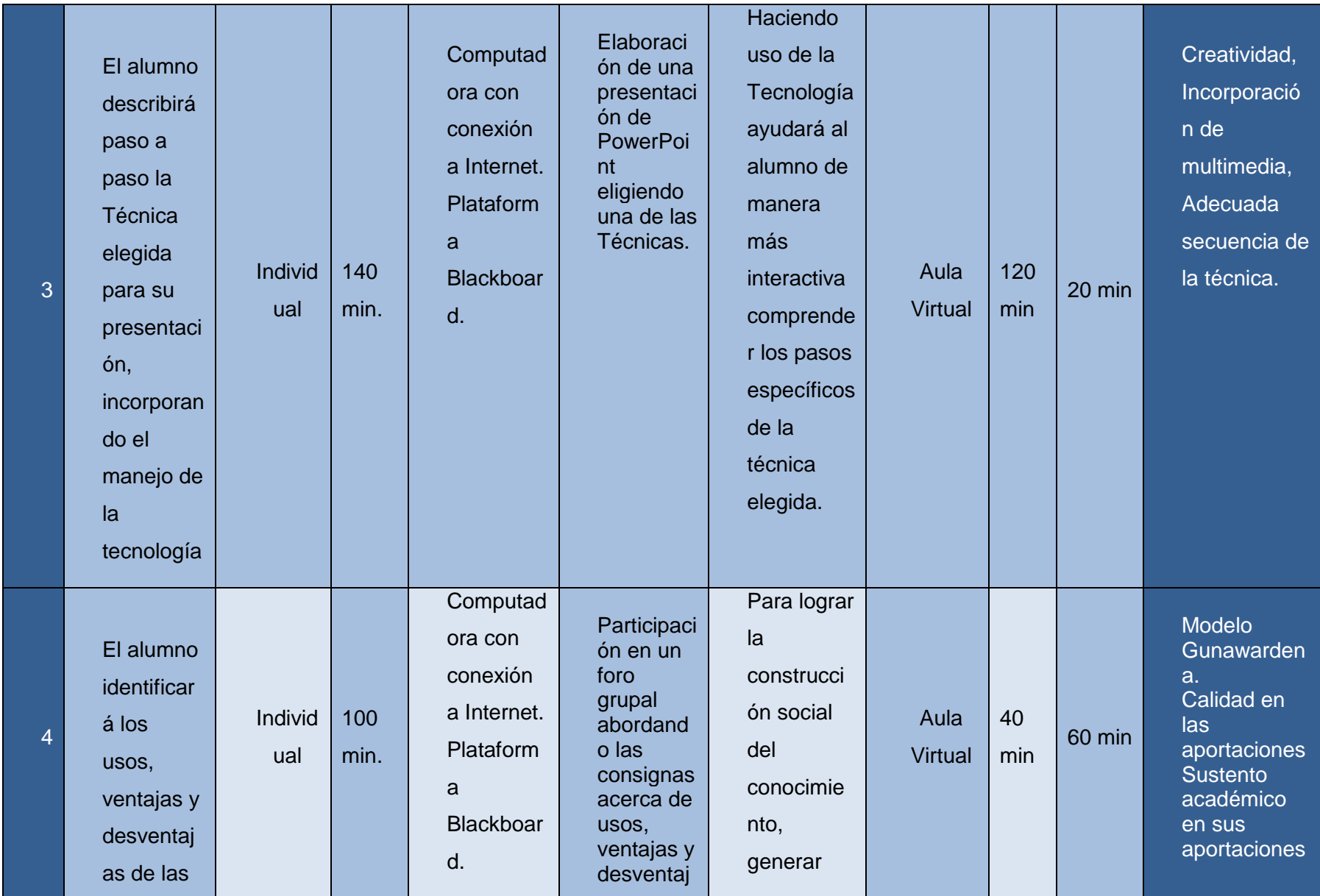

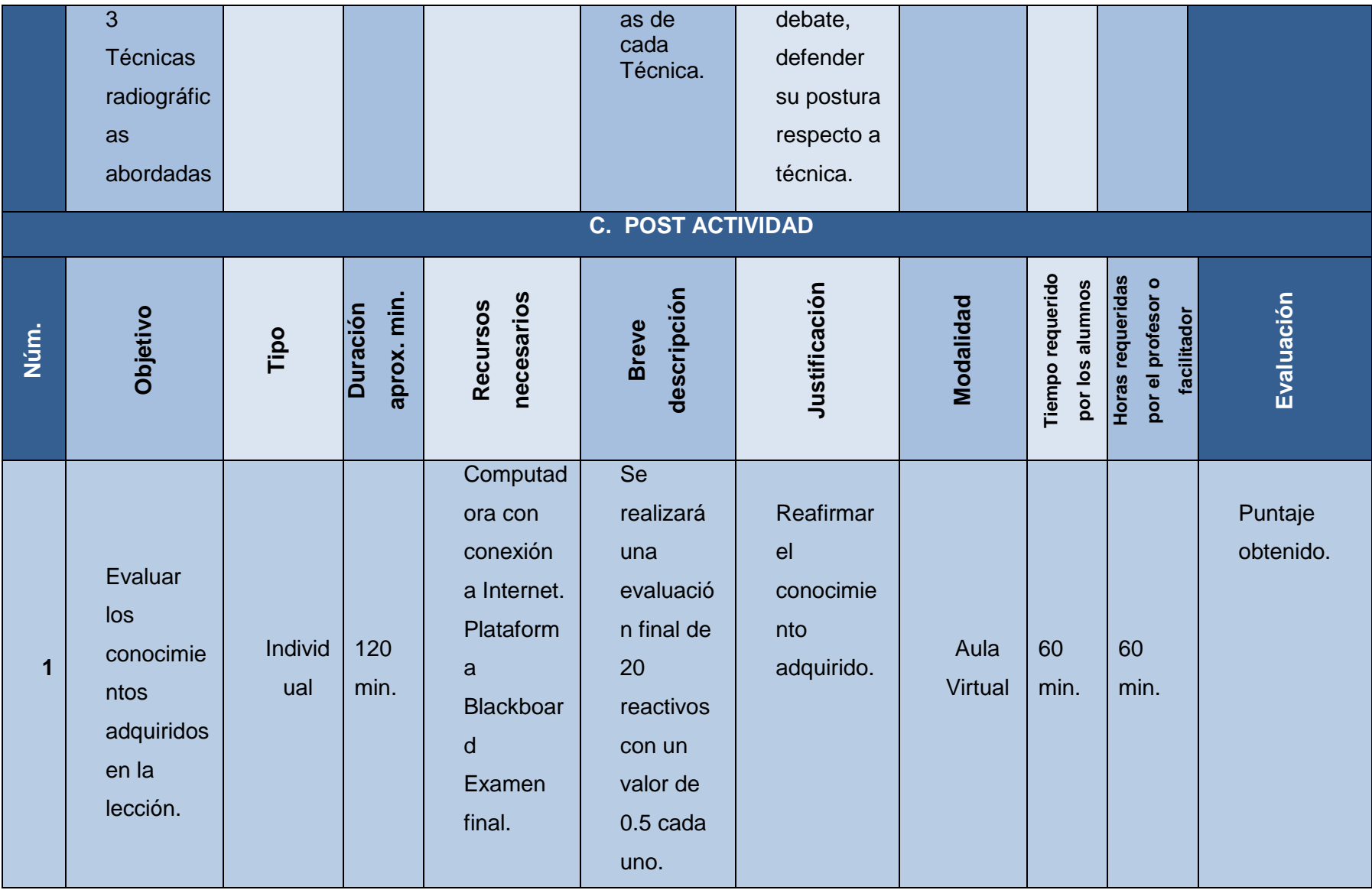

*Tabla 1: Planeación de una lección: Técnicas Radiográficas Periapicales*

## **8.5 PILOTEO NO FORMAL DEL AULA VIRTUAL**

Durante el semestre julio - dic 2010 se llevó a cabo en el área Académica de Odontología en la Asignatura de Endodoncia Grupo 1, un piloteo *no formal* utilizando como método de enseñanza aprendizaje esta guía de Actividades, no se utilizó la plataforma Blackboard y tampoco hubo aplicación pretest y postest, únicamente se utilizó con la finalidad de:

- o Probar el funcionamiento de las actividades propuestas en la Guía de Actividades.
- $\circ$  Encontrar las dificultades con las que los alumnos se encontraban al realizar las actividades.
- o Verificar si las instrucciones para la realización de las actividades eran suficientemente claras.
- o Conocer si los alumnos pensaban que el rendimiento académico se había mejorado.
- $\circ$  Conocer el grado de satisfacción de los alumnos en el uso de esta modalidad de enseñanza aprendizaje utilizando la Guía de Actividades aplicando una encuesta no validada que el docente realizó.

La unidad de muestreo para este piloteo no formal de la aplicación de la Guía de Actividades como una estrategia de enseñanza aprendizaje, fue el área Académica de Odontología de la UAEH, la unidad de análisis fueron los alumnos de 7° semestre grupo 1, compuesto por 33 alumnos de los cuales 5 eran del sexo masculino y 28 del sexo femenino. El rango de edad varió entre los 20 y 26 años de edad. Todos los alumnos cursaban por primera vez la materia. Cabe mencionar que al ser un piloteo no formal, no se llevó a cabo ningún análisis estadístico de los resultados de la encuesta, simplemente el docente quería conocer el grado de satisfacción de los alumnos.

# **8.6 ENCUESTA APLICADA**

Marca con una X el espacio que corresponda a tu respuesta.

Sexo\_\_\_\_\_\_\_\_\_ Edad\_\_\_\_\_\_\_\_ Ciclo escolar Jul/Dic 2010

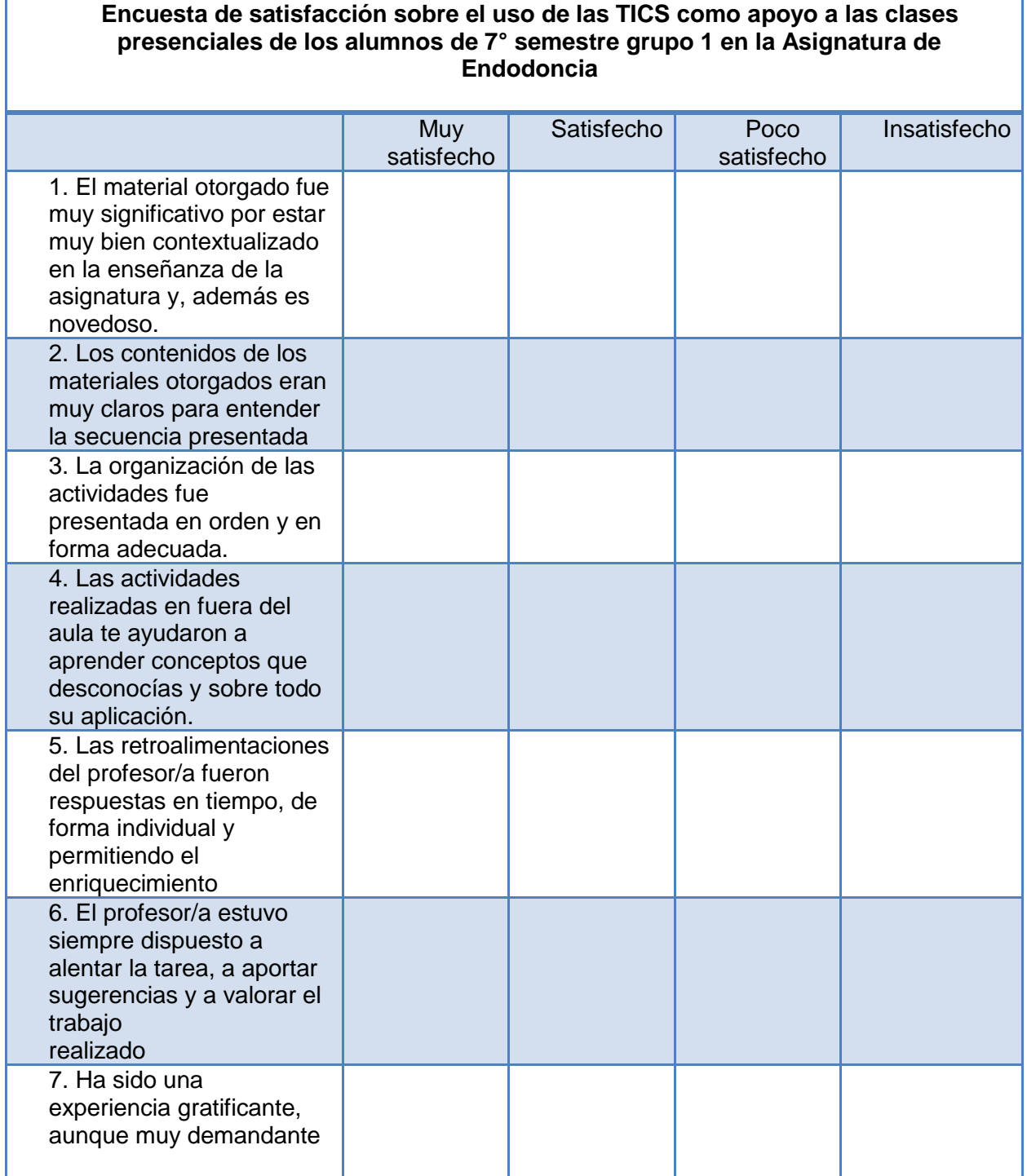

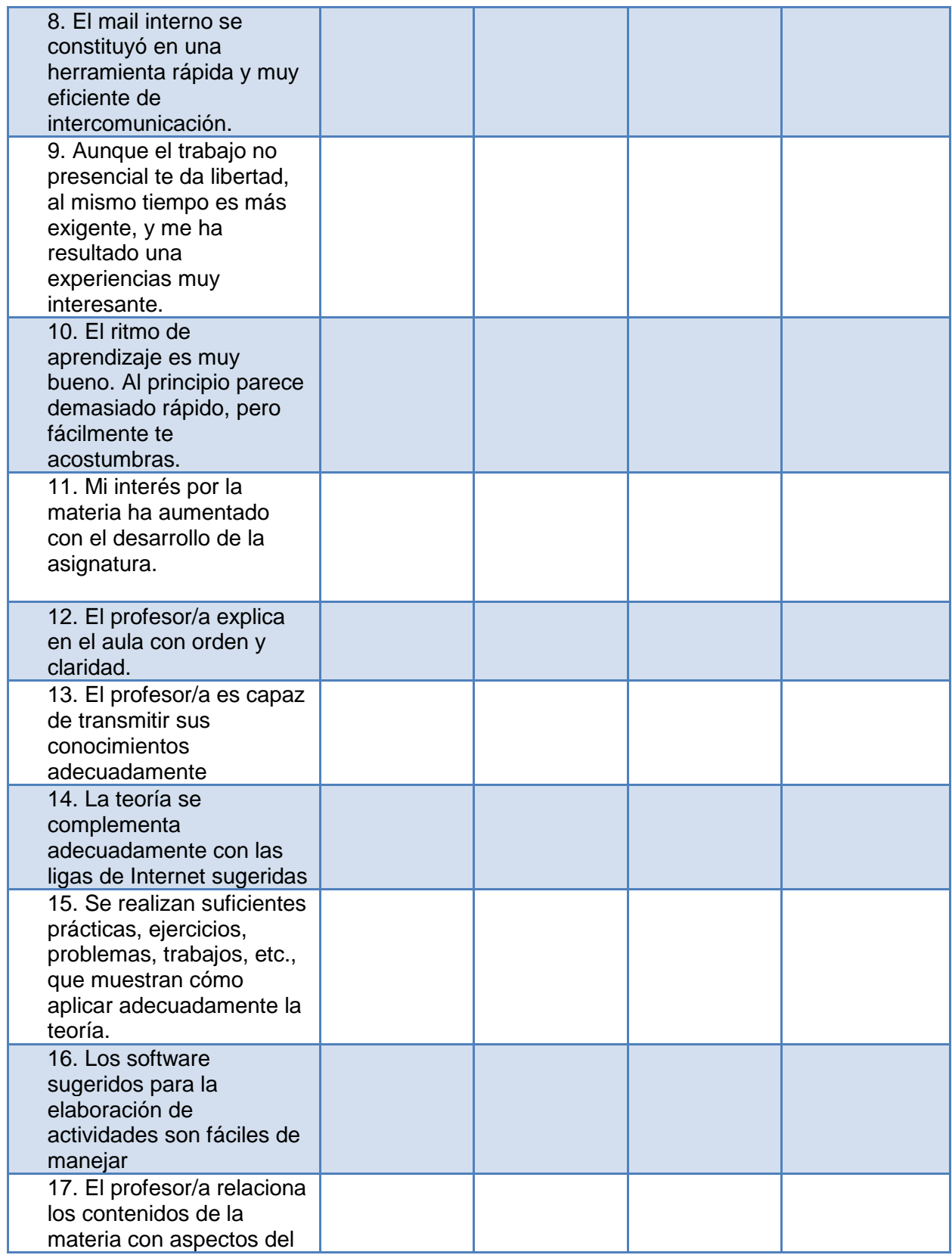

| mundo real (referencias,<br>técnicas, situaciones,<br>avances tecnológicos).                           |  |  |
|----------------------------------------------------------------------------------------------------|--|--|
| 18. El profesor/a trata de<br>despertar en el alumno el<br>interés por la materia.                     |  |  |
| 19. El profesor/a muestra<br>buena disposición para<br>atender consultas fuera<br>del horario de clase |  |  |
| 20. Globalmente estoy<br>satisfecho/a con la labor<br>de este/a profesor/a.                            |  |  |
| 21. Globalmente estoy<br>satisfecho/a con la forma<br>como se llevó a cabo la<br>asignatura.           |  |  |
| 22. Te gustaría que esta<br>forma de impartición se<br>implementara en todas las<br>asignaturas.       |  |  |

*Tabla 2. Encuesta de satisfacción para los alumnos*

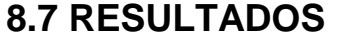

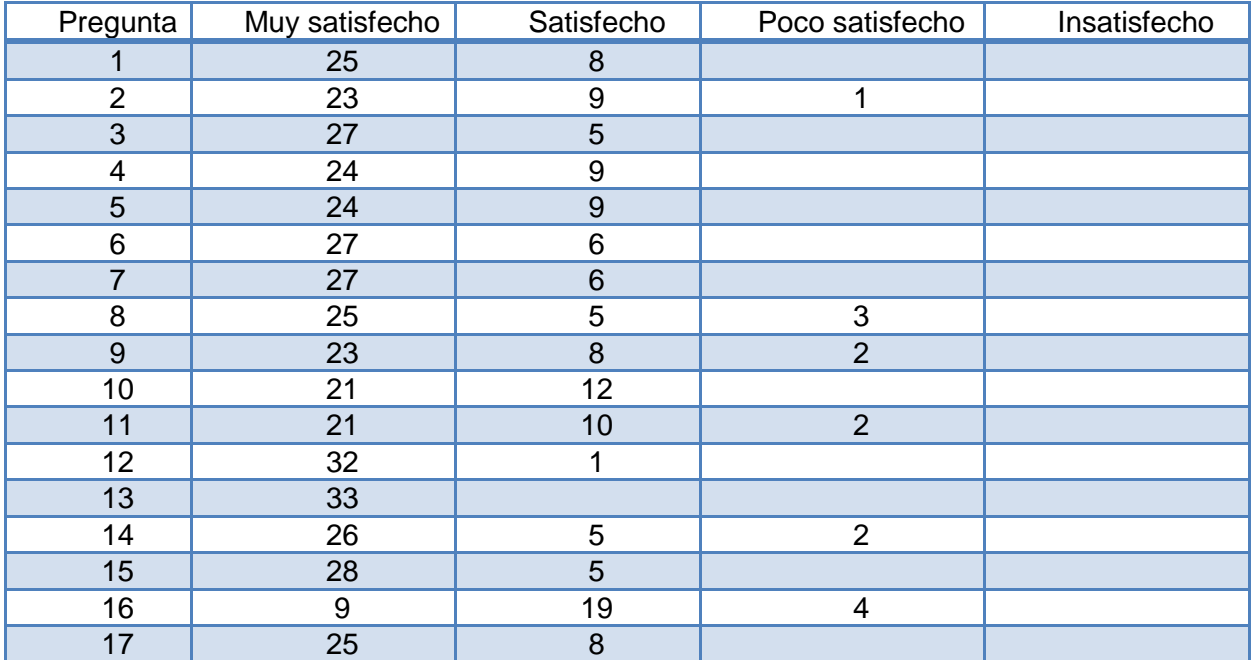

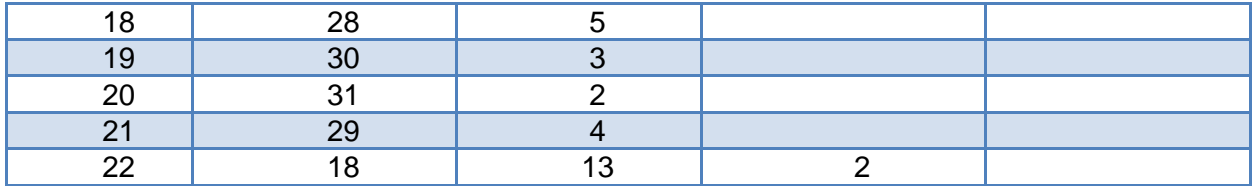

De acuerdo a la encuesta de satisfacción aplicada a los alumnos, la mayoría del grupo respondió a las actividades sugeridas en la guía de actividades, así como a los materiales presentados, ligas de interés y comportamiento del docente como satisfecho o muy satisfecho, por lo que podría decir que la propuesta del aula virtual llevada a cabo en su totalidad promete tener éxito en su implementación formal.

## **9. ESTRATEGIAS PARA SU IMPLEMENTACIÓN**

Para que esta propuesta del Aula virtual en la asignatura de Endodoncia pudiera ser implementada en el área Académica de Odontología se sugieren los siguientes puntos:

1) Presentar la propuesta a la Academia de Endodoncia para su aprobación, exponiendo la importancia de diversificar las estrategias de enseñanza aprendizaje a través de la implementación de aulas virtuales en la Educación superior, específicamente en la Licenciatura de Cirujano Dentista de la UAEH.

2) Una vez aprobada por la Academia y por los pares académicos de la asignatura, convencer a las autoridades pertinentes tanto del Área Académica de Odontología así como de la misma institución que dicha implementación tiene el propósito de enriquecer y fortalecer mediante una propuesta de intervención directa en las prácticas de enseñanza y aprendizaje bajo un planteamiento constructivista a través de un aula virtual, transformando la docencia para adecuarla a las exigencias de los modelos educativos del siglo XXI que proponen educar para la vida.

3) De ser necesario se podrá realizar un pequeño curso de inducción tanto a los pares académicos como a los alumnos que cursarán la asignatura para el correcto funcionamiento del aula virtual, donde se enseñarán los elementos básicos de la plataforma Blackboard así como los manejos de software específicos para realizar ciertas actividades.

#### **10. CONCLUSIONES**

El apoyo de medios virtuales de aprendizaje en la educación superior formal se presenta como una alternativa capaz de responder a las necesidades específicas y a los requerimientos educativos de los profesores de diversas materias y áreas de interés, permitiendo generar verdaderos ambientes de aprendizaje, que trasciendan simples centros de recursos o conjuntos de objetos de aprendizaje.

Las organizaciones modernas requieren actualizar los recursos materiales, y lo más importante, la capacidad humana, a fin de dar respuesta puntual y efectiva a los nuevos desafíos que propone la Sociedad de la Información y el Conocimiento. El concepto de "aulas virtuales" ha venido a cubrir el hueco que durante muchos años ha tenido la educación tradicional, pues ante esta necesidad educativa la sociedad ha estado inmersa en cambios tecnológicos de gran magnitud, en el cual es cada vez mayor el número de personas de todos los niveles socioeconómicos que precisan formarse con el fin de estar a la par de los cambios que nos rodean, sin que por ello tengan que adecuarse a los sistemas tradicionales de formación que no van acorde con su vida cotidiana. "La sociedad ha cambiado y la escuela actual no responde a sus expectativas". (ZUBRIRA, 1994)

Las aulas virtuales deben ser un sistema donde las actividades involucradas en el proceso de aprendizaje puedan tomar lugar, es decir que deben permitir interactividad, comunicación, aplicación de los conocimientos, evaluación y manejo de las clases. RUBEN, (2007) dice que el "…aula virtual se enmarca la utilización de las "nuevas tecnologías", hacia el desarrollo de metodologías alternativas para el aprendizaje de alumnos de poblaciones…" especiales que están limitadas por su ubicación geográfica, la calidad de docencia y el tiempo disponible.

Por esta necesidad de planear y diseñar una estrategia de línea constructivista surgió la presente propuesta de implementar un aula virtual como una estrategia para mejorar los procesos de enseñanza-aprendizaje en Odontología y con esto incrementar el rendimiento en los conocimientos de los alumnos de la asignatura de Endodoncia.

Partiendo de que en la virtualidad el estudiante utiliza algunas competencias en los procesos comunicativos diferentes a las del aula presencial se propone diversificar el modo de enseñanza a través de la utilización de un aula virtual. El estudiante de un aula virtual es un ser necesariamente activo, que construye su propio conocimiento a través de la puesta en marcha de habilidades individuales para interpretar, argumentar y proponer nuevas ideas.

Se plantea para reforzar el conocimiento, a través del desarrollo y la creación de recursos que ayuden a elaborar conceptos y abstracciones, ofreciendo contenidos teóricos, ejemplos, y planteando situaciones que permitan realizar transferencias que faciliten la comprensión lo cuál les ayudarán a mejorar su desempeño durante su formación en la carrera, así como a lo largo de su vida profesional en la atención de sus pacientes.

## **11. REFERENCIAS**

 Área Moreira. M .Bajo el efecto 2000. (1999) Líneas de investigación sobre Tecnología Educativa en España. Consultado en Marzo 2010 en:

http://webpages.ull.es/users/manarea/Documentos/documento1.htm

 Benavides, O.M; Gómez, R.C (2009). Métodos de investigación cualitativa. Colombia. Red Revista colombiana de Psiquiatría, Pag.118-121. Consultado el 17 de marzo de 2010 en

http://site.ebrary.com/lib/uaehsp/docDetail.action?docID=10312361&p00=m%C3% A9todos%20de%20investigaci%C3%B3n

Benvenuto Vera, A (2004). Las tecnologías de información y comunicaciones (TIC) en la docencia universitaria. Teoría, 12, 109-118. Consultado el 20 de marzo de 2010 en http://redalyc.uaemex.mx/redalyc/src/inicio/ArtPdfRed.jsp?iCve=299 01210
- Barberà, G.E. &Badia G.A., (2005)."El Uso Educativo de las Aulas Virtuales Emergentes en la Educación Superior" [artículo en línea]. Revista de Universidad y Sociedad del Conocimiento (RUSC) (vol. 2, n.o2). UOC.
- Dávila, Oscar, Odón. Villamizar, Stella, Figueredo, Carmen (2008).Plan piloto de implementación de ambientes virtuales en la facultad de odontología de la universidad de Carabobo. Caso: asignatura salud y sociedad. Consultado en Abril 2010 en: http://www.scribd.com/doc/27338133/Plan-piloto-de-implementacion-deambientes-virtuales-en-la-Facultad-de-Odontologia-de-la-Universidad-de-Carabobo-Caso-asignatura-Salud-y-Sociedad
- Delors, J. (1996). La Educación encierra un Tesoro. UNESCO, Comisión Internacional sobre la Educación para el Siglo XXI. Francia: UNESCO.
- Díaz Barriga, F. (2006). Enseñanza Situada: Vínculo entre la escuela y la vida. México D.F.: McGraw-Hill.
- Díaz Barriga, F., Hernández Rojas, G. (1999) Estrategias docentes para un aprendizaje significativo. McGraw-Hill, México. Consultado en septiembre 2010 en: http://redescolar.ilce.edu.mx/redescolar/biblioteca/articulos/pdf/estrate.pdf
- Eisner, J (1990). A brief history of the AADS Information Technology Committee.Journal of Dental Education; 54 (10):592-3.
- García Muñoz, T (2003) INVESTIGACIÓN/EVALUACIÓN. Consultado en junio 2010 en:http://cvonline.uaeh.edu.mx/Cursos/Maestria/MTE/seminario\_de\_tesis/Unidad% 204/Lect\_El\_Cuestionario.pdf
- Grigg, P., Stephen, C (1998). Review: computer-assisted learning in dentistry. A view from the UK. Journal of Dentistry 26, 387-395. Consultado en Octubre 2010 en: http://faculty.ksu.edu.sa/hisham/Documents/Medical%20Education/English/Dental %20Education/56.pdf
- Gupta, B., White, D., Walmsley, Ad. (2004). The attitudes of undergraduated students and staff to the use of electronic learning. British Dental Journal, 1968, 487-92.
- HendricsonWd, Panagakos F, Eisenberg E, Guest G, Jones P, Johnson L, et al. (2004). Electronic curriculum implementation at North American dental schools. Journal of Dental Education, 68(10), 1041-57.
- Hernández, R., Fernández, C., Baptista, P. (2006) *Metodología de la investigación*  (4ªEdición). México: Mc Graw Hill. Consultado en abril de 2010 en:

http://cvonline.uaeh.edu.mx/Cursos/Maestria/MTE/seminario\_de\_inv/UNIDAD%20

3-3/Alcance\_de\_la\_investigacion.pdf

- Hillenburg, Kl. Cederberg, Ra., Gray, Sa. Hurst, Cl., Johnson, Gk., Potter, Bj.(2006). Elearning and the future of dental education: opinions of administrators and information technology specialists. EuropeanJournal of Dental Education, 10, 169- 177.
- Joyanes, L., (1997), *Cibersociedad. Los Retos Sociales Ante un Nuevo Mundo Digital*, McGraw-Hill/Interamericana de España, Madrid.
- Kassebaum, Dk., Hendricson, Wd., Taft, T., Haden, Nk. (2004). The dental curriculum at North American dental institutions in 200203: a survey of current structure, recent innovations, and planned changes. Journal of Dental Education, 68, 9258, 914,931.
- Kulik, C., &Kulik, J. (1991). Effectiveness of computer-based instruction: An updated analysis. *Computers and Human Behavior*, 7, 75-94. Consultado en octubre 2010 en: http://deepblue.lib.umich.edu/handle/2027.42/29534
- Larios, V. Unidad 2. Algo de Metodología (1999). Consultado en junio de 2010 en:http://www.uaq.mx/matematicas/estadisticas/xu2.html
- López, María Gertrudis (2006).Actitudes de profesores de la Universidad Central de

Venezuela hacia la educación a distancia basada en tecnologías. *Rev. Ped*.

[online]. oct. 2006, vol.27, no.80 [citado 03 Abril 2010], p.407-440. Disponible en la World Wide Web:

<http://www.scielo.org.ve/scielo.php?script=sci\_arttext&pid=S0798-

97922006000300003&lng=es&nrm=iso>. ISSN 0798-9792

Lunagómez, D. (2010). El diseño e incorporación de estrategias didácticas en los procesos de enseñanza-aprendizaje en Odontología. Adecuación del Aprendizaje Basado en Problemas. Consultado en octubre 2010 en: http://www.uv.mx/cpue/num10/opinion/completos/hernandez\_odontologia.html

Marques, P. PRINCIPALES LÍNEAS DE INVESTIGACIÓN: INVESTIGACIONES SOBRE

MEDIOS. Consultado en Marzo 2010 en:

http://www.peremarques.net/uabinvte.htm

Mattheos, N., Schittek, M.J., Nattestad, A., Shanley, D. Y Attström, R. (2005). A comparative evaluation of computer literacy amongst dental educators and students.EuropeanJournal of Dental Education, 9 (1), 32-36.

Mercado H., Salvador (1990) Investigación científica. Tesis. México: LimusaPere MarquèsGraells, 1999. La Investigación en Tecnología Educativa. Consultado el 15 de marzo de 2010 en:http://peremarques.pangea.org/uabinvte.htm

Mortis S, Diseños de Investigación (s.f) Instituto Tecnológico de Sonora, México. Consultado el 2 de junio de 2010, en

http://biblioteca.itson.mx/oa/educacion/oa14/diseno\_investigacion/index.htm

Paradigma de Investigación Cualitativo. (s.a) 2006, Instituto Tecnológico de Sonora. Consultado el 15 de Marzo de 2010 en:

http://biblioteca.itson.mx/oa/educacion/oa2/ParadigmasInvestigacionCualitativa/i17. htm

- Pere MarquèsGraells, 1999 EVOLUCIÓN DE LA TECNOLOGÍA EDUCATIVA. Consultado el 15 de marzo 2010 en http://peremarques.pangea.org/tec.htm
- Pita Fernández, S., Pértegas Díaz, S. (2002). Investigación cuantitativa y cualitativa. Consultado el 15 de marzo de 2010 en

http://www.fisterra.com/mbe/investiga/cuanti\_cuali/cuanti\_cuali.asp

- Rojas, R. (1996) *Guía para realizar investigaciones sociales* (18ª edición). México: Plaza y Valdés.
- Rosario, Jimmy, 2007, "Las aulas virtuales como modelo de gestión del conocimiento". Disponible en el ARCHIVO del Observatorio para la CiberSociedad.Consultado en octubre 2010 en: http://www.cibersociedad.net/archivo/articulo.php?art=231
- Rosenberg, H., Grad, Ha.&Matear, Dw. (2003). The effectiveness of computer-aided, selfinstructional programs in dental education: a systematic review of the literature. Journal of Dental Education, 67, 524-532.
- Saavedra, M. (2001) *Elaboración de tesis profesionales*. México: Pax México. Consultado en abril de 2010 en: http://cvonline.uaeh.edu.mx/Cursos/Maestria/MTE/seminario\_de\_inv/UNIDAD%20

3-3/Tipos\_de\_estudios.pdf

- Sampieri. Metodología de la investigación (1997). Consultado en Mayo de 2010 en: http://www.scribd.com/doc/7634563/Hernandez-Sampieri-R-Metodologia-de-La-Investigacion
- SarduyEl análisis de información y las investigaciones cuantitativa y cualitativa. Rev. Cubana Salud Pública 2007; 33(2).Consultado en junio de 2007 en: http://bvs.sld.cu/revistas/spu/vol33\_3\_07/spu20207.htm
- Torres, M, Paz, K, Salazar, F. (s, f) METODOS DE RECOLECCION DE DATOS PARA UNA INVESTIGACIÓN. Consultado en junio de 2010 en:

http://cvonline.uaeh.edu.mx/Cursos/Maestria/MTE/seminario\_de\_tesis/Unidad%20 4/Lect\_Recoleccion\_d\_datos.pdf

Tipos de muestreo (s, a) (s, f). Consultado en junio de 2010 en:

http://www.psico.uniovi.es/Dpto\_Psicologia/metodos/tutor.7/p2.html

UNESCO.DECLARACION MUNDIAL SOBRE LA EDUCACION SUPERIOR EN EL SIGLO XXI: VISION Y ACCION. Consultado en Diciembre de 2010 en: http://www.unesco.org/education/educprog/wche/declaration\_spa.htm

Zorrilla, Santiago, Torres Miguel. (2002) "Guía para elaborar la tesis". Segunda edición-2002 Mc Graw-Hill-México.

## **Portales Odontológicos**

Costos en Odontología. Consultado en Diciembre 2010 en:

[www.costosenodontologia.com.ar](http://www.costosenodontologia.com.ar/)

DENTAL world. Consultado en Diciembre 2010 en: [www.dentalw.com](http://www.dentalw.com/)

Infomed dental. El portal de la Odontología. Consultado en Diciembre 2010 en:

[www.infomed.es](http://www.infomed.es/)

Odontocat el portal de Odontología. Consultado en Diciembre 2010 en:

[www.odontocat.co](http://www.odontocat.co/)

Odontología Online. Consultado en Diciembre 2010 en: [www.odontologia-online.com](http://www.odontologia-online.com/) Odontomarketing. Consultado en Diciembre 2010 en: [www.odontomarketing.com](http://www.odontomarketing.com/) Portal Odontólogos. Consultado en Diciembre 2010 en: [www.odontologos.com.mx](http://www.odontologos.com.mx/)

## **Portales de Endodoncia**

Bóveda Carlos. Web. Consultado en Diciembre 2010 en:<http://www.carlosboveda.com/> Dentalindia. Consultado en Diciembre 2010 en: http

DentalTown. Consultado en Diciembre 2010 en:

<http://www.towniecentral.com/Dentaltown/sitedefault.aspx>

RXROOTS. Consultado en Diciembre 2010 en:<http://www.rxroots.com/>

EndoBlog. Consultado en Diciembre 2010 en:<http://www.theendoblog.com/>

Endoroot. Consultado en Diciembre 2010 en:<http://www.endoroot.com/modules/news/>

Irigoyen, P. Weblog. Consultado en Diciembre 2010 en: <http://pascualendodoncia.blogspot.com/>

Pagán Ruiz, A. EndoWeBlog. Consultado en Diciembre 2010 en: <http://www.endoweblog.com/>

Universidad Javeriana. Consultado en Diciembre 2010 en: [http://www.javeriana.edu.co/academiapgendodoncia/i\\_a\\_revision17.html](http://www.javeriana.edu.co/academiapgendodoncia/i_a_revision17.html)

Uroz, D. Endodontico.com. Website. Consultado en Diciembre 2010 en[:http://endodontico.com/](http://endodontico.com/)

# **12. ANEXOS**

### **12.1 Anexo Cuestionario de examen**

#### **Test Cuestionario de Examen**

- 1. A que edad empieza el desarrollo dental.
- a) 18 semanas de vida intrauterina.
- b) 5 a 6 semanas de vida intrauterina.
- c) 3 años.
	- 2. El saco dental da origen a.
- a) La pulpa dental.
- b) El ligamento periodontal.
- c) Al esmalte.
	- 3. La pulpa es de origen.
- a) Mesodérmico.
- b) Ectodérmico.
- c) Endodérmico.
	- 4. La formación de la raíz termina.
- a) 1 año después de la erupción dentaria.
- b) 3 meses después de la erupción dentaria.
- c) 3 años después de la erupción dentaria. 5. La pulpa dental esta constituida de,
- a) Tejido conectivo laxo de origen mesenquimatoso.
- b) Tejido de granulación.
- c) Tejido granulomatoso. 6. La pulpa adulta tendrá:
- a) Menor capacidad de defensa.
- b) Mayor capacidad de defensa.
- c) Las dos son correctas.
	- 7. Las fibras de Thomes están relacionadas con:
- a) Formación de dentina secundaria.
- b) Transmisión de estímulos.
- c) Formación de pólipos pulpares. 8. Las células que no se encuentran en la pulpa son.
- a) Mesenquimatosas.
- b) Adiposas.
- c) Odontoblastos.
	- 9. Favorece el intercambio del metabolismo celular.
- a) Vasos linfáticos.
- b) Sustancia intercelular.
- c) Sustancia fundamental amorfa. 10. Al eliminar la pulpa dental.
- a) Termina la función formativa.
- b) Se forman células pulpares.
- c) Se forma dentina secundaria. 11. La función de defensa de la pulpa esta dada por.
- a) Los cementoblastos.
- b) Los odontoblastos.
- c) Los osteoclastos.
	- 12. Las prostaglandinas son:
- a) Mediadores del dolor.
- b) Células de defensa.
- c) Ganglios linfáticos.
	- 13. Causas que producen agresión pulpar.
- a) Físicas, Químicas y Biológicas
- b) Intrínsecas
- c) Extrínsecas
	- 14. Las corrientes que se producen entre dos metales se denominan.
- a) Galvánicas
- b) Alternas
- c) Continua

15. Mecanismo por el cual los microorganismos pueden penetrar a otro tejido mediante el torrente circulatorio:

- a) Lisis.
- b) Anacoresis.
- c) Metabolismo.

16. Radiográficamente la pulpa se observa:

- a) Calcificada.
- b) Radiolúcida.
- c) Radiopaca.
	- 17. El dolor pulpar desaparece al retirar el estímulo.
- a) Hiperemia.
- b) Pulpitis.
- c) Necrosis.
	- 18. El dolor es lancinante y al calor.
- a) Hiperemia.
- b) Pulpitis.
- c) Necrosis.
	- 19. Escriba el color que corresponda a las siguientes limas. 25 y 40
- a) Blanco y azul
- b) Verde y amarillo
- c) Rojo y negro
	- 20. Al realizar una prueba con vitalómetro el diente deberá estar:
- a) Húmedo.
- b) Seco.
- c) No importa
	- 21. La prueba anestésica se realiza.
- a) De mesial a distal.
- b) De distal a mesial.
- c) Indistintamente. 22. Cuando un paciente tiene coronas completas y se sospecha de una necrosis se realiza la siguiente prueba:
- a) Eléctrica.
- b) Anestésica.
- c) Cavitaria. 23. La anestesia intrapulpar actúa por:
- a) Infiltración.
- b) Presión.
- c) Difusión
	- 24. El pólipo pulpar.
- a) Sangra mucho y es asintomático
- b) Se observa rojo purpura.
- c) Todas las anteriores son correctas 25. Separación quirúrgica de un diente multirradicular con la porción coronal incluida:
- a) Hemisección.
- b) Radicectomía.
- c) Apicectomía.
	- 26. Determina Un Absceso subperióstico que involucra la pared alveolar del diente.
- a) Granuloma.
- b) Fistula.
- c) Quiste.
	- 27. El peróxido de hidrógeno al 3% se utiliza para irrigar en:
- a) Dientes superiores.
- b) Dientes inferiores.
- c) Es indistinto

28. El hipoclorito de sodio al 2.5% se utiliza para irrigar en:

- a) Dientes superiores.
- b) Dientes inferiores.
- c) Las dos son correctas.

29. Fenómeno celular que ocurre cuando el tejido es afectado por una injuria.

- a) Infección.
- b) Isquemia.
- c) Inflamación.
	- 30. Espacio interno de un diente donde se aloja la pulpa dental.
- a) Cavidad pulpar.
- b) Cámara pulpar.
- c) Conducto radicular

31. La técnica de gutapercha caliente fue introducida por Schilder en el año de.

- a) 1970.
- b) 1967.
- c) 1963.

32. La conductometría en la técnica de condensación vertical se hace a.

- a) 1 mm antes del ápice radiográfico.
- b) en ápice radiográfico.
- c) 1.5 mm antes del ápice radiográfico. 33. La condensación máxima deberá quedar.
- a) 5 a 7 mm antes del ápice.
- b) .5 mm antes del ápice.
- c) 1.5 a 2 mm antes del ápice 34. Schilder demostró en 1973 que la conductividad térmica de la gutapercha a nivel apical es de.
- a) 36 grados centígrados.
- b) 12 grados centígrados.
- c) 4 grados centígrados. 35. La eliminación de la pulpa cameral se denomina.
- a) Pulpotomía.
- b) Pulpectomía.
- c) Apicectomía.
	- 36. El dique de hule.
- a) Previene la contaminación bacteriana por saliva.
- b) Provee una buena visibilidad.
- c) Previene la deglución o aspiración de instrumentos.
- d) todas las anteriores son correctas.
	- 37. El acceso en un diente anterior deberá tener forma:
- a) Triangular
- b) Oval
- c) Rectangular
	- 38. En los dientes anteriores el acceso se realiza con.
- a) Fresas de bola no. 2 y 4.
- b) Fresa de fisura no. 701.
- c) Fresas de bola no. 6 y 8. 39. El acceso deberá de ser lo mas pequeño en todos los casos. a) Falso.
- b) Verdadero.
	- 40. En el primer molar superior existen 4 conductos en.
- a) 54% de los casos.
- b) 76% de los casos.
- c) 60% de los casos.
	- 41. En el primer premolar superior existen 2 conductos en.
- a) 50% de los casos.
- b) 80% de los casos.
- c) 97% de los casos.
	- 42. En el incisivo central inferior existen 2 conductos en.
- a) 60% de los casos.
- b) 20% de los casos.
- c) 40% de los casos.
	- 43. En el primer molar inferior existen 2 conductos en.
- a) 76% de los casos.
- b) 20% de los casos.
- c) 4% de los casos.
	- 44. Los tiranervios deberían entrar en el conducto.
- a) Dos tercios de su longitud.
- b) Un medio de su longitud.
- c) Un tercio de su longitud.
	- 45. El tiranervios siempre deberá entrar al conducto radicular.
- a) Tocando las paredes de dentina.
- b) No tocando las paredes de dentina.
- c) Entrar a presión.
	- 46. En la técnica de condensación vertical los conductos deberían tener una forma.
- a) Triangular.
- b) Cónica.

c) Circular.

47. Para instrumentar las limas deberían estar.

- a) Rectas.
- b) Curvas en la porción media
- c) Curvas en la porción apical 48. Todas las limas deberán llevar topes.
- a) Falso.
- b) Verdadero.
	- 49. La recapitulación deberá hacerse antes de utilizar las fresas gates-glidden.
- a) Falso.
- b) Verdadero.

50. El alisado final se lleva a cabo con.

- a) Limas Hedstroem no. 25.
- b) Limas Hedstroem no. 15.
- c) Limas Tipo K no. 25.

51. En la técnica de condensación vertical por lo general se toman.

- a) 5 radiografías.
- b) 8 radiografías.
- c) 4 radiografías.

52. El objetivo de la limpieza y tallado será:

- a) Tener una preparación con escalones.
- b) Tener una preparación tersa.
- c) Tener una preparación bien redondeada. 53. Las causas de dolor postoperatorio en un diente vital es:
- a) Sobre instrumentación.
- b) Sobre medicación.
- c) Infección.

54. Es importante siempre utilizar los instrumentos más allá del ápice.

- a) Falso.
- b) Verdadero.

55. Cuando un conducto es obturado y una pequeña cantidad de cemento es extruido mas allá del ápice se denomina:

- a) Sobreextensión.
- b) Sobreobturación.
- c) Subextensión

56. El objetivo primordial de la técnica de condensación vertical es:

- a) Sellar tridimensionalmente.
- b) Sellar la parte media.
- c) Sellar la parte coronal.

57. El ápice generalmente se instrumenta hasta una lima número:

- a) 30.
- b) 25.
- c) 40.

58. Cuando se empieza a trabajar la fase de retroceso en el conducto generalmente se resta a cada lima.

- a) Un milímetro.
- b) Dos milímetros.
- c) Tres milímetros.

59. Las fresas Gates-Glidenn deberán penetrar hasta.

- a) la unión de tercio apical con tercio medio.
- b) la unión de tercio medio con tercio coronal.
- c) Solamente en el tercio coronal. 60. Para empezar a condensar hacia el ápice se condensara del condensador más delgado al más grueso.
- a) Falso.
- b) Verdadero.

61. Para agregar pedacitos de gutapercha se condensara del más grueso al más delgado.

- a) Falso.
- b) Verdadero.

62. El cavit es un material que se emplea como material de obturación temporal.

- a) Falso.
- b) Verdadero.
	- 63. El acceso en premolares deberá hacerse.
- a) En sentido buco-lingual.
- b) En sentido mesio-distal.
- c) En sentido mesio-lingual 64. Las puntas de gutapercha que se utilizan en la técnica de condensación vertical deberán ser:
- a) Finas-finas y medianas finas
- b) Medianas-Finas y gruesas
- c) Finas medianas y medianas 65. El cemento para conductos tiene como objetivo principal: ¿pegar la punta de qutapercha?
- a) Falso.
- b) Verdadero.

66. Siempre que exista un absceso periapical se recetan antibióticos.

- a) Falso.
- b) Verdadero.

67. La combinación de agua oxigenada al 3% con hipoclorito de sodio al 2.5% producirá una acción efervescente con el objeto de.

- a) Eliminar la limalla dentinaria.
- b) Lubricar el conducto.
- c) Cohibir la hemorragia.

68. Un absceso periapical responde a las pruebas eléctricas.

- a) Falso.
- b) Verdadero.
	- 69. Las causas de agresión pulpar son:
- a) Físicas.
- b) Químicas.
- c) Biológicas.
- d) Todas las anteriores.

70. Los conductos radiculares se encuentran por encima del techo pulpar.

- a) Falso.
- b) Verdadero.